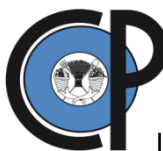

# **COLEGIO DE POSTGRADUADOS**

INSTITUCIÓN DE ENSEÑANZA E INVESTIGACIÓN EN CIENCIAS AGRÍCOLAS

## **CAMPUS TABASCO**

PROGRAMA PRODUCCIÓN AGROALIMENTARIA EN EL TRÓPICO

## **SERVICIO** *WEB* **COMO HERRAMIENTA EN LA TOMA DE DECISIONES PARA EL SISTEMA DE PRODUCIÓN BOVINA DE CARNE EN CÁRDENAS, TABASCO**

**BALTAZAR SÁNCHEZ DÍAZ**

T E S I S

PRESENTADA COMO REQUISITO PARCIAL PARA OBTENER EL GRADO DE:

**MAESTRO EN CIENCIAS**

H. CÁRDENAS, TABASCO, MÉXICO.

La presente tesis titulada: **Servicio** *Web* **como herramienta en la toma de decisiones para el sistema de producción bovina de carne en Cárdenas, Tabasco**, fue realizada por el alumno: **Baltazar Sánchez Díaz**, bajo la dirección del Consejo Particular indicado, ha sido aprobada por el mismo como requisito parcial para la obtención del grado de:

### **MAESTRO EN CIENCIAS** EN PRODUCCIÓN AGROALIMENTARIA EN EL TRÓPICO

#### **CONSEJO PARTICULAR**

**CONSEJERO:** 

Dr. Luis Manuel Vargas Villamil

ASESORA:

ydia All Amero S.

Dra. Nydia del Rivero Bautista

**ASESOR:** 

Dr. Joel Zavala Cruz

**ASESOR:** 

Dr. Juan Manuel González Camacho

### **H. CÁRDENAS, TABASCO, MEXICO A 15 DE ABRIL DE 2015**

## **SERVICIO** *WEB* **COMO HERRAMIENTA EN LA TOMA DE DECISIONES PARA EL SISTEMA DE PRODUCIÓN BOVINA DE CARNE EN CÁRDENAS, TABASCO**

## **Baltazar Sánchez Díaz, M.C. Colegio de Postgraduados, 2015. RESUMEN**

Uno de los principales problemas de la ganadería bovina de carne es el escaso desarrollo de aplicaciones móviles disponibles en línea que sirvan como herramientas de apoyo en la toma de decisiones. Un sistema con estas características requiere, integración de modelos de simulación y cartografías, compatibilidad en la estructura de los datos, e interacción entre los sistemas y lenguajes. Utilizando el municipio de H. Cárdenas, Tabasco, como caso de estudio, la presente investigación propone una metodología para compartir, procesar e intercambiar información agropecuaria entre diferentes aplicaciones mediante un servicio *Web* que esté disponible en línea y móvil. Primero, se identificó y generó la cartografía de las regiones de estudio, posteriormente, se diseñó un modelo de simulación de rendimiento potencial de los pastos y su comportamiento animal por regiones y épocas, y, finalmente, se desarrolló el servicio *Web*. Los resultados del sistema mostraron diferencias entre las unidades de carga animal por hectárea y la ganancia de peso diaria entre las regiones agropecuarias, también, se observó que los mayores rendimientos se obtuvieron en las épocas de secas y lluvias, presentándose en la época de nortes los más bajos niveles de producción de carne, lo cual es confirmado por trabajos previos. La información obtenida con el sistema puede ayudar tanto al productor, inversionista y gobierno a tomar una decisión adecuada con respecto a la mejor época, región y tipo de pasto para realizar actividades productivas o económicas. Se concluye que los Servicios *Web* basados en la nube son capaces de lograr la interoperabilidad utilizando información cartográfica, modelos de simulación, y protocolos de transferencia de datos, y de esta manera hacer accesible los resultados de las predicciones con el objetivo de que sean utilizadas como una herramienta de toma de decisiones.

**Palabras claves**: Cartografía, Interoperabilidad, Modelos de simulación.

i

## **WEB SERVICE SUPPORT AS A DECISION MAKING SYSTEM IN BEEF CATTLE PRODUCTION A CÁRDENAS, TABASCO**

## **Baltazar Sánchez Díaz, M. C. Colegio de Postgraduados, 2015. ABSTRACT**

One of the main problems of cattle meat production is poorly developed mobile applications available online that serves as support decision making. A system with these characteristics requires integration of simulation models and maps, consistency in the data structure, and interaction between systems and languages. Using the municipality of H. Cardenas, Tabasco, as a case study, this research proposes a methodology to share process and exchange agricultural information between different applications through a Web service that is available, online and mobile. First, it was identified and generated mapping study regions, then a simulation model of potential yield of pasture and animal behavior by regions and season was designed, and finally; a Web service was developed. The system results showed differences between animal units per hectare, and daily gain between agricultural regions. Furthermore, it was observed that the highest yields were obtained in the dry and rainy seasons. The lower levels of meat production were found in the windy season, which is confirmed by previous works. The information obtained from the system can help producer, investor and government to take an appropriate decision regarding the best time, region and kind of pasture for productive or economic activities. It was concluded that Web Services clouds are able to achieve interoperability using mapping information, simulation models, and protocols for data transfer, and thus makes prediction results available with the aim of being used as a tool for decision making.

**Keys word**: Cartography, Interoperability, Simulation models.

### **AGRADECIMIENTOS**

Mis agradecimientos:

A Dios por el don de la vida, regalarme los medios y el conocimiento necesario para concluir este trabajo.

Al Colegio de Postgraduados por abrirme las puertas y darme la oportunidad de cursar la Maestría en Ciencias en el Programa de Producción Agroalimentaria en el Trópico del Campus Tabasco.

A todos los profesores que contribuyeron con su tiempo para fortalecer mi formación académica y conocimiento durante los cursos adquiridos en la maestría.

Al CONACYT y por el otorgamiento de la beca durante los dos años de la maestría.

A mi consejero Dr. Luis Manuel Vargas Villamil, por su amistad, consejos, paciencia y mucha dedicación durante esta etapa de mi formación.

A mis asesores Dra. Nydia Del Rivero Bautista, Dr. Joel Zavala Cruz y Dr. Juan Manuel González Camacho, por su apoyo, guía y sugerencias durante el desarrollo de la presente investigación.

Al Dr. Juan Manuel Zaldívar Cruz, por el apoyo brindado y su apreciable amistad.

A los Doctores Joaquín Alberto Rincón Ramírez y Víctor Hugo Menéndez Domínguez, por su valiosa colaboración.

## **DEDICATORIA**

## **A Dios.**

Por haberme permitido llegar hasta este punto y haberme dado salud para lograr mis objetivos, además de su infinita bondad y amor. Por los triunfos y los momentos difíciles que me han enseñado a valorarte cada día más.

A **Elías Gustavo Galicia Silván** (QEPD), por su amistad y estar conmigo en las buenas y las malas.

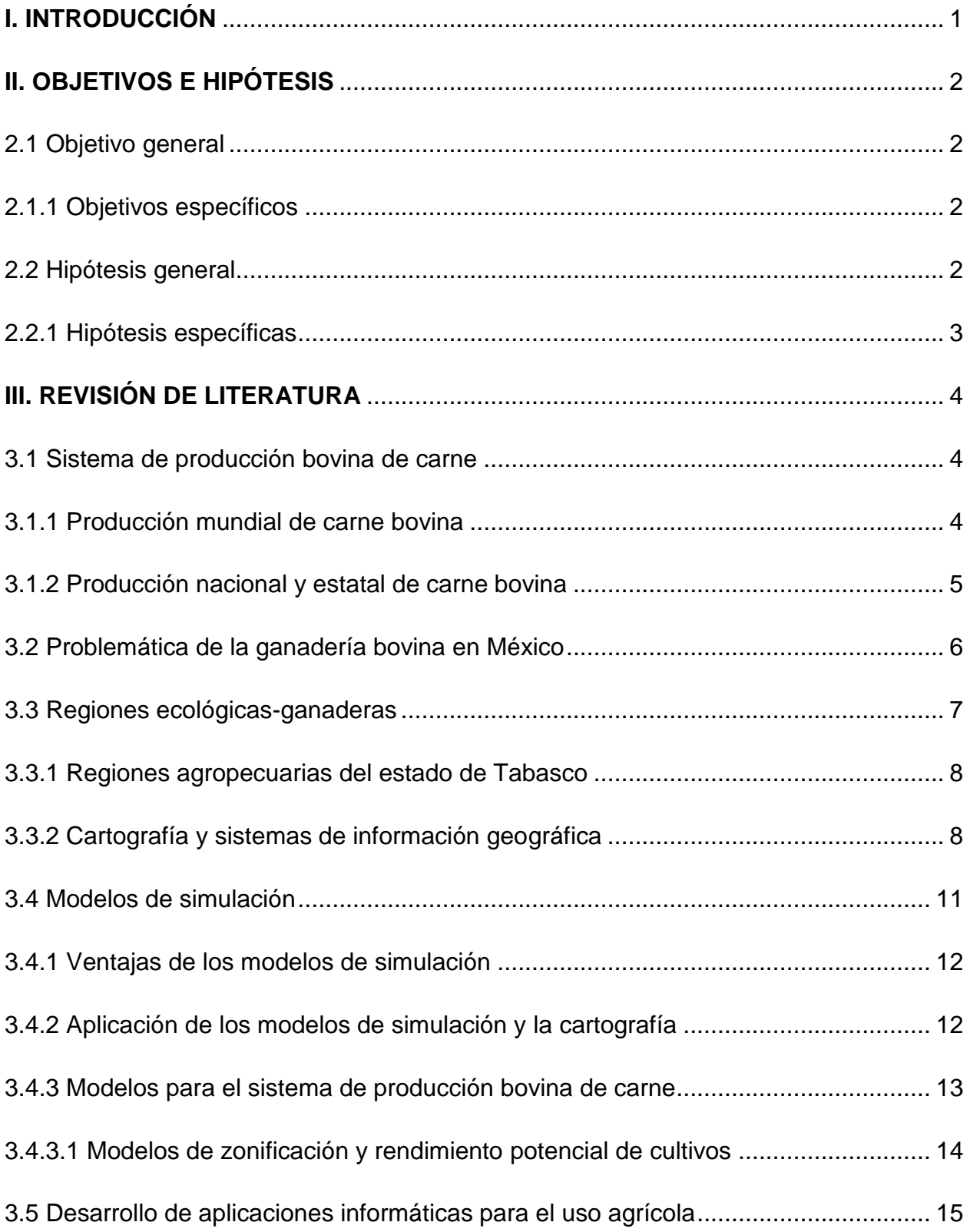

## **CONTENIDO**

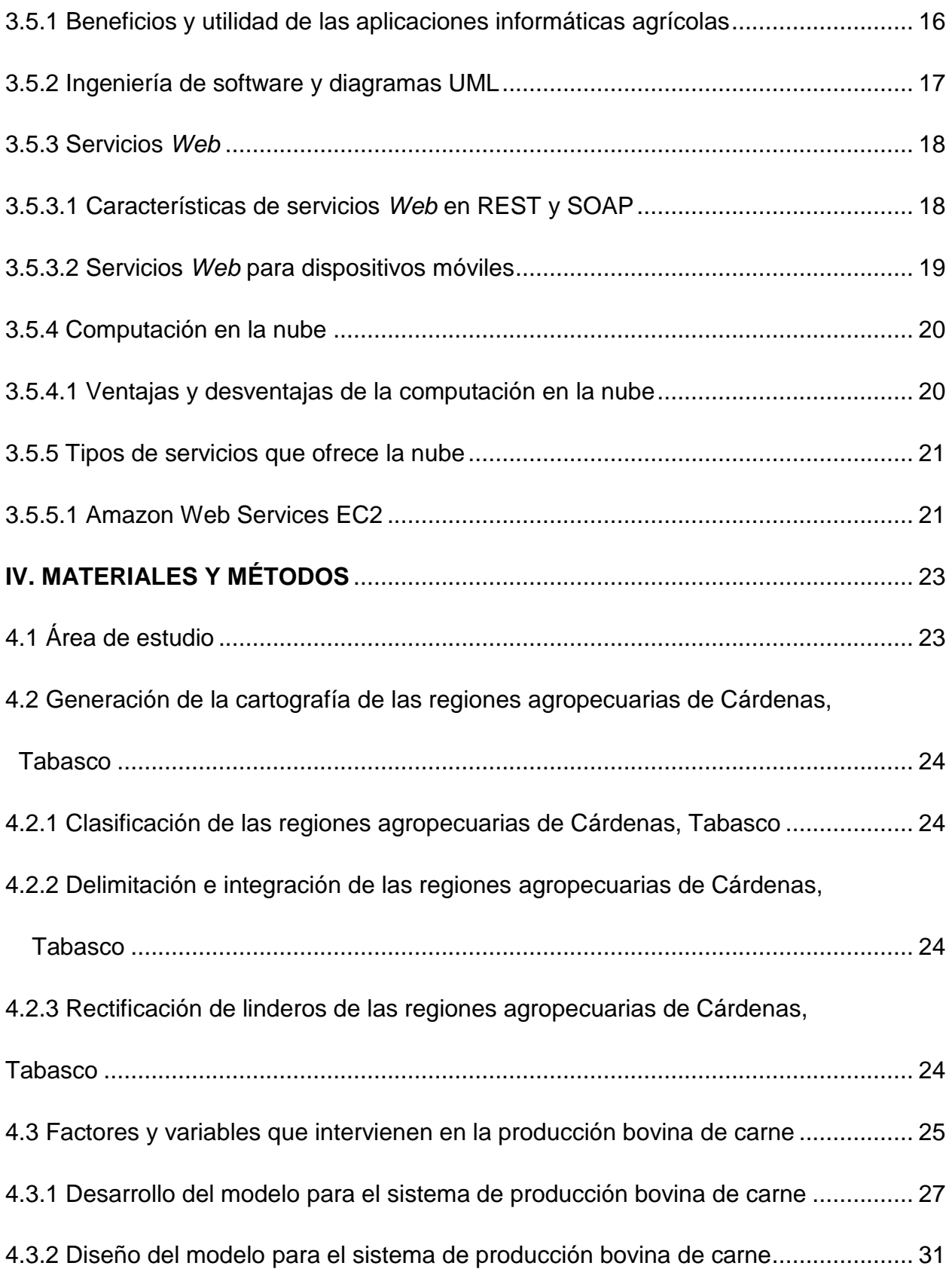

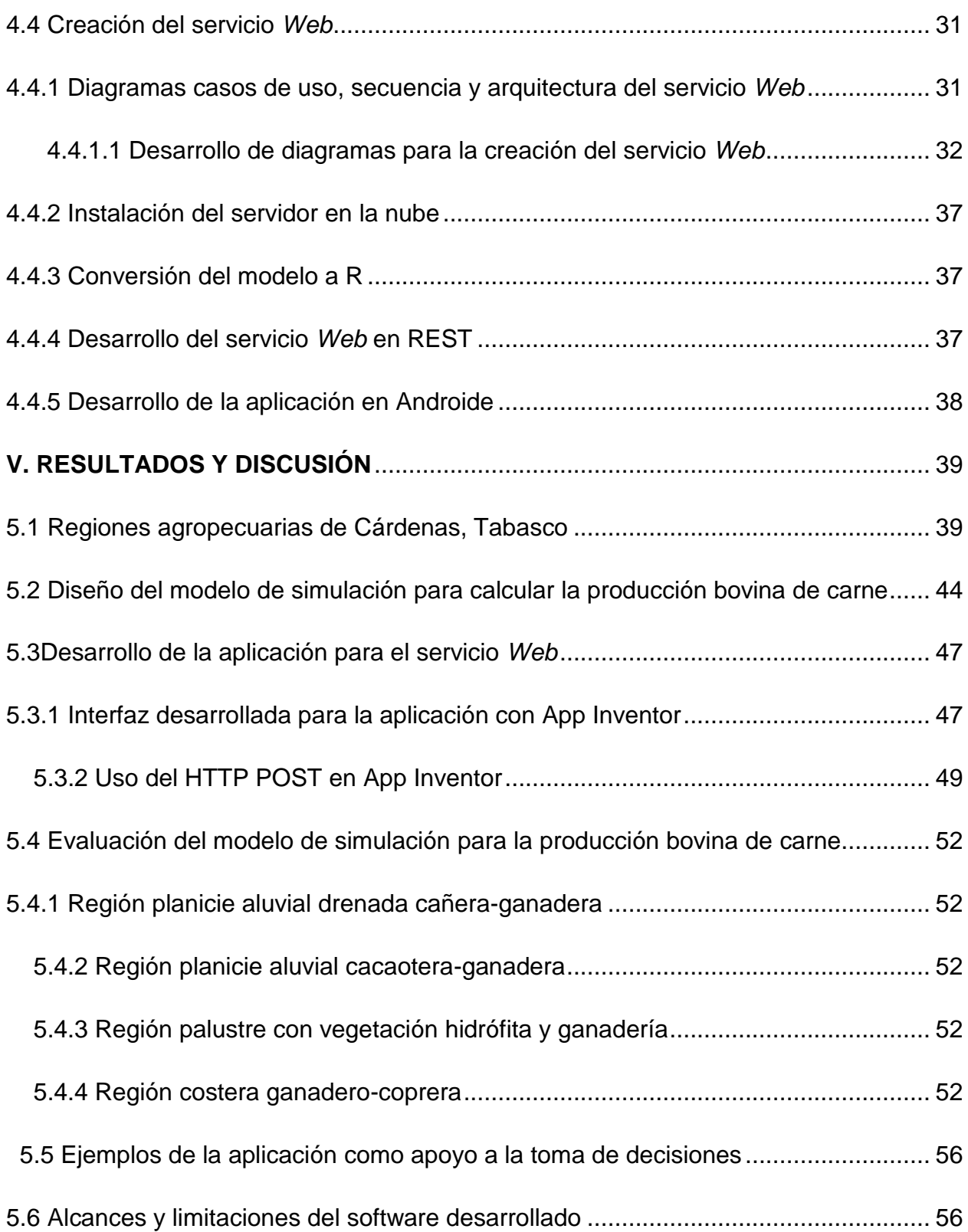

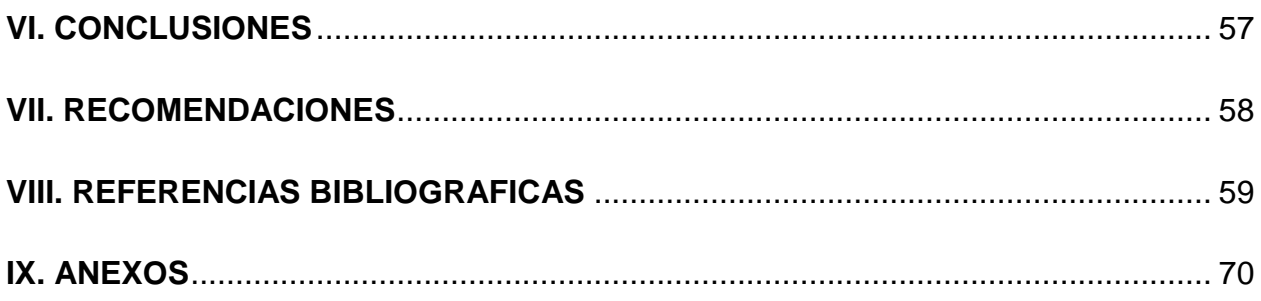

## **ÍNDICE DE CUADROS**

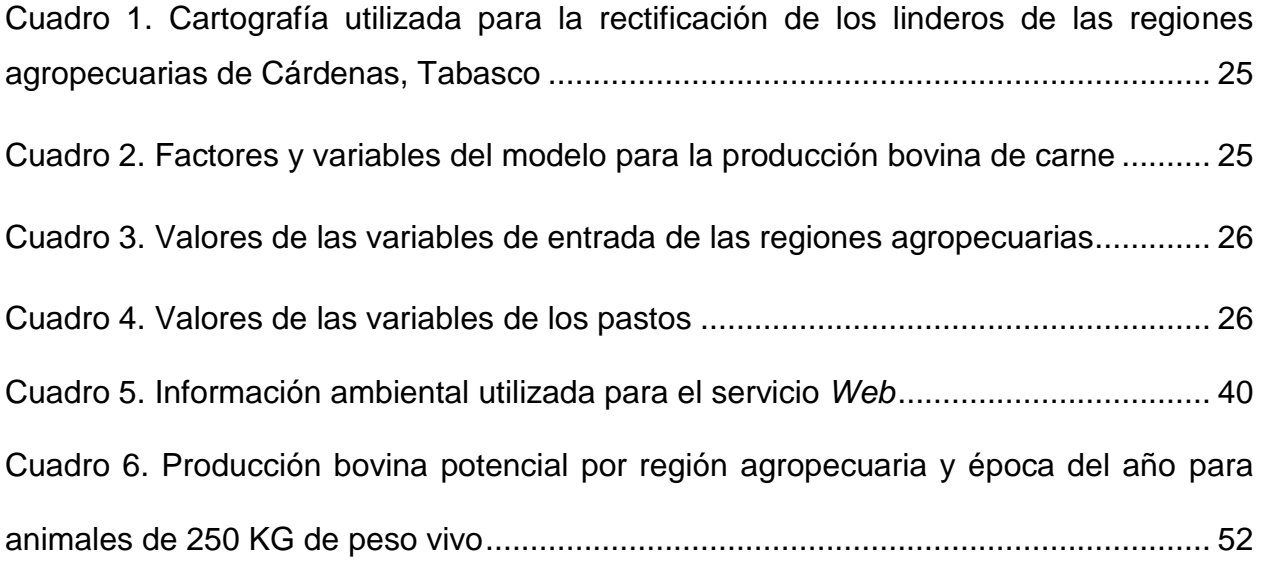

## **ÍNDICE DE FIGURAS**

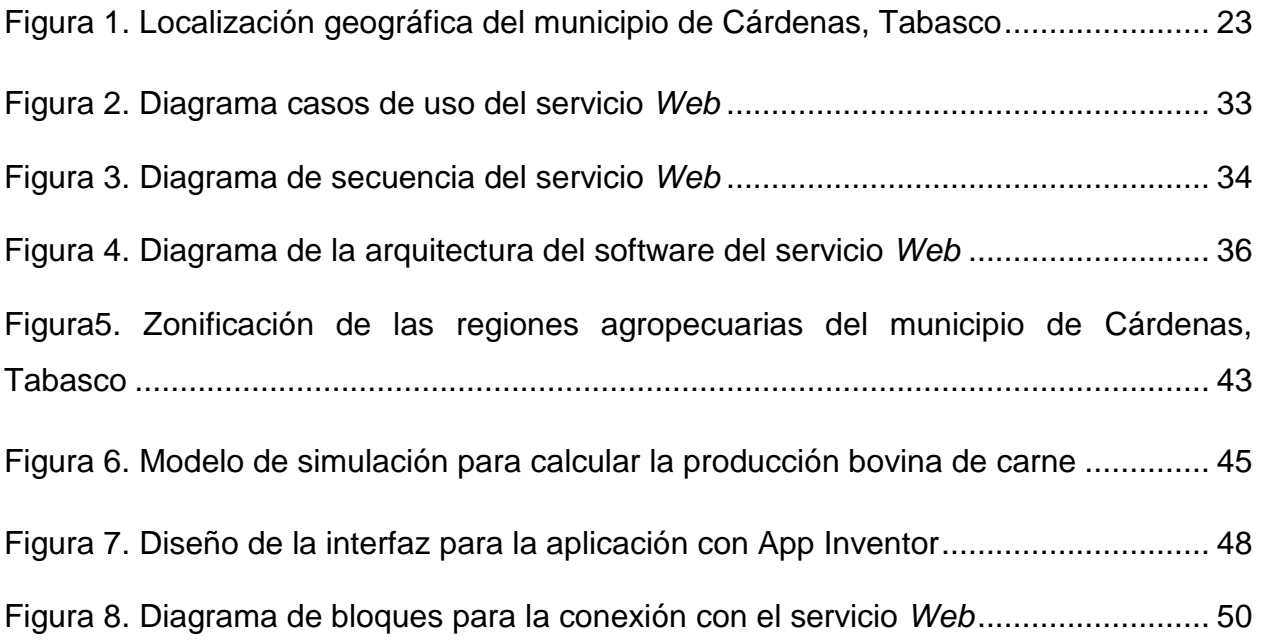

## ÍNDICE DE ANEXOS

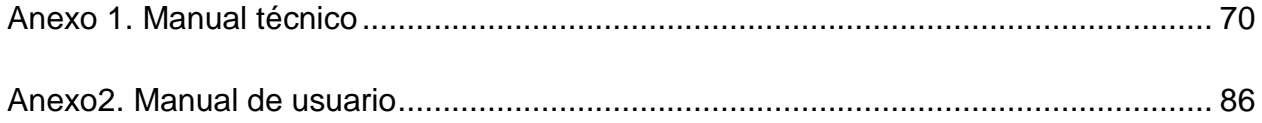

#### **I. INTRODUCCIÓN**

Uno de los principales problemas de la ganadería bovina es el escaso desarrollo de aplicaciones informáticas disponibles en línea y móvil que sirvan como herramientas de apoyo en la toma de decisiones del sistema de producción bovina de carne, si contáramos con información de los recursos naturales en territorios y tiempos específicos se podría observar diferencias en los parámetros productivos (producción animal) entre regiones (Mochi, 2014) y utilizar esta información para mejorar la toma de decisiones. Además, mediante los sistemas de información geográfica se puede generar cartografía haciendo posible agrupar, representar y obtener información espacial georeferenciada de cualquier coordenada geográfica obteniendo datos específicos de las regiones (Bocco, 2004). También, a través del desarrollo de los modelos de simulación se puede manipular datos y mapas que pueden ser fácilmente utilizados para desarrollar funciones más específicas involucrando factores y variables en una determinada región de un sistema de producción brindando mejores resultados para la toma de decisiones (Hernández *et al*., 2009).Con ayuda de tecnologías computaciones tales como: la computación en la nube (*Amazon Web Services, Microsoft Azure* y *Google App Engine*), utilización del protocolo HTTP (HTTP, por sus siglas en inglés, *Hypertext Transfer Protocol*) para comunicar e intercambiar datos y desarrollo de aplicaciones móviles como Androide, es muy accesible llevar información disponible en línea y móvil (Navarro, 2006). La interoperabilidad se logra al conjuntar información temporal, espacial y sistemática permitiendo desarrollar una metodología para crear una herramienta en forma de servicio *Web* que ayude a la toma de decisiones en un sistema de producción bovina de carne, por ejemplo, respecto al número de animales que pudiera tener en su sistema de producción bovina de carne y así evitar problemas durante las épocas de escases de forraje.

## **II. OBJETIVOS E HIPÓTESIS**

### **2.1 OBJETIVO GENERAL**

Desarrollar una herramienta informática, en forma de servicio *Web*, que sirva como apoyo a la toma de decisiones del sistema de producción bovina de carne en el municipio de H. Cárdenas, Tabasco.

## **2.1.1 OBJETIVOS ESPECÍFICOS**

Generar la cartografía e integrar las variables del modelo en un mapa de producción bovina de carne.

Diseñar un modelo de simulación mecanística y determinística con base en los factores y variables de producción bovina de carne.

Implementar un servicio *Web* utilizando cartografía, el modelo de simulación de producción bovina de carne desarrollado previamente en este trabajo, y los servicios *Web* de la nube.

### **2.2 HIPOTESIS GENERAL**

Mediante el uso de servicios *Web* en la nube es posible desarrollar un prototipo capaz de hacer accesible (en línea y móvil) los resultados cuantitativos de la descripción espacial y temporal del sistema de producción bovina de carne.

### **2.2.1 HIPOTESIS ESPECÍFICAS**

Mediante el uso de la cartografía es posible agrupar regiones espaciales, productivamente equivalentes en el municipio de H. Cárdenas, Tabasco para ser utilizadas como base para la descripción cuantitativa de un sistema de producción bovina de carne.

Mediante los modelos de simulación es posible describir el comportamiento potencial de producción bovina de carne en forma mecanística y determinística, así como extender la descripción espacial y temporal del sistema mediante la comunicación con mapas y parámetros productivos.

Mediante el uso de servicios *Web* en la nube es posible aplicar un modelo de simulación que describa el comportamiento espacial, temporal y productivo de un sistema bovino de producción de carne.

## **III. REVISIÓN DE LITERATURA**

## **3.1 SISTEMA DE PRODUCCIÓN BOVINA DE CARNE**

## **3.1.1 PRODUCCIÓN MUNDIAL DE CARNE BOVINA**

La ganadería bovina destinada a la producción de carne es una actividad de notable importancia socioeconómica en el mundo, los principales países productores de carne bovina son Estados Unidos (21% de la producción mundial), Brasil, China, y la India. México ocupa el séptimo lugar en esta actividad con 3.8% (Muñoz, 2009).

### **3.1.2 PRODUCCIÓN NACIONAL Y ESTATAL DE CARNE BOVINA**

Con la entrada de México al tratado de libre comercio de América del Norte (TLCAN), el país se enfrenta a un proceso de cambio, tanto en los aspectos políticos como económicos, debido a que pasó de una economía cerrada en la que se tenía un alto proteccionismo comercial y donde sea preciaba el predominio de las empresas paraestatales, las cuales operaban con una alta ineficiencia; a una economía de libre comercio, donde el entorno productivo de las empresas enfrentó un cambio al presentarse una mayor competencia con otras compañías extranjeras que generaron un incremento en la disponibilidad de insumos y productos alimenticios en el mercado, y a precios más competitivos (Ramírez y Castillo, 2009).

Por comercialización agropecuaria se entiende el proceso que lleva a los productos agropecuarios desde la explotación agrícola hasta el consumidor y la competitividad es generalmente relacionada con el posicionamiento en los mercados internacionales de los diferentes sectores productivos de un país. En la actualidad no existe un estudio comparativo de la competitividad del sector productor de carne de ganado vacuno. Omaña *et al*. (2014) plantean la necesidad de realizar una investigación de esta naturaleza mediante un conjunto de indicadores que permitan medir la competitividad de dicho sector: la participación del mercado mundial, la tasa de penetración de las importaciones, coeficiente de ventaja comparativa revelada y producción expuesta a la competencia.

A nivel nacional los principales estados productores de carne de bovinos son Veracruz, con un promedio de 0.43 millones de ton/año, es decir 14.2% de la producción nacional; Jalisco, con 11.3% (0.35 millones de toneladas al año); Chiapas, con 0.19 millones de toneladas ocupando el tercer lugar a nivel nacional con 6.3%; y Tabasco con 0.12 millones de toneladas al año, con 3.9% de la producción nacional (SIAP-SAGARPA, 2012).

En el estado de Tabasco, el municipio de Cárdenas ocupa el quinto lugar en producción de ganado bovino de carne con 8,980 toneladas lo que equivale a 7.3% de la producción total del Estado (INEGI, 2010).

#### **3.2 PROBLEMÁTICA DE LA GANADERIA BOVINA EN MÉXICO**

La ganadería bovina y la industria de la carne en México representan una de las principales actividades del sector agropecuario del país y es, tal vez, la actividad productiva más diseminada en el medio rural. Hay más de un millón y medio de unidades de producción y ranchos ganaderos dispersos a lo largo y ancho de todas las regiones del país, trabajando con diferentes métodos y tecnologías. La ganadería utiliza cerca de53.7% de los 200 millones de hectáreas de tierra que hay en México y contribuye, aproximadamente, con 40% del PIB del sector (SIAP-SAGARPA, 2012). Sin embargo, los principales factores que dañan esta actividad, son las condiciones climatológicas adversas, como la sequía; falta de flujo crediticio al campo; baja rentabilidad de las empresas; escaso mercado; precios bajos de los productos pecuarios; sanidad, y la introducción de carne importada y de contrabando. Por esta razón, se refleja una disminución del hato nacional y del volumen de producción, lo que ocasiona una pérdida de fuentes de empleo, abandono de la actividad y desplazamiento del mercado, provocando quela situación de la ganadería nacional se haya recrudecido en los últimos 15 años. Asimismo, se padece baja capacidad

instalada; cierre de las industrias farmacéuticas y veterinarias; discriminación de la investigación; escasa transferencia de tecnología e imposibilidad para efectuar nuevas inversiones (SIAP-SAGARPA, 2012).

Otros autores como Hernández *et al*. (2011) mencionan que además, uno de los principales problemas de la ganadería bovina es el mal uso del recurso forrajero, debido a un manejo deficiente en la alimentación. En algunas épocas del año podría presentarse escasez de los pastos como alimento básico para el ganado bovino en el trópico, esto debido a condiciones climatológicas y geográficas, que podría limitar la producción de los hatos ganaderos (Muñoz, 2009).

### **3.3 REGIONES ECOLÓGICAS-GANADERAS**

En México se han clasificado cuatro regiones ecológicas-ganaderas: 1) árida y semiárida, 2) templada, 3) trópico seco y 4) trópico húmedo, de las cuales las regiones tropicales se distinguen por aportar 46% de la carne de ganado bovino que se consume en el país y concentrar 45% del inventario bovino nacional (Martínez *et al*., 2015).

Con base en la clasificación arriba señalada el estado de Tabasco pertenece a la región ubicada dentro del trópico húmedo, sus parámetros productivos de carga animal es de 1.3 UA/ha/año; mientras que, para el municipio de Cárdenas, Tabasco en promedio es de 1.8 UA/ha/año. Sin embargo, la carga animal es variable y depende de las condiciones del clima, suelos (tipos de pastos); que presenta cada región (INEGI, 1991).

### **3.3.1 REGIONES AGROPECUARIAS DEL ESTADO DE TABASCO**

En el estado de Tabasco se han realizado algunos trabajos para clasificar las regiones agropecuarias. Osorio (2008) en un trabajo realizado sobre la diversidad de tipos de utilización de la tierra y su conformación en patrones de usos a lo largo y ancho del territorio tabasqueño; consideró el recurso principal o predominante de la zona y da por resultado la delimitación de regiones ganaderas, de las cuales cuatro corresponden al municipio de Cárdenas: cacaotera, coprera, cañera y ganadería de bajos.

Mientras que, autores como Larios y Hernández (1992) en otra investigación zonificaron el estado de Tabasco en regiones agropecuarias y clasificaron cuatro para el municipio de Cárdenas (cordón litoral ganadero-coprera, planicies y terrazas aluviales cacaoteras y ganaderas de la Chontalpa, planicie drenada del plan Chontalpa con caña, cacao, arroz y ganadería, y planicies palustres de Centla y la venta con vegetación hidrófita diversa y ganadería), con combinaciones de factores de vegetación, suelo, cultivos y vocación ganadera. Además, utilizaron para ello una cartografía que sirvió como base para hacer la delimitación de dichas zonas.

#### **3.3.2 CARTOGRAFÍA Y SISTEMAS DE INFORMACIÓN GEOGRÁFICA**

Invocar el término cartografía significa la aparición del concepto de geografía en sus diversas ramas y concepciones, apreciándose su importancia y la utilidad de la información geográfica. De manera tradicional, la geografía ha centrado su accionar en la descripción de los espacios y de los lugares de la tierra, clasificados según tipologías o agrupaciones regionales significativas, mientras que la geografía actual, no solo describe sino que analiza la organización funcional del espacio ocupado por los grupos humanos. Por tanto, contribuir a una mejor distribución y utilización de los recursos y del espacio terrestre, es el papel de la geografía en el mundo globalizado (Mora-Páez y Jaramillo, 2004).

De hecho, el conocimiento geográfico y la información geográfica contribuyen con las ciencias sociales cuando genera una actitud de comprensión de la correspondencia y la correlación de los fenómenos en el espacio. Por otra parte, un modelo de representación de datos geográficos es una representación del mundo real, que puede ser usado en la producción de los mapas, efectuar consultas interactivas y análisis, mediante el empleo de herramientas tecnológicas de avanzada. Bajo este orden de ideas, la cartografía como expresión de información geográfica ha sido y es un recurso

de expresión gráfica inseparable de la noción que el hombre tiene acerca de su ubicación y de su entorno geográfico. El primer mapa que el hombre creó fue un mapa mental, anterior al pictograma o a cualquier otra expresión gráfica como producto de los diferentes recorridos en su territorio. Por tanto, un documento cartográfico primigenio nació de la necesidad de transmitir esta noción geográfica elemental a sus semejantes, ya sea con fines de alimentación, vivienda o refugio (Mora-Páez y Jaramillo, 2004).

La cartografía se constituye así en un elemento fundamental de la comunicación, de la comprensión y de la interpretación de la tierra, sus paisajes, sus sociedades y sus interacciones espaciales. La cartografía permite al individuo localizar, explorar, delimitar, administrar, comerciar y apoyar actividades de producción. De esta manera, se puede afirmar que la cartografía es una "técnica racional e intelectual, que no sólo avanza y profundiza en sus conceptos, métodos de construcción y representación gráfica como mapas, diagramas, cartogramas, sino que trasciende el uso de un vocabulario no científico para adoptar una terminología especializada" (Mora-Páez y Jaramillo, 2004).

La cartografía ha tenido una serie de desarrollos a través del tiempo, y como resultado el avance tecnológico, se comenzó a utilizar la fotografía aérea como insumo para la elaboración de los mapas topográficos, para la evaluación de los crecimientos urbanos, la planeación de las actividades agrícolas, la construcción de vías de comunicación y, en especial, para aspectos militares y de seguridad nacional. La fotografía aérea, comparada con los métodos de levantamientos directos de campo, permite entonces recolectar más información en menos tiempo y a un menor costo. Son precisamente las necesidades bélicas las que promoverán la utilización de los métodos fotogramétricos para la elaboración rápida de diversos tipos de mapas. Como parte de las actividades bélicas se iniciaron las actividades de elaboración de diversos tipos de cartas y mapas, tales como cartas aeronáuticas, mapas del relieve, planos de población, mapas radar, cartas marinas y publicaciones especiales (Mora-Páez y Jaramillo, 2004).La cartografía es capaz de representar en mapas la distribución espacial de los recursos naturales en territorios y tiempos específicos. La elaboración misma de cartografía ha pasado de ser

terreno exclusivo de profesionales del sector a ser una labor abierta donde las nuevas tecnologías han permitido que otro tipo de usuarios desarrollen y compartan información cartográfica.

En una segunda etapa, la cartografía y la información geográfica han sido fuertemente impactadas por el desarrollo de la informática y por el entorno digital. El avance científico y el desarrollo tecnológico alcanzado en la centuria pasada, sobre todo en las tres últimas décadas, ha modificado la forma tradicional de abordar y realizar las actividades humanas. La revolución tecnológica que dio paso a la era de la computación, trajo consigo la rápida evolución de la informática. Con ello se lograron reducir los tiempos para procesar, archivar y recuperar grandes volúmenes de datos, la posibilidad de ejecutar una amplia gama de combinaciones en el manejo de diversas variables, así como el estudio y manipulación de situaciones hipotéticas que, sin el uso de los computadores, serían muy difíciles de efectuar. De esta manera, se comenzaron a utilizar las nuevas tecnologías para generar información geográfica. Entre estas tecnologías destacan la percepción remota (imágenes de satélite), la moderna fotografía aérea, la fotogrametría digital, el Sistema de Posicionamiento Global (GPS) y los Sistemas de Información Geográfica (SIG), algunos de ellos, como en el pasado, producto de las necesidades militares (Mora-Páez y Jaramillo, 2004). Los Sistemas de Información Geográfica (SIG) permiten ingresar, almacenar, editar y analizar datos geográficos. El propósito es convertir datos en información apta para la toma de decisiones permitiendo presentar la información obtenida en forma de mapas (Bocco, 2004).Un mapa constituye la mejor forma de generar o representar un fenómeno o grupo de fenómenos en sus relaciones con el espacio. Según el tipo de información empleada, se pueden elaborar mapas temáticos cualitativos o cuantitativos; los primeros corresponden a una descripción de los fenómenos, y los segundos permiten generar información complementaria de cantidad o de valor absoluto o relativo.

#### **3.4 MODELOS DE SIMULACIÓN**

Un modelo es la representación simplificada de un sistema, donde se describen las variables dependientes e independientes de interés, características y restricciones mediante símbolos, diagramas y ecuaciones. Pueden ser descriptivos o de simulación, en los primeros únicamente se representan los componentes del sistema, mientras que en los segundos se imita el funcionamiento del sistema y se obtienen resultados predictivos, en forma de datos numéricos o gráficos. En el ámbito científico, los modelos se han empleado en diferentes disciplinas, logrando mejorar el conocimiento de las características y el funcionamiento de los sistemas o elementos evaluados; conociendo mejor el problema se ha mejorado en el planteamiento y fundamentación de hipótesis de investigación. Por otro lado, para el manejo y planificación de los sistemas, el uso de modelos permite una representación anticipada de la administración y uso de los componentes y recursos, así como la adición, sustracción o modificación de interacciones y relaciones (Candelaria *et al*., 2011).

Según Candelaria *et al*. (2011), en el desarrollo de la ciencia se han diseñado y aplicado modelos durante siglos en diferentes disciplinas; sin embargo, los relacionados con los procesos agrícolas y ambientales se han implementado en las últimas décadas. Esto obedece a que en diferentes situaciones es más fácil trabajar con los modelos que con los sistemas reales, ya sea porque el sistema es demasiado grande y complejo, por limitación de recursos humanos y económicos, o por la imposibilidad de experimentar en dichos sistemas. Es por esto que en la investigación y planificación agrícola el desarrollo de modelos para simular diferentes procesos relacionados con su eficiencia, se ha convertido en una práctica común que, sustentada con la información científica disponible, es útil para pronosticar resultados en situaciones y condiciones específicas; lo que permite plantear nuevas hipótesis y orientar la investigación o el manejo hacia los puntos más críticos.

## **3.4.1 VENTAJAS DE LOS MODELOS DE SIMULACIÓN**

- Permite el estudio de sistemas en situaciones en las que la experimentación real sería imposible o muy costosa en recursos humanos y materiales.
- Permite el estudio de efectos a largo plazo, ya que el horizonte temporal es fijado por el investigador o usuario.
- $\triangleright$  Son capaces de trabajar con un amplio rango de variables que pueden ser modificadas simultáneamente.
- Generan gran cantidad de resultados con escaso consumo de tiempo (Allende y Aguilar, 2007).

## **3.4.2 APLICACIÓN DE LOS MODELOS DE SIMULACIÓN Y LA CARTOGRAFIA**

Para evaluar las tierras por capacidad de uso urbano en la zona periurbana de la ciudad de Villahermosa, Tabasco, Morales (2012) propuso un modelo de simulación estático que calculó el índice y una cartografía con factores (uso de suelo, inundación, relieve, pendiente y suelo) y las variables (% de probabilidad que ocurra en 100 años, llanura aluvial, terrazas, profundidad, drenaje, nivel de manto freático, materia orgánica, arcilla expandible, fertilidad y proximidad de la vegetación al clímax). Este autor concluyó que a través del modelo pudo hacer accesible en línea en una página *Web* que la cartografía es posible de emplear para realizar predicciones en el uso del suelo para zonas urbanas.

### **3.4.3 MODELOS PARA EL SISTEMA DE PRODUCIÓN BOVINA DE CARNE**

En los sistemas de producción ganadera también se han usado modelos. Algunos estudian o describen las relaciones biológicas para conocer el comportamiento fisiológico de un animal, y se les denomina mecanísticos; otros integran todos o algunos elementos del sistema general, para representar su funcionamiento. También pueden simular las decisiones del manejo de los sistemas pecuarios, con lo que se obtiene información del comportamiento de dicho sistema de acuerdo al manejo

integrado del pastoreo del ganado y cultivos, con especial énfasis en el manejo del agua, nutrientes y pesticidas (Ascough *et al*., 2001). En estos modelos se ha incorporado la evaluación del ciclo de los nutrientes, el impacto ambiental de las prácticas de manejo empleadas en el sistema y el efecto de políticas de producción, comercio, ambientales, entre otras, en su desarrollo. Candelaria *et al.* (2011) desarrollaron un modelo discreto y estocástico de simulación, para sistemas de producción de cerdos, el cual representa la dinámica reproductiva de la piara, considerando parámetros genéticos de los animales, composición de la dieta y prácticas de manejo implementadas.

Diversos autores han utilizado modelos para simular la producción de ganado bovino basados en la producción de pastos, en los que se modelan: los efectos del factor clima en la carga animal (Rodríguez y Bermúdez, 1995); tipos de pastos y densidades de carga, con el objetivo de evaluar diferentes alternativas del manejo general del sistema (Castellaro *et al*., 2007); y se estudia el comportamiento del pastoreo en relación con la altura, la presión del pastoreo y la densidad del pasto, considerando el crecimiento de los animales, crecimiento del pasto y el efecto del clima (Vargas, 2009). Lo anterior, refuerza la idea de que para simular el crecimiento y desarrollo de los pastos y su utilización con animales en pastoreo, es importante establecer relaciones entre la planta y el animal, ya que la defoliación o reducción del área foliar es el principal proceso del modelado durante el pastoreo (Hernández *et al*., 2011).

#### **3.4.3.1 MODELOS DE ZONIFICACIÓN Y RENDIMIENTO POTENCIAL DE CULTIVOS**

La FAO (1978) propone la metodología de Zonificación Agro-Ecológica (ZAE), para estimar la aptitud de tierras y la productividad potencial para usos específicos en tres grupos principales de actividades: 1) inventario de tipos de usos de tierras y sus requerimientos ecológicos, 2) definición y cartografía de las zonas agro-ecológicas en base a los inventarios de recursos de tierras (incluyendo clima, relieve y suelos) y 3) evaluación de la aptitud de tierras de cada zona agro-ecológica.

Según Crespo (1991) se han desarrollado e implementado metodologías para la adaptabilidad de cultivos y estimación de rendimientos potenciales agroclimático de un lugar, mediante las cuales, se establecen las zonas con mejores condiciones climáticas, de acuerdo a los requerimientos agroclimáticos de los cultivos.

Autores como, Rivera-Hernández *et al*. (2012) evaluaron con el empleo de la metodología ZAE desarrollada por la FAO (1978), las áreas con mayor potencial productivo y estimar el rendimiento potencial esperado del cultivo de la yuca. Concluyeron que los rendimientos potenciales esperados en el cultivo de yuca en el estado de Tabasco son de 48.3 t ha<sup>-1</sup> y que el recurso suelo es el factor ambiental que más limita el potencial productivo del cultivo.

#### **3.5 DESARROLLO DE APLICACIONES INFORMATICAS PARA EL USO AGRICOLA**

Crespo (1991) desarrollo la aplicación Agromet para la estimación de rendimientos potenciales de cultivos realizando cálculos de constantes solares como: hora y puesta del sol, duración del día, radiación teórica extraterrestre, radiación fotosintéticamente activa, etc. Además, existen herramientas como: AgroWin y AgriSoft que ayudan a las empresas agropecuarias en la gestión técnica de las fincas que permiten al productor optimizar la evaluación, el control y la toma de decisiones correctas a nivel de las diferentes actividades productivas, mediante una herramienta técnica, financiera y administrativa y de esta manera disminuir los costos, mejorar los ingresos y aumentar las utilidades (Céspedes, 2013).

## **3.5.1 BENEFICIOS Y UTILIDAD DE LAS APLIACIONES INFORMATICAS AGRICOLAS**

Se ha generado el uso de un nuevo término: agromática que es el término que se refiere a la disciplina que hace uso de las herramientas informáticas para optimizar los beneficios de la explotación del sector agropecuario, proporcionando nuevas herramientas de apoyo, para áreas tan diversas como, por ejemplo, la docencia, la

investigación, la extensión, la producción y el proceso de toma de decisiones. La agromática es la aplicación de los principios y técnicas de la informática y la computación a las teorías y leyes del funcionamiento y manejo de los agrosistemas. La agromática posibilita incorporar los aspectos ecológicos de la empresa o región agropecuaria mediante bases de datos de suelos, meteorología, vegetación natural, topografía, cursos y reservorios naturales de agua, etc., e integrarlos y representarlos gráficamente mediante mapas generados por sistemas de información geográfica. Estas mismas herramientas también apoyan las actividades de ordenamiento predial y territorial (Grenon, 2007*)*.

La computación es ahora, parte integral de cualquier trabajo o actividad que el hombre realiza, la computación se define como la ciencia que trata sobre el procesamiento electrónico de información haciendo uso de la computadora y otras herramientas relacionadas con procesadores. La computación es fundamental en el manejo de información y procesos que requieren relaciones complejas, cálculos y simulación mediante modelos matemáticos lógicos incorporados. En agricultura, la computación tiene aplicaciones muy diversas dirigidas fundamentalmente a la facilitación de tareas de gestión, planificación, registro y comunicación de la información. Las aplicaciones informáticas agrícolas tienen como objetivo llevar la tecnología al campo ayudando a reducir los costos de los procesos manuales y el aumento de la productividad debido a la automatización ya que al reunir la información en un sistema inteligente permite al usuario una mejor toma de decisiones, basadas en parámetros reales por los datos de entrada actualizados en el sistema. En la actualidad existen muchas aplicaciones utilizadas en aspectos agrícolas: llevar el control y la administración del ganado, interpretación de análisis del suelo, información meteorológica y gestión técnica de las fincas (Salazar, 2010).

#### **3.5.2 INGENIERIA DE SOFTWARE Y DIAGRAMAS UML**

Aranaz (2009) refiere que la ingeniería de software es el uso práctico del conocimiento científico en el diseño y construcción de aplicaciones informáticas y la documentación

asociada requerida para desarrollar, operar y mantenerlos como son los diagramas UML (UML, por sus siglas en inglés, *Unified Modeling Language*) (casos de uso, secuencia y arquitectura del software) que nos permiten analizar el propósito de cada componente y diseñar su comportamiento especifico antes de plasmarlo en código.

En ingeniería del software, un caso de uso representa un uso típico que se le da al sistema. La técnica de los casos de uso permite capturar y definir los requisitos que debe cumplir una aplicación, y describe las típicas interacciones que hay entre el usuario y esta. Dicha técnica es utilizada con frecuencia por los ingenieros del software para, entre otras cosas, mostrar al cliente de forma clara y sencilla qué tipo de acciones podrá realizar su futuro sistema (Aranaz, 2009).

#### **3.5.3 SERVICIOS** *WEB*

Los Servicios *Web* son sistemas diseñados para soportar una interacción interoperable máquina a máquina sobre una red. Los Servicios *Web* suelen ser APIs *Web*(Interfaz de Programación de Aplicaciones) que pueden ser accedidas dentro de una red (principalmente Internet) y son ejecutados en el sistema que los aloja(Navarro, 2006). Los servicios *Web* son componentes de software totalmente independientes que tienen funcionalidad propia y que permiten el intercambio de datos entre aplicaciones. La interoperabilidad se consigue mediante la adopción de estándares abiertos (Shen *et al*., 2010).

### **3.5.3.1 CARACTERÍSTICAS DE SERVICIOS** *WEB* **EN REST Y SOAP**

La definición de Servicios *Web* propuesta alberga muchos tipos diferentes de sistemas, pero el caso común de uso de refiere a clientes y servidores que se comunican mediante documentos XML (XML, por sus siglas en inglés, *Extensible Markup Language*) y es un lenguaje de descripción de documentos que no incluye ninguna información relativa al diseño de éstos. Pero XML es más que un lenguaje, es un metalenguaje que permite definir otros lenguajes de marcas con objetivos diferentes que siguen el estándar SOAP (SOAP, por sus siglas en inglés, *simple object Access protocol*). El SOAP es un protocolo para el intercambio de mensajes sobre redes de computadoras, generalmente usando el protocolo HTTP. Está basado en documentos XML, esto facilita la lectura, pero también los mensajes resultan más largos y, por lo tanto, considerablemente más lentos de transferir. REST es un estilo de arquitectura de software dirigidos a sistemas hipermedias distribuidos como lo es la *Web* y se refiere específicamente a una colección de principios para el diseño de arquitecturas en red (Castro *et al*., 2013).

El principal beneficio de SOAP es que utiliza el protocolo HTTP como un túnel por el que pasa sus mensajes, se vale de documentos XML para encapsular datos y funciones en los mensajes. En cambio, las ventajas basadas en REST recaen en la potencial escalabilidad de este tipo de sistemas, así como el acceso con escaso consumo de recursos a sus operaciones debido al limitado número de operaciones y propone el protocolo HTTP como nivel de aplicación; sus métodos más importantes son: GET, PUT, POST y DELETE.

#### **3.5.3.2 SERVICIOS** *WEB* **PARA DISPOSITIVOS MOVILES**

La nueva tendencia de uso de dispositivos móviles exige que los desarrolladores y empresas se adapten a esta y empiecen a crear aplicaciones para complementar o suplantar a las aplicaciones desarrolladas en la *Web* y abarcar una mayor cantidad de usuarios. Pero crear estas aplicaciones adicionales a los sitios/sistemas *Web* para los diferentes sistemas operativos móviles conlleva a incrementar los costos del desarrollo al tener que reescribir el código para cada plataforma.

En la actualidad la salida de datos de los servicios *Web* tiende a ser a través de los dispositivos móviles, ya que el usuario con solo tener acceso a internet puede ejecutar y consultar las aplicaciones en cualquier momento y en cualquier lugar. A través de los dispositivos móviles se busca reunir en una misma plataforma todos los elementos necesarios que permitan al desarrollador controlar y aprovechar al máximo cualquier

funcionalidad ofrecida (GPS, conexión Wi-Fi, etc.), así como poder crear aplicaciones que sean verdaderamente portables, reutilizables y de rápido desarrollo (Aranaz, 2009).

## **3.5.4 COMPUTACIÓN EN LA NUBE**

Básicamente la computación en la nube consiste en los servicios ofrecidos a través de la red tales como correo electrónico, almacenamiento, uso de aplicaciones, etc., los cuales son normalmente accesibles mediante un navegador *Web*. Al utilizar estos servicios, la información utilizada y almacenada, así como la mayoría de las aplicaciones requeridas, son procesados y ejecutados por un servidor en Internet. La computación en la nube es un modelo que permite el acceso de red y la demanda a un conjunto compartido de recursos computacionales configurables, por ejemplo: redes, servidores, almacenamiento, aplicaciones y servicios, que pueden ser rápidamente proporcionados y liberados con un esfuerzo mínimo de administración o de interacción con el proveedor de servicios(Ávila, 2011).

La computación en la nube permite a los usuarios poseer dispositivos virtuales de almacenamiento de sus datos, ya que en algún lugar del planeta se encuentra almacenada su información, a la que puede acceder a través de internet (nube) (Ávila, 2011).

## **3.5.4.1 VENTAJAS Y DESVENTAJAS DE LA COMPUTACIÓN EN LA NUBE**

- Ventajas: Disponibilidad (acceso a los servicios desde cualquier lugar), accesibilidad (fácil manejo de los recursos), portabilidad (utilizar diferentes medios: PC, tabletas, celulares, etc.), confiabilidad (pagar al proveedor por el uso del servicio), elasticidad y escalabilidad (capacidad de almacenamiento y potencia computacional ilimitada)
- Desventajas: seguridad de los datos (proveedor del servicio) y dependencia total del acceso a internet (Giannechini *et al*., 2014).

#### **3.5.5 TIPOS DE SERVICIOS QUE OFRECE LA NUBE**

Hoy en día, las tecnologías para la Internet aumentan a pasos agigantados, provocando la existencia de un gran número de proveedores (*Microsoft Azure, Google App Engine* y *Amazon Web Services*) y tipos de servicios que ofrece la nube como: Software como Servicio (SaaS), Plataforma como Servicio (PaaS) e Infraestructura como Servicio (IaaS) (Fernández *et al*., 2014).

Esto a su vez hace que los adoptantes sean más exigentes al adquirir un servicio, considerando aspectos de calidad como: accesibilidad, confiabilidad, escalabilidad, elasticidad, disponibilidad, adaptabilidad y portabilidad que permita a los clientes seleccionar un marco de trabajo para el desarrollo de aplicaciones de acuerdo a sus necesidades (Fernández *et al*., 2014).

### **3.5.5.1 AMAZON WEB SERVICES EC2**

Es un servicio *Web* que proporciona capacidad informática con tamaño modificable en la nube. Esto es agregando más procesador, mas memoria, mas almacenamiento, o más instancias, que vendrían a ser como más servidores en paralelo (Ávila, 2011).

Amazon Elastic Compute Cloud (Amazon EC2) es un servicio informático privado de servidores virtuales, que permite correr varias instancias de servidor para aumentar y reducir la capacidad según se necesite, lo que facilita pagar solo por la capacidad que realmente se utilice (Ávila, 2011).

Amazon EC2 reduce el tiempo requerido para obtener e iniciar nuevas instancias a minutos, permitiendo escalar la capacidad de forma rápida y en función de los requerimientos. Amazon EC2 permite al usuario adquirir la capacidad que en cada momento necesita (Fernández, 2012).

## **IV. MATERIALES Y MÉTODOS**

## **4.1 Área de estudio**

La investigación se realizó en el municipio de H. Cárdenas, Tabasco, el cual se encuentra ubicado entre las coordenadas geográficas: 17°55' y 18°25' de latitud norte, y 93°16' y 94°08' de longitud oeste; su altitud varía entre 0 y 100 metros sobre el nivel del mar (msnm), en una superficie de 2,049.24 km² (Figura 1)(INEGI, 2010).

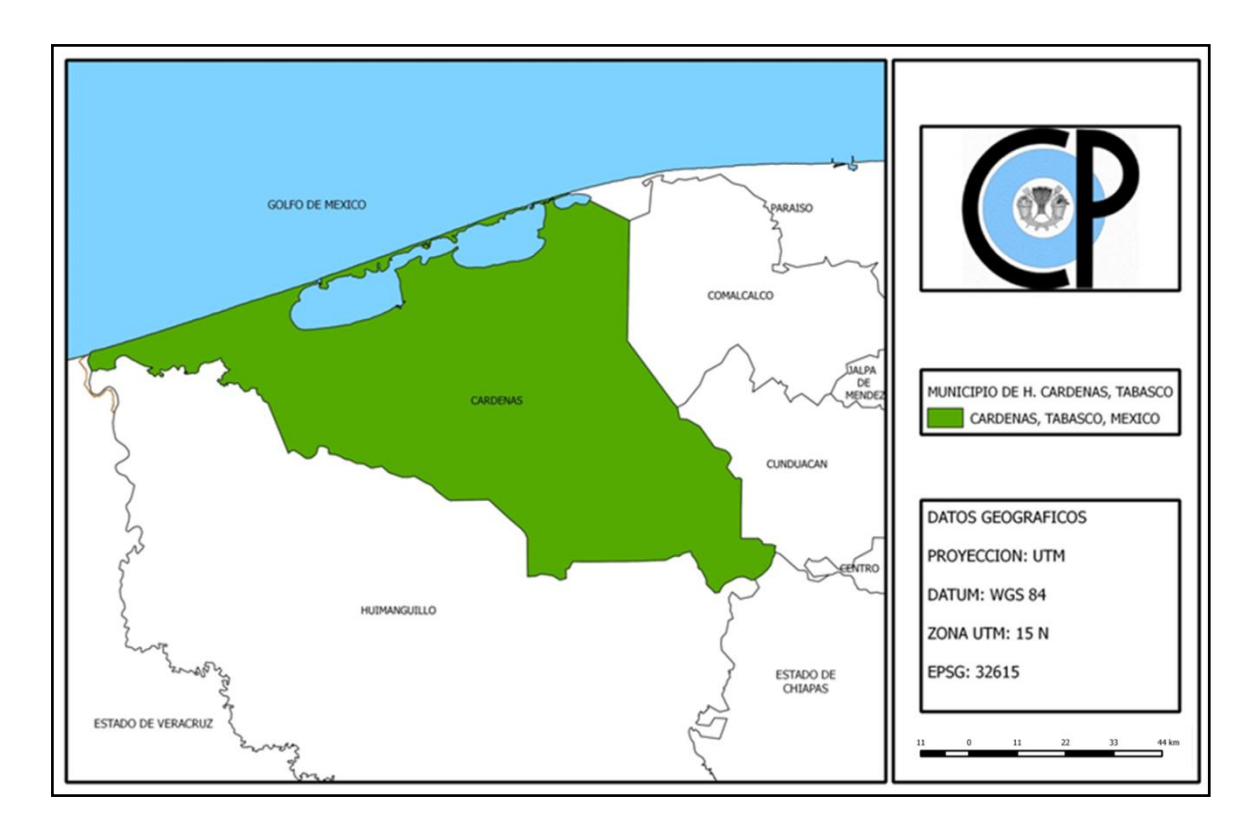

**Figura 1.Localización geográfica del municipio de Cárdenas, Tabasco.** 

La investigación se desarrolló en tres etapas:

- Generación de la cartografía
- Diseño del modelo
- Desarrollo e implementación del servicio *Web*.

## **4.2 Generación de la cartografía de las regiones agropecuarias de Cárdenas, Tabasco**

Se recopilaron estudios sobre regiones agropecuarias en el estado de Tabasco, y se precisaron los linderos de las regiones correspondientes al municipio de Cárdenas, utilizando un Sistemas de Información Geográfica (SIG).

### **4.2.1 Clasificación de las regiones agropecuarias de Cárdenas, Tabasco**

La zonificación de las regiones agropecuarias del municipio de Cárdenas, se basó en los trabajos realizados por Larios y Hernández (1992) y Osorio (2008). Estos trabajos toman en cuenta los factores tipo de relieve, y asociación de cultivos y pastos dominantes.

## **4.2.2 Delimitación e integración de las regiones agropecuarias de Cárdenas, Tabasco**

La integración de las regiones agropecuarias (Larios y Hernández, 1992) se realizó mediante la georeferenciación del mapa con el programa QGIS Versión 2.6.1 (QGIS Development Team, 2015), donde se seleccionó el municipio de Cárdenas, y las regiones se sobrepusieron sobre ortofotomapas a escala 1: 15 000 de INEGI (2008).

## **4.2.3 Rectificación de linderos de las regiones agropecuarias de Cárdenas, Tabasco**

Los linderos de las regiones agropecuarias se precisaron retomando los establecidos en varios estudios municipales (Cuadro 1) y, cuando había desfasamientos, se mejoraron mediante fotointerpretación de las ortófotos tomando en cuenta los factores relieve y uso del suelo, y patrones de tono, textura, forma y drenaje, para cada región. El mapa final se realizó a nivel de reconocimiento a escala 1:250 000.

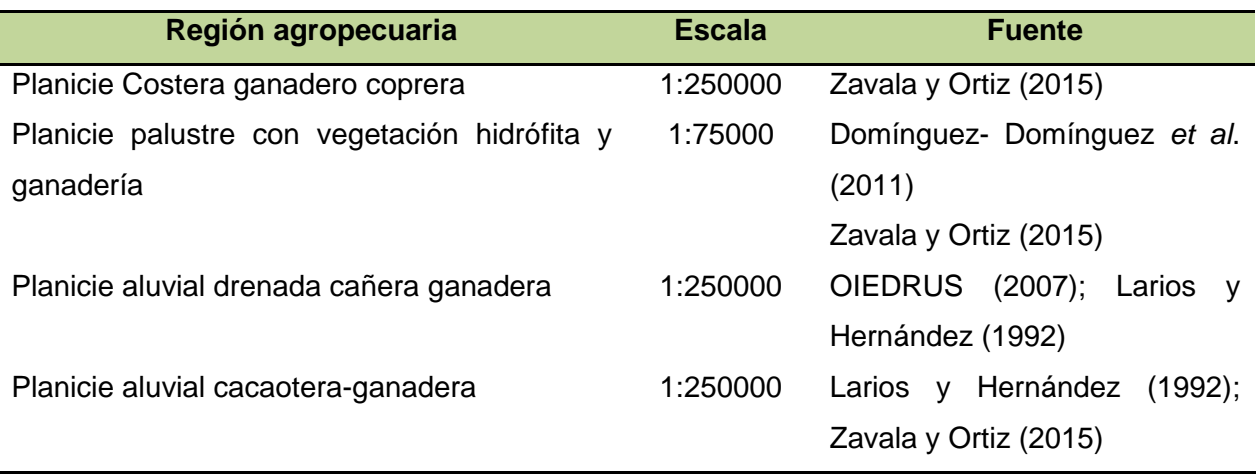

**Cuadro 1. Cartografía utilizada para la rectificación de los linderos de las regiones agropecuarias del municipio de Cárdenas, Tabasco**

#### **4.3 Factores y variables que intervienen en la producción bovina de carne**

Para generar el modelo de simulación se realizó revisión de literatura, y así, identificar los factores y variables que determinan la producción bovina de carne; para el factor animal la variable peso, para el factor pradera la variable tipo de pasto de acuerdo a Zoccal *et al*. (1987) y Castellaro *et al*. (2007); para el factor clima las variables: radiación y temperatura según Birrelly Thompson (2006),Hernández *et al*.(2011) y Graux *et al*. (2011)(Cuadro 2).

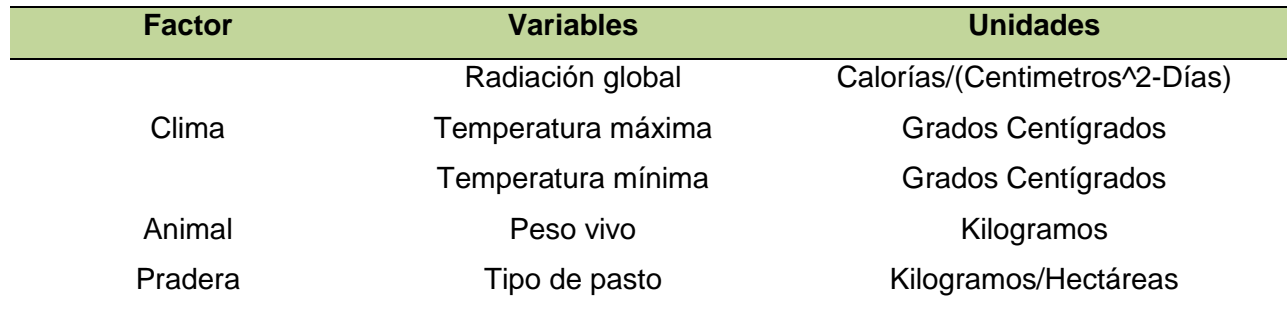

#### **Cuadro 2. Factores y variables del modelo para la producción bovina de carne**

Los parámetros de entrada del modelo se basan en valores promedio propios de cada región agropecuaria (Cuadro 3):

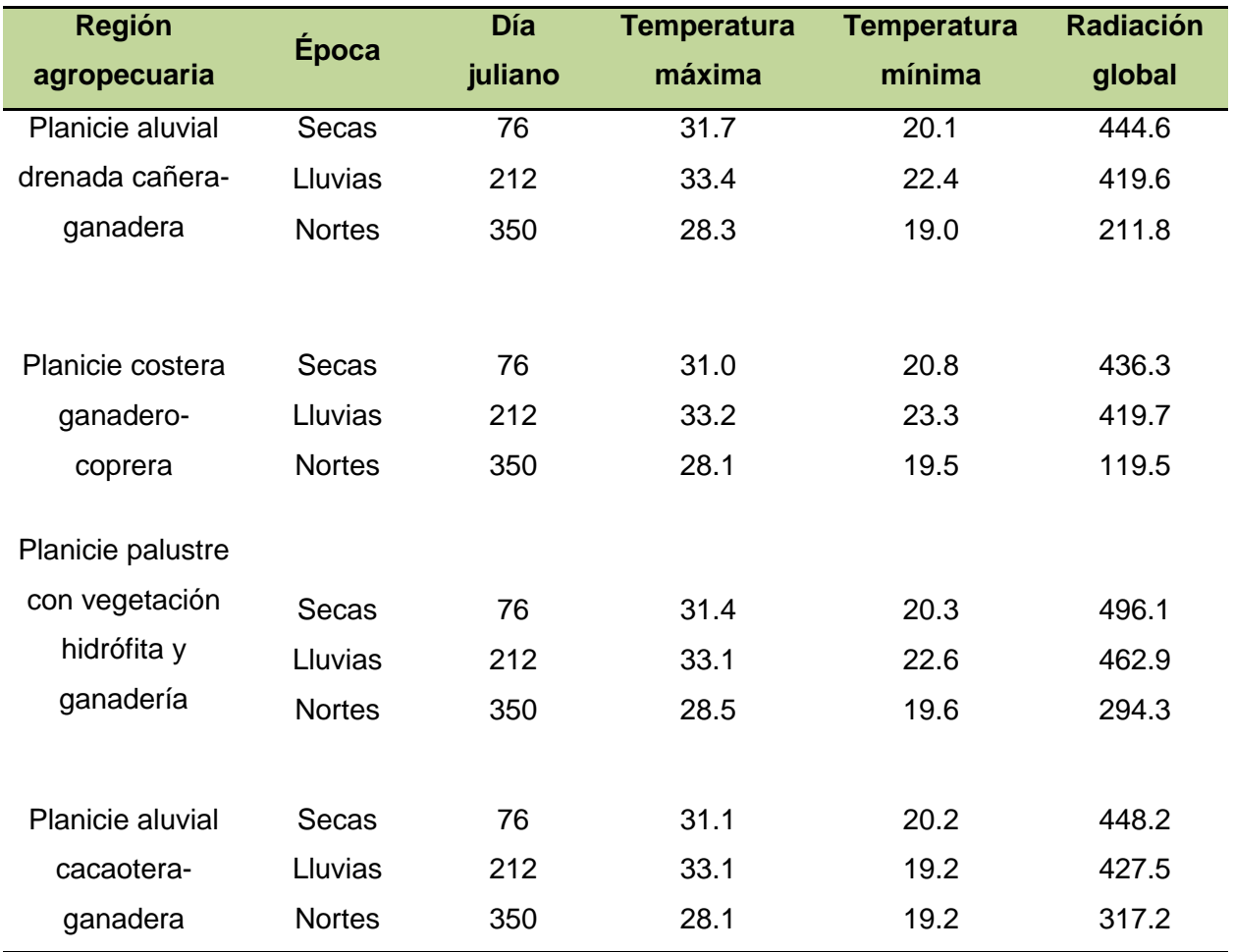

## **Cuadro 3.Valores de las variables de entrada de las regiones agropecuarias**

Para cada región agropecuaria se tomaron dos pastos representativos con sus respectivas características (Cuadro 4):

## **Cuadro 4.Valores de las variables de los pastos**

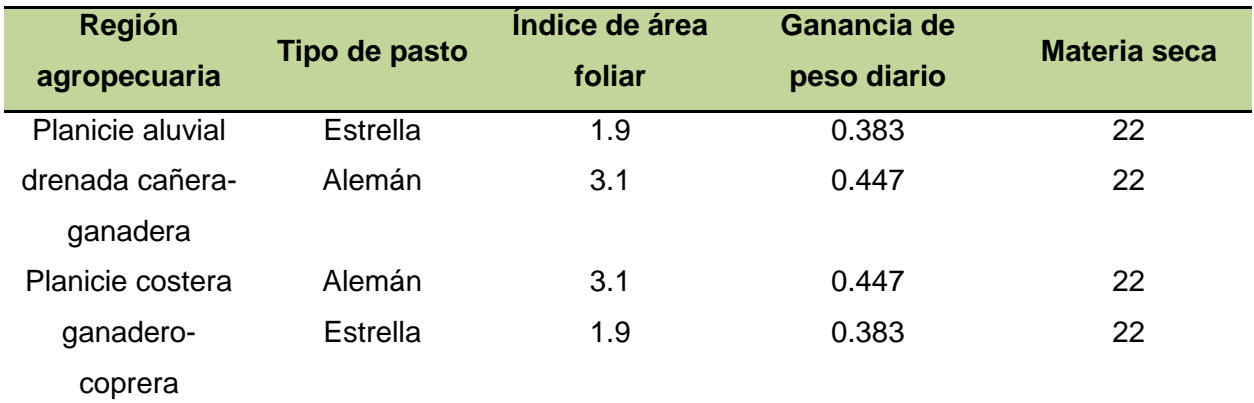

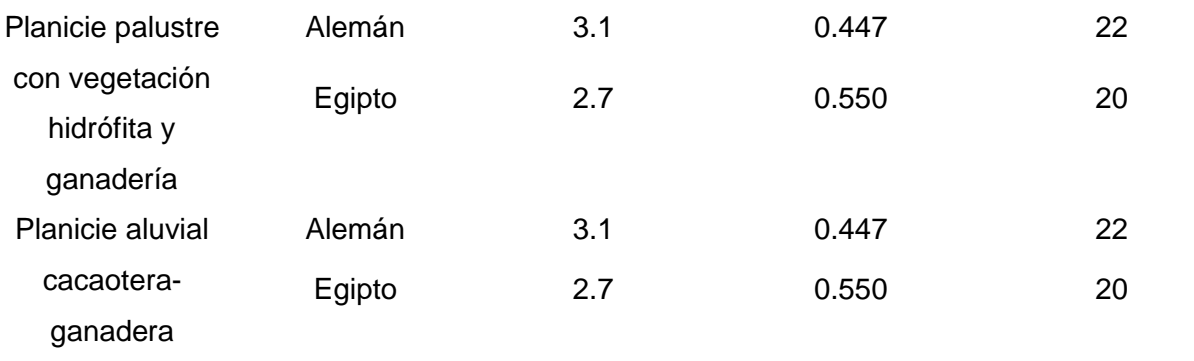

Las fuentes utilizadas para las variables de los factores fueron las siguientes:

- Para el factor clima se calculó el promedio de las bases de datos anuales de las normales climatológicas del Servicio Meteorológico Nacional (SMN, 2013)del periodo 1981-2010 (temperatura máxima, mínima y radiación global)
- Tipos de pastos para cada región agropecuaria (Ortiz y Zavala, 2012)
- $\triangleright$  Para el factor pradera la variable índice de área foliar (Bustamante, 1991; Guenni *et al*., 2005), materia seca (Faría, 2006) y ganancia de peso (Meléndez, 2012).

## **4.3.1 Desarrollo del modelo para el sistema de producción bovina de carne**

Para el desarrollo del modelo de simulación se adoptó la metodología propuesta por la FAO (1978), utilizadas por Rivera-Hernández *et al*. (2012) y Crespo (1991) para calcular el rendimiento potencial de cultivos. El modelo estima la producción potencial de pastos añadiendo ecuaciones para la producción bovina de carne, y así, obtener como salida en el modelo de simulación la siguiente información:

- $\triangleright$  Producción de biomasa neta del pasto (rendimiento potencial)
- $\triangleright$  Capacidad de carga (carga animal)
- Ganancia por hectárea (producción de carne)

De tal manera se calcula la producción potencial de carne y la carga animal por hectárea que puede existir en una región dada, utilizando las siguientes ecuaciones:

La declinación solar (Decli) en (grados), se calcula por (Crespo, 1991):
Decli = 23.45 × sen(((360 ×  $\frac{284 + Dj}{365}$ ) × π)/180)

donde Dj es el día juliano en (días).

El ángulo horario de la salida del sol (Hs) en (grados), se calcula por (Crespo, 1991):

 $Hs = cos^{-1}(1 \times tan(DecliRadius) \times tan(LatRadius))$ 

La constante solar real (I) en (Calorías/ (Centimetros<sup>1</sup>2-Días)), se calcula por (Crespo, 1991):

$$
I = 1.97 \times (-1 + (\frac{1}{30}) \times \cos(\frac{\pi \times (360 \times \frac{Dj}{365})}{180}))
$$

La radiación teórica extraterrestre (Ra) en (Calorías/ (Centimetros^2-Días)), se calcula por (Crespo, 1991):

 $Ra = (\frac{1440}{\pi}) \times I \times (0.01745 \times HsGrados \times \sin(Declikadians))$  $\times$  sin(LatRadianes)  $+ \cos(Declikadians) \times \cos(LatRadius) \times \sin(HsRadius))$ 

La radiación fotosintética activa en un día totalmente despejado (Ac) en (Calorías/ (Centimetros^2-Días)), se calcula por Rivera-Hernández *et al*. (2012):

 $Ac = -43.408 + 0.463237 \times Ra$ 

La fracción de periodo diurno durante el cual el cielo está cubierto (F), se calcula por (Crespo, 1991):

$$
F = \frac{Ac - 0.5 \times Rg}{0.8 \times Ac}
$$

La velocidad de producción de biomasa bruta para cultivos cerrados en días despejados (Bc) en (Kilogramos/Hectáreas-Días), se calcula por Rivera-Hernández *et al*. (2012):

 $Bc = 73.22909 + 0.411448 \times Ra$ 

La velocidad de producción de biomasa bruta para cultivos cerrados en días cubiertos (Bo) en (Kilogramos/Hectáreas-Días), se calcula por Rivera-Hernández *et al*. (2012):

 $Bo = -31.406 + 0.602834 \times Bc$ 

La velocidad de producción de biomasa bruta (Bgm) en (Kilogramos/Hectáreas-Días), se calcula por (Rivera-Hernández *et al*., 2012):

 $Bgm = F \times Bo + (1 - F) \times Bc$ 

La temperatura diurna (Tfoto) en (Grados Centígrados), se calcula por (Crespo, 1991):

Tfoto = Tmax  $-\frac{1}{4} \times$  (Tmax – Tmin)

donde Tmax es la temperatura máxima en (Grados Centígrados) y Tmin es la temperatura mínima en (Grados Centígrados).

Para el cálculo de (Pm) las gramíneas tropicales que se encuentran en el grupo III de adaptabilidad, se calcula por (Crespo, 1991):

 $Pm = -589.12 + (76.17 \times Tfoto) - (3.309 \times Tfoto^2) + (0.064 \times Tfoto^3)$ 

Se realiza la corrección de pm (Pmc), se calcula por (Crespo, 1991):

 $Pmc = if (Pm > 65) then (65) else (Pm)$ 

La diferencia porcentual (Dp), se calcula por (Crespo, 1991):

$$
Dp = \left(\frac{Pmc - 20}{20}\right) \times 100
$$

El factor de corrección (Fc) en (Kilogramos/Hectáreas-Días), se calcula por (Crespo, 1991):

 $Fc = (0.002 \times Dp \times F \times Bo) + (0.005 \times Dp \times (1 - F) \times Bc)$ 

La velocidad de producción de biomasa bruta corregida (Bgmc) en (Kilogramos/Hectáreas-Días), se calcula por (Crespo, 1991):

 $Bgmc = Bgm + Fc$ 

El coeficiente de velocidad máxima de crecimiento (L), se calcula por (Crespo, 1991):

$$
L = 0.3424 + 0.9051 \times \log^{10}(IAF)
$$

donde IAF es el índice de área foliar.

El coeficiente de respiración o respiración de mantenimiento (Ct), se calcula por (Crespo, 1991):

 $Ct = 0.0108 \times (0.044 + (0.00019 \times \text{Tmed}) + (0.001 \times \text{Tmed}^2))$ 

donde Tmed es la temperatura media en (Grados Centígrados).

La biomasa total (Bn) en (Kilogramos/Hectáreas), se calcula por (Rivera-Hernández *et al*., 2012):

$$
Bn = \frac{0.36 \times Bgmc \times L}{\left(\frac{1}{1}\right) + 0.25 \times Ct}
$$

El consumo del animal en base a su peso vivo (ConsAnimal) en (Kilogramos):

ConsAnimal =  $PvAnimal \times .03$ 

La materia seca real del pasto (MsTotal) en (Kilogramos):

 $MsTotal = Ms\% \times Bn$ 

La carga animal (Carga) en (Unidades/Hectáreas):

 $\text{Carga} = \frac{\text{MsTotal}}{\text{ConsAnimal}}$ 

La producción de carne (ProdCarne) en (Kilogramos/Hectáreas-Días):

 $ProdGame = Carga \times Gdp$ 

# **4.3.2 Diseño del modelo para el sistema de producción bovina de carne**

El modelo de simulación se diseñó con el software Stella IV (Isee systems, 2015) en el cual mediante los convertidores con su respectivo conector de acción se asignaron valores, ejecutando las variables, comprobando sus unidades y agregando la documentación del modelo.

# **4.4 Creación del servicio** *Web*

# **4.4.1 Diagramas casos de uso, secuencia y arquitectura del servicio** *Web*

Se desarrollaron los diagramas de caso de uso y secuencias con la ayuda del software StarUML (StarUML Group, 2015), con tres usuarios para interactuar que son: gobierno, productores e inversionistas. Los escenarios que el usuario o actor tendrá con el servicio son: introducir la latitud, longitud, peso vivo del animal, época, tipo de pasto, consultar carga animal y producción de bovino de carne.

Se elaboró el diagrama de la arquitectura de software con el apoyo del software ArgoUML (ArgoUML Tigris Org, 2015), mostrando la interacción existente entre el cliente, así como con el dispositivo Androide y el servidor *Amazon Web Services* (AWS).

### **4.4.1.1 Desarrollo de diagramas para la creación del servicio** *Web*

En la ingeniera de software se diseña a través de la documentación para poder construir una aplicación, con las ayuda de los diagramas de UML se permite comprender y analizar los componentes para observar sus funciones antes de plasmarlo en código (Aranza, 2009), sin embargo, también permite modificar y actualizar procesos conforme se va desarrollando la aplicación.

A continuación se describe brevemente la participación de cada uno de los casos de uso mostrados en el diagrama del presente trabajo (Figura 2):

- Usuario: los actores que interactúan con la aplicación son los tomadores de decisiones (gobierno, inversionistas y/o productores).
- Mostrar ubicación propia: a través de las coordenadas obtener la ubicación actual del usuario (región).
- $\triangleright$  Introducir tipo de pasto: con la obtención de la ubicación del usuario introducir un tipo de pasto representativo de la región.
- > Introducir la época del año: lluvias, nortes o secas.
- $\triangleright$  Introducir el peso vivo del animal: peso de animal en kilogramos.
- Consultar producción de carne: rendimiento potencial de carne por hectárea.
- Consultar la carga animal: número de animales por hectárea.

En la Figura 3 se presenta el diagrama de secuencia que describe la interacción interna donde se expone el procesamiento para realizar una conexión con el servicio.

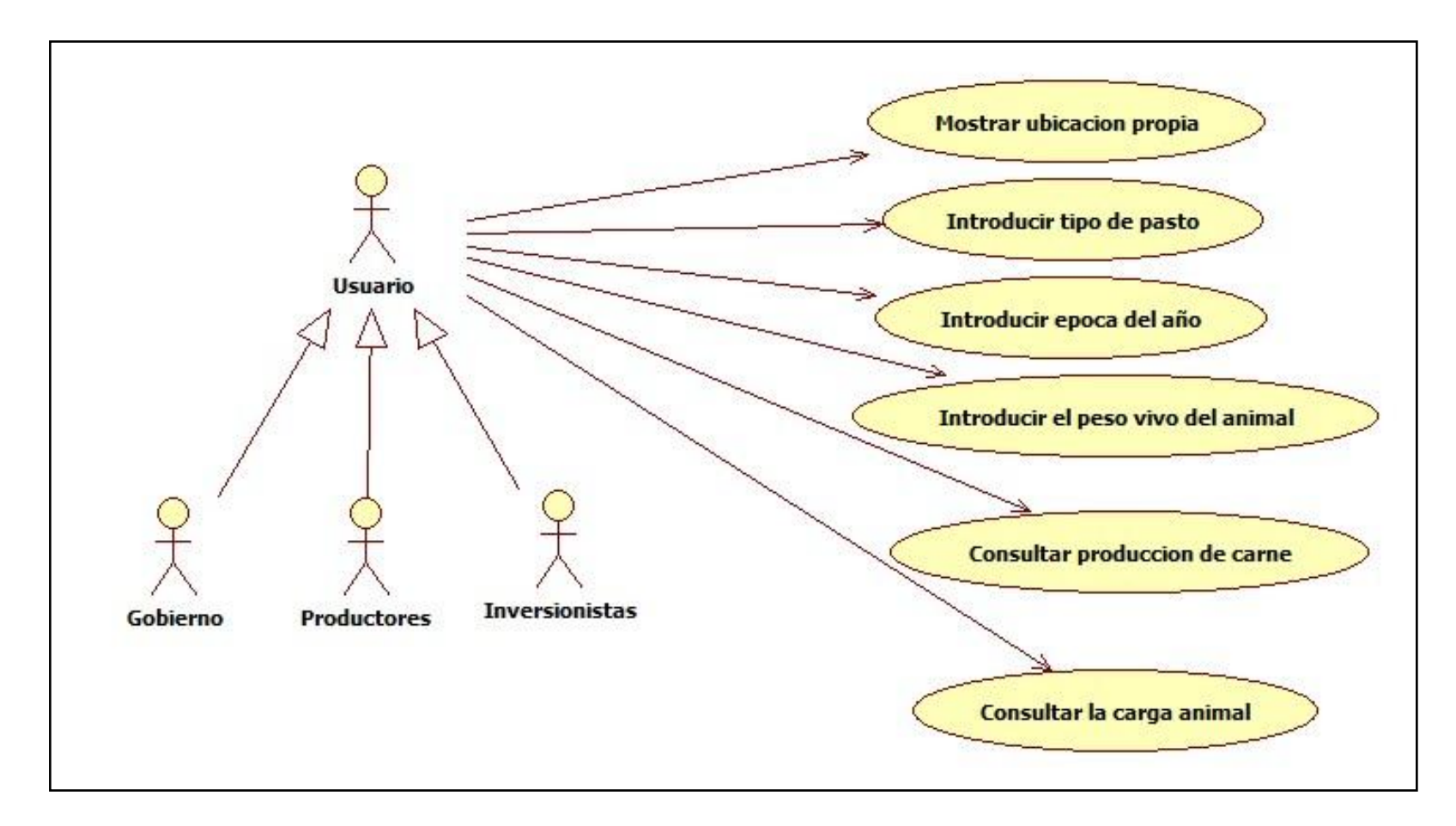

**Figura 2. Diagrama de casos de uso del servicio** *Web.*

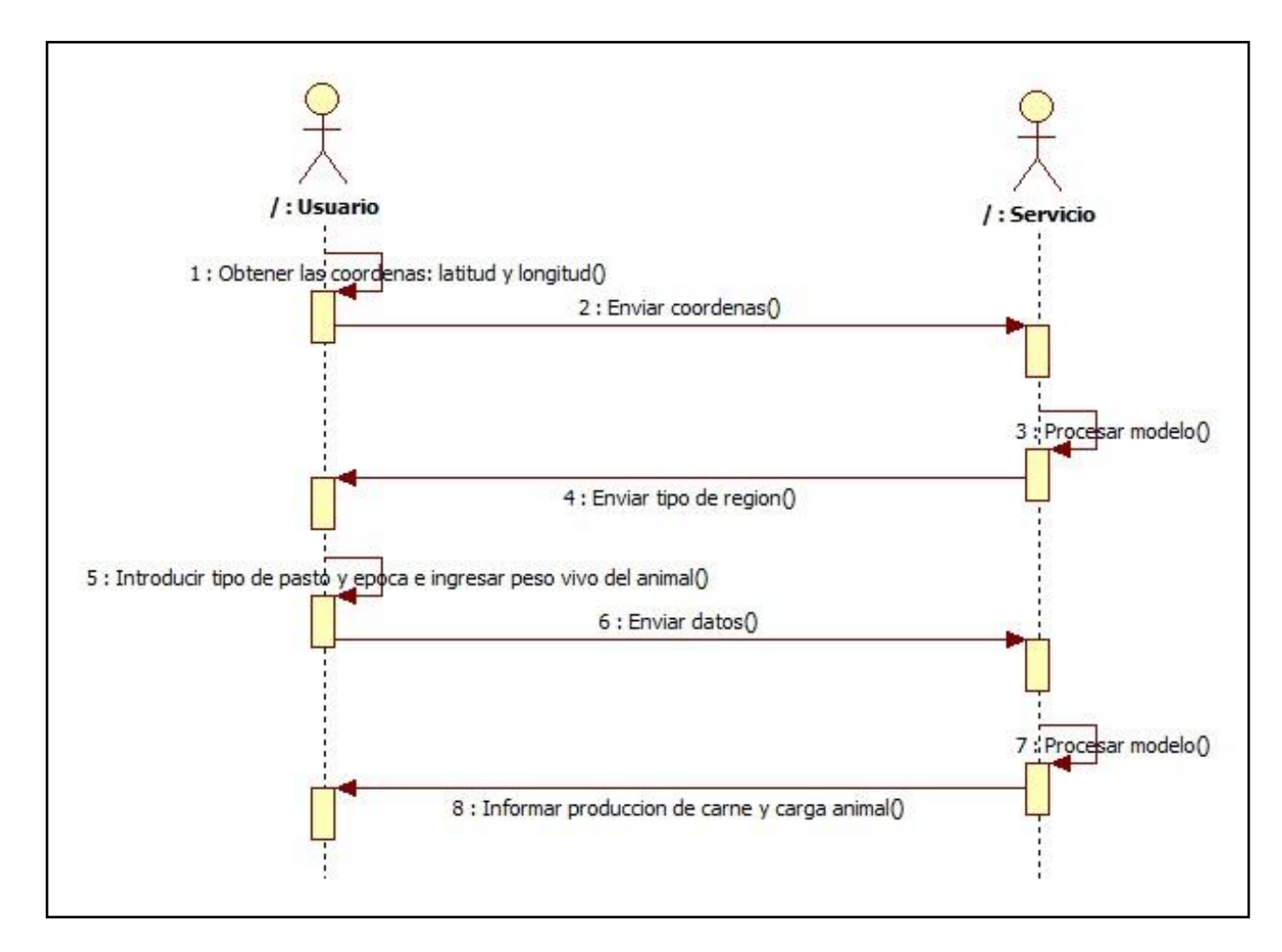

**Figura 3. Diagrama de secuencia del servicio** *Web.*

Posteriormente se describe el diagrama de la arquitectura del servicio *Web* que muestra los distintos elementos del software (Figura 4):

- Capturar posición: coordenadas geográficas (latitud y longitud )
- $\triangleright$  Pre procesamiento de los datos: librería raster del software R
- $\triangleright$  Selección de región: mapa de regiones agropecuarias
- Personalización del sistema de producción: pasto, época y peso vivo
- Ejecución del modelo: ecuaciones rendimiento potencial de pastos
- Generación de resultados: corre el modelo en R
- $\triangleright$  Presentación de resultados: informa de la producción de carne y carga animal

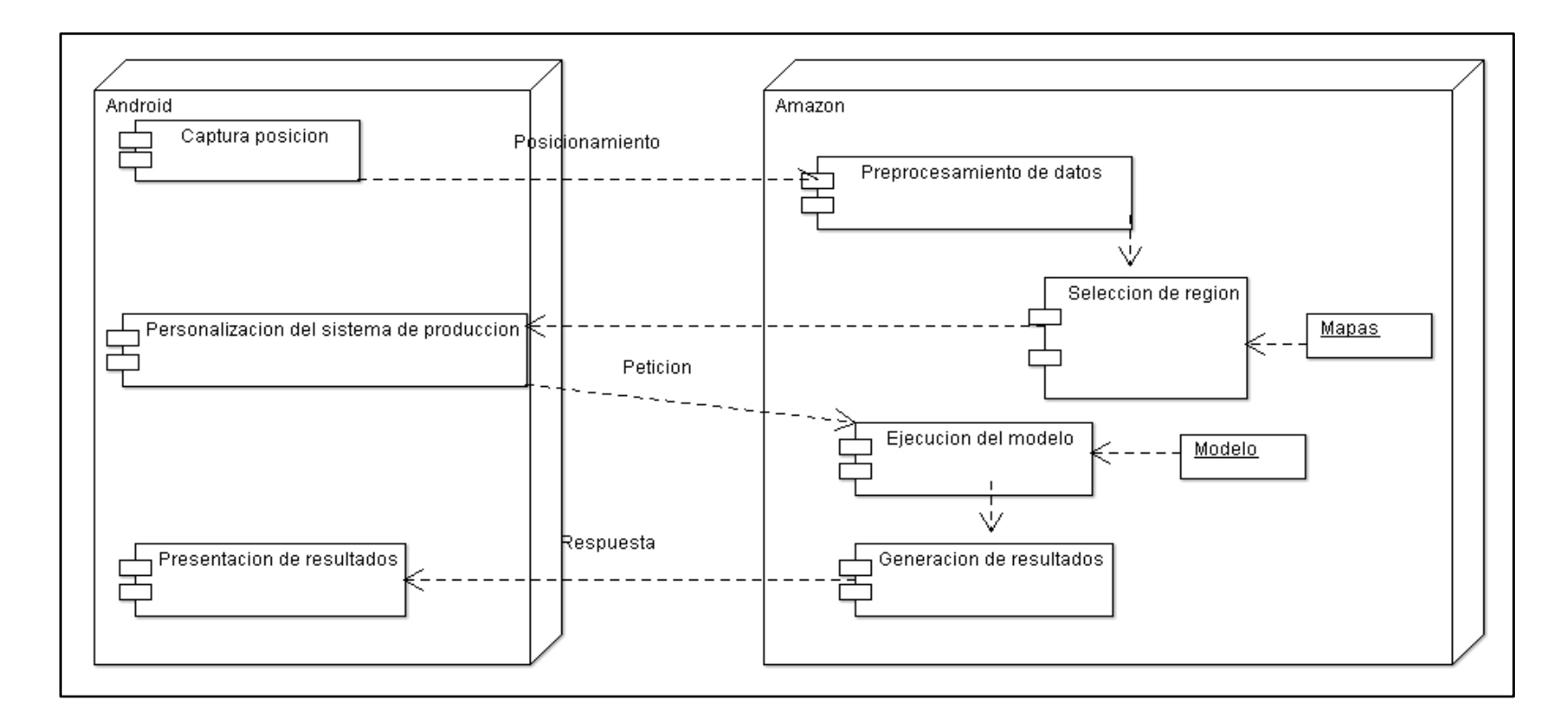

**Figura 4. Diagrama de la arquitectura del software del servicio** *Web*

# **4.4.2 Instalación del servidor en la nube**

Para la configuración del servidor *Web* en *Amazon Web Services* (AWS) los pasos a seguir fueron los siguientes (Anexo 1. Manual técnico):

- En *Amazon Web Services* (AWS) se creó y configuró una instancia m3.medium EC2 con la plataforma Linux Ubuntu 14.04 de 64 bits (Ubuntu-es.org, 2015).
- Se utilizó el software Nomachine Workstation (Nomachine, 2015) para la visualización de la máquina virtual en *Amazon Web Services* (AWS).
- Para correr el modelo se instaló al servidor el software R (R Core Team, 2015) con la interfaz RStudio (RStudio, 2015).
- El servidor *Web* se levantó a través de Apache (Apache Software Foundation, 2015) y PHP 5.4.36 (Development Team, 2015).

# **4.4.3 Conversión del modelo a R**

El modelo se exportó de Stella IV a RStudio, donde previamente se instalaron las librerías (Anexo 1. Manual técnico): SP 1.0-17, Rgdal 0.9-1 y Raster 2.3-12

# **4.4.4 Desarrollo del servicio** *Web* **en REST.**

Mediante el lenguaje de programación PHP a través del protocolo HTTP se utilizó el método POST para manipularlas variables de latitud y longitud y de igual manera para las variables pasto, época y peso (Anexo 1 Manual técnico).

# **4.4.5 Desarrollo de la aplicación en Androide**

Se utilizó la plataforma Google App Inventor de Google Labs para crear la aplicación del dispositivo móvil con sistema operativo Androide del MIT (Instituto Tecnológico de Massachusetts) (App Inventor, 2015) (Anexo 2 Manual de usuario).

#### **V. RESULTADOS Y DISCUSION**

#### **5.1 Regiones agropecuarias de Cárdenas, Tabasco**

En el municipio de H. Cárdenas, Tabasco, se diferenciaron cuatro regiones agropecuarias modificadas a partir de Larios y Hernández (1992) y Osorio (2008). En el Cuadro 5 se describen las características ambientales sobresalientes y la extensión de cada región, y en la Figura 5 se muestra su distribución geográfica. Todas las regiones presentan diferencias en dos o más factores componentes, principalmente en cuanto a drenaje superficial, suelo y uso del suelo. Por su extensión, sobresalen la Planicie aluvial drenada cañera-ganadera con 40 % y la Planicie aluvial cacaotera-ganadera con 29 %, ambas ocupan la porción centro, sureste y sur del municipio, sobre planicies aluviales formadas por el Río Mezcalapa; la primera tiene drenaje artificial a base de drenes que favorecen el flujo del agua superficial. La región Planicie Costera ganaderocoprera se ubica al norte y noroeste del municipio, en una estrecha franja de transición entre la tierra firme y el Golfo de México, está formada por sedimentos arenosos acumulados por las olas marinas y el viento. La región Planicie palustre con vegetación hidrófita y ganadería se ubica entre las regiones Planicie Costera y Planicie aluvial, permanece inundada la mayor parte del año al funcionar como nivel de base de ríos y canales que drenan las planicies aluviales, y por efecto de las corrientes de marea, debido su posición topográfica casi a nivel del mar; tiene materiales de turba sobre sedimentos arcillosos y abundante vegetación natural (Zavala y Ortíz, 2015; Domínguez-Domínguez *et al*., 2011; Ortíz y Zavala, 2012).

Estas regiones agropecuarias sirvieron como base para obtener los datos de los factores y las variables que intervienen en la producción de bovino de carne. De manera similar a este estudio, Morales (2012) zonifica dos ecorregiones de planicies, una aluvial y otra de terrazas, con base en los factores relieve, agua, suelo y uso del suelo, diferenciándose en las variables seleccionadas para evaluar la capacidad de las tierras para uso urbano.

34

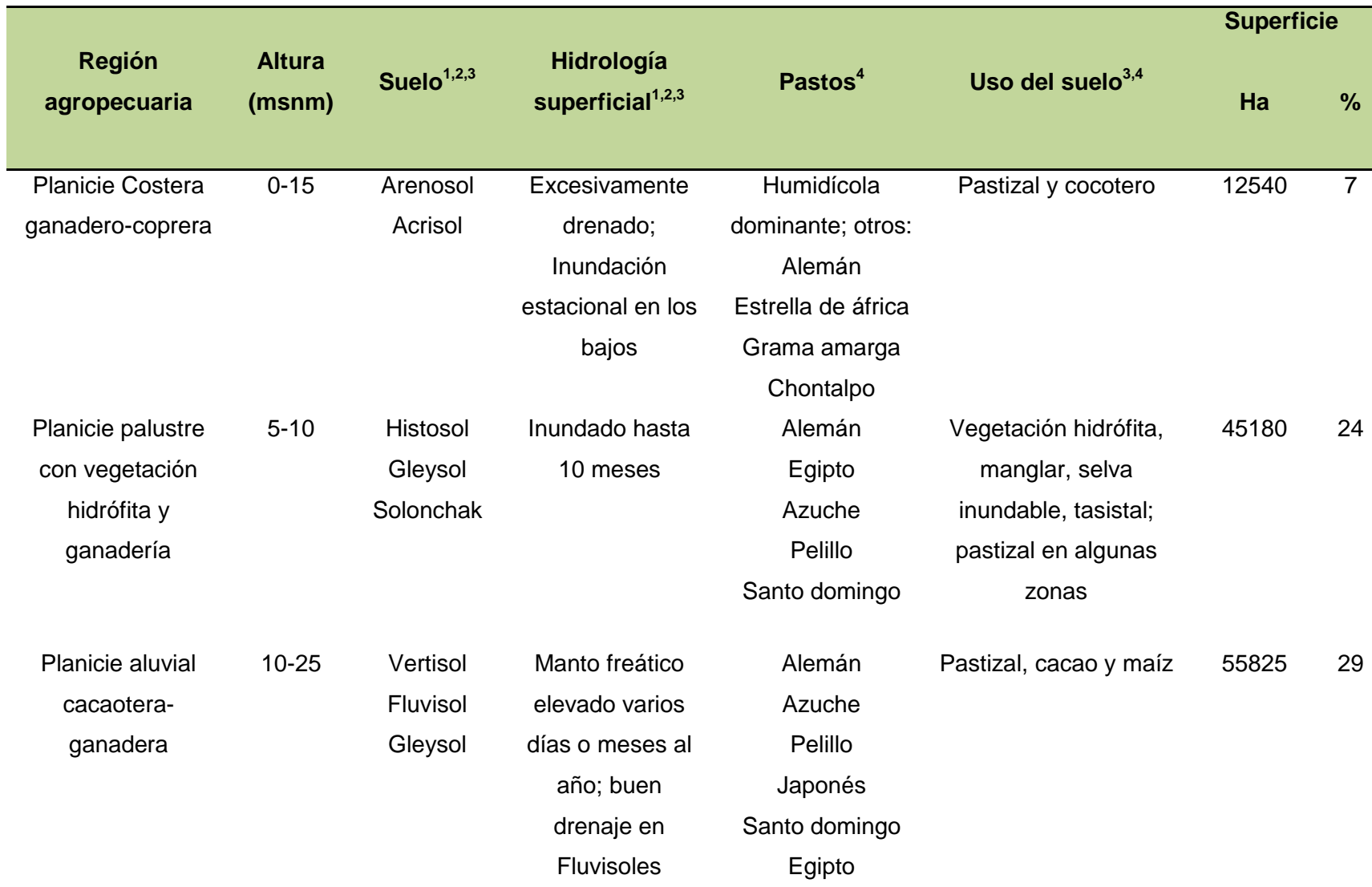

# **Cuadro 5. Información ambiental utilizada por el servicio** *Web*

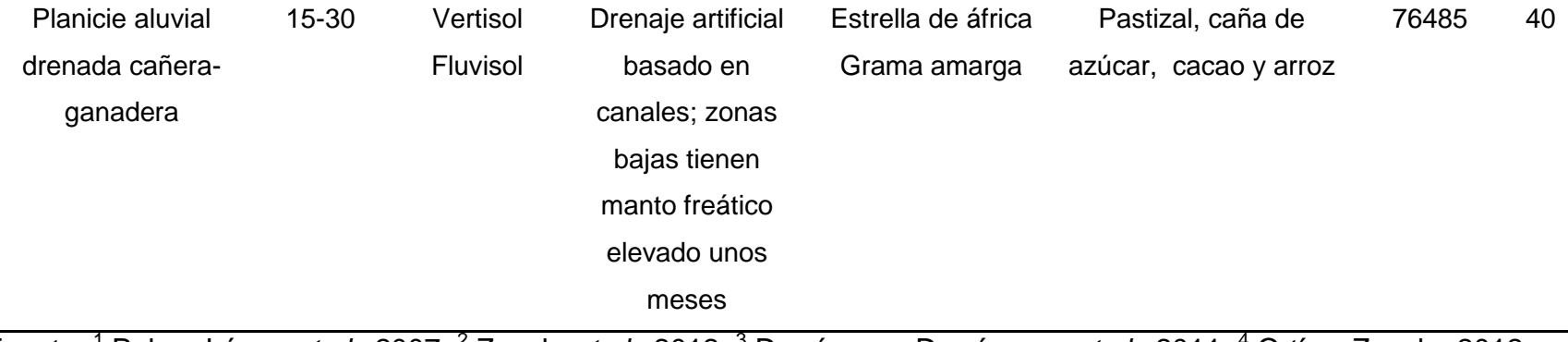

Fuente: <sup>1</sup> Palma-López *et al.*, 2007; <sup>2</sup> Zavala *et al.*, 2012; <sup>3</sup> Domínguez-Domínguez *et al.*, 2011; <sup>4</sup> Ortíz y Zavala, 2012.

De acuerdo con Palma-López *et al*. (2007), Domínguez-Domínguez *et al*. (2011) y Zavala *et al*. (2012), los suelos que predominan en las regiones agropecuarias estudiadas son:

- Histosol: orgánico, pobremente drenado e inundado la mayor parte del año, sin capacidad de uso agropecuario.
- Solonchak: arcilloso, con problemas de salinidad, inundación y manto freático elevado la mayor parte del año, que restringen su uso agropecuario.
- Gleysol: arcilloso a limoso, presenta manto freático elevado e inundación varios meses al año, su uso se restringe a cultivos tolerantes al exceso de humedad como los pastos Alemán y Egipto y el cultivo de arroz.
- $\triangleright$  Arenosol: textura arenosa, alta permeabilidad y baja capacidad para almacenar agua y nutrimentos, que lo limitan para el uso agrícola pero prosperan cultivos como cocotero y pasto humidícola.
- Fluvisol: tiene buena fertilidad, presenta las mejores condiciones edáficas para actividades agropecuarias y forestales.
- Vertisol: textura arcillosa, lo constituyen sedimentos aluviales del cuaternario reciente, fisiográficamente se localizan en llanuras aluviales bajas (planadas) y la vegetación es de pastizales tolerantes a altos contenido de humedad.
- > Acrisol: tiene un horizonte B árgico con una CIC menor a 24 cmol (+) kg<sup>-1</sup>y con poco fertilidad debido a deficiencias de macro y micronutrimentos.

Los pastos elegidos para este trabajo son capaces de desarrollarse en varias regiones y suelos del municipio de Cárdenas y pueden ser utilizados por el productor, por sus siguientes características:

- Pasto estrella de áfrica: puede resistir suelo de inundación no permanente; se desarrolla satisfactoriamente en suelo arenoso y puede desarrollarse en suelos con problemas de salinidad.
- Pasto alemán: tiene un excelente crecimiento en suelos de tipo gley (Gleysoles), es altamente tolerante al mal drenaje, puede soportar ciertos niveles de salinidad y crece mejor en áreas saturadas o inundadas estacionalmente.

 Pasto Egipto: soporta suelo de mucha humedad y terrenos de mal drenaje donde el agua se encharca con frecuencia, se adapta a suelos desde arenosos hasta arcillosos, tolera salinidad moderada (Meléndez, 2012).

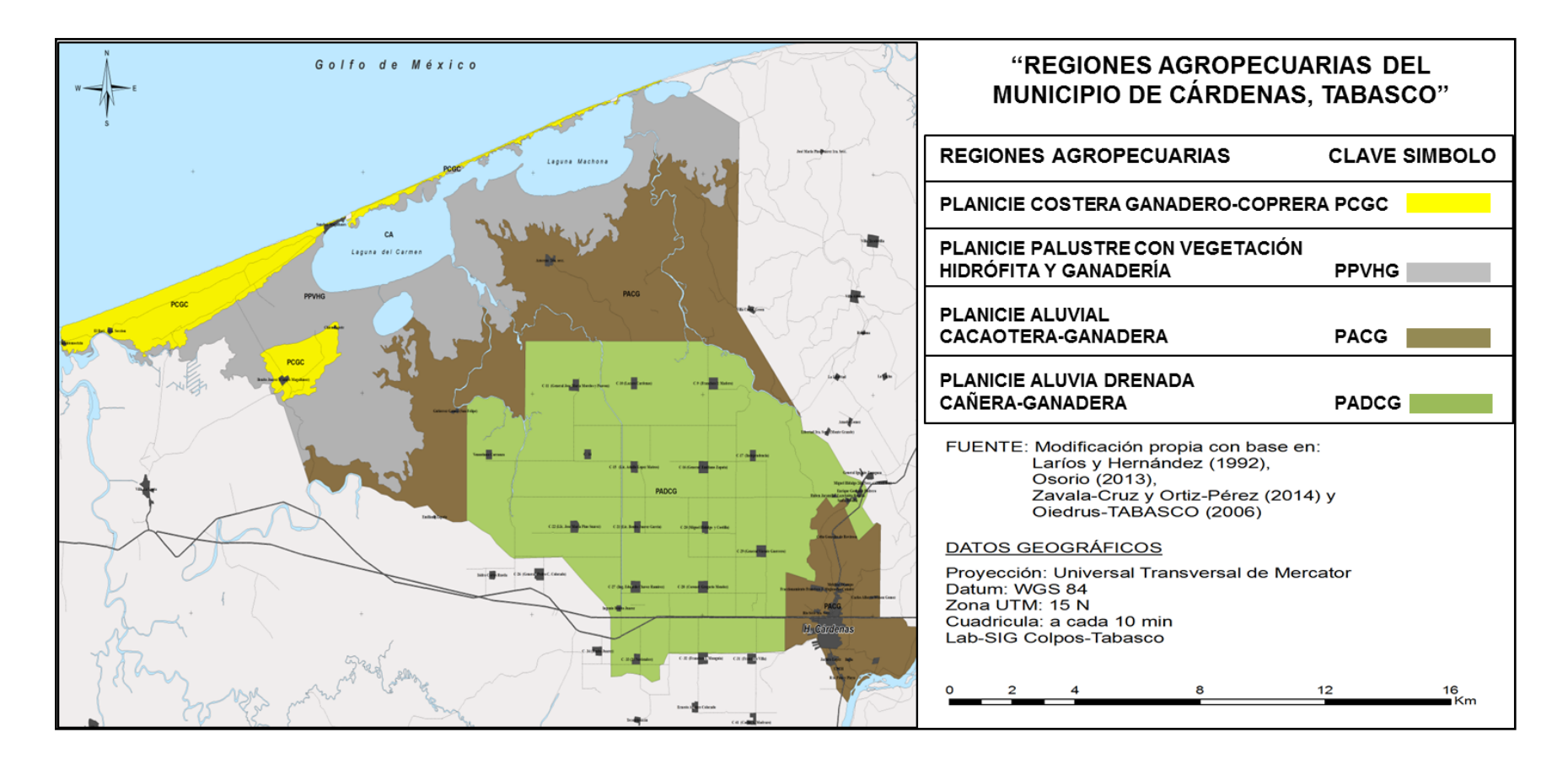

**Figura 5. Zonificación de las regiones agropecuarias del municipio de Cárdenas, Tabasco. Modificado de Larios y Hernández (1992) y Osorio (2008).**

Estas cuatro regiones seleccionadas sirvieron como base para obtener los datos de los factores y las variables que intervienen en la producción de bovino de carne. Mientras que, Morales (2012) en un trabajo realizado para determinar las zonas de evaluación de tierras por capacidad de uso, el autor generó cartografía nueva con algebra de mapas; sin embargo, los factores y las variables empleadas difirieron con este trabajo. Según, Mora-Páez y Jaramillo (2004) la cartografía se constituye así en un elemento fundamental de la comunicación, de la comprensión y de la interpretación de la tierra, sus paisajes, sus sociedades y sus interacciones espaciales. La cartografía permite al individuo localizar, explorar, delimitar, administrar, comerciar y apoyar actividades de producción.

### **5.2 Diseño del modelo de simulación para calcular la producción de carne bovina**

En la Figura 6 se puede observar el modelo que se diseñó para calcular la producción de ganado bovino de carne en las cuatro regiones agropecuarias del municipio de Cárdenas, Tabasco.

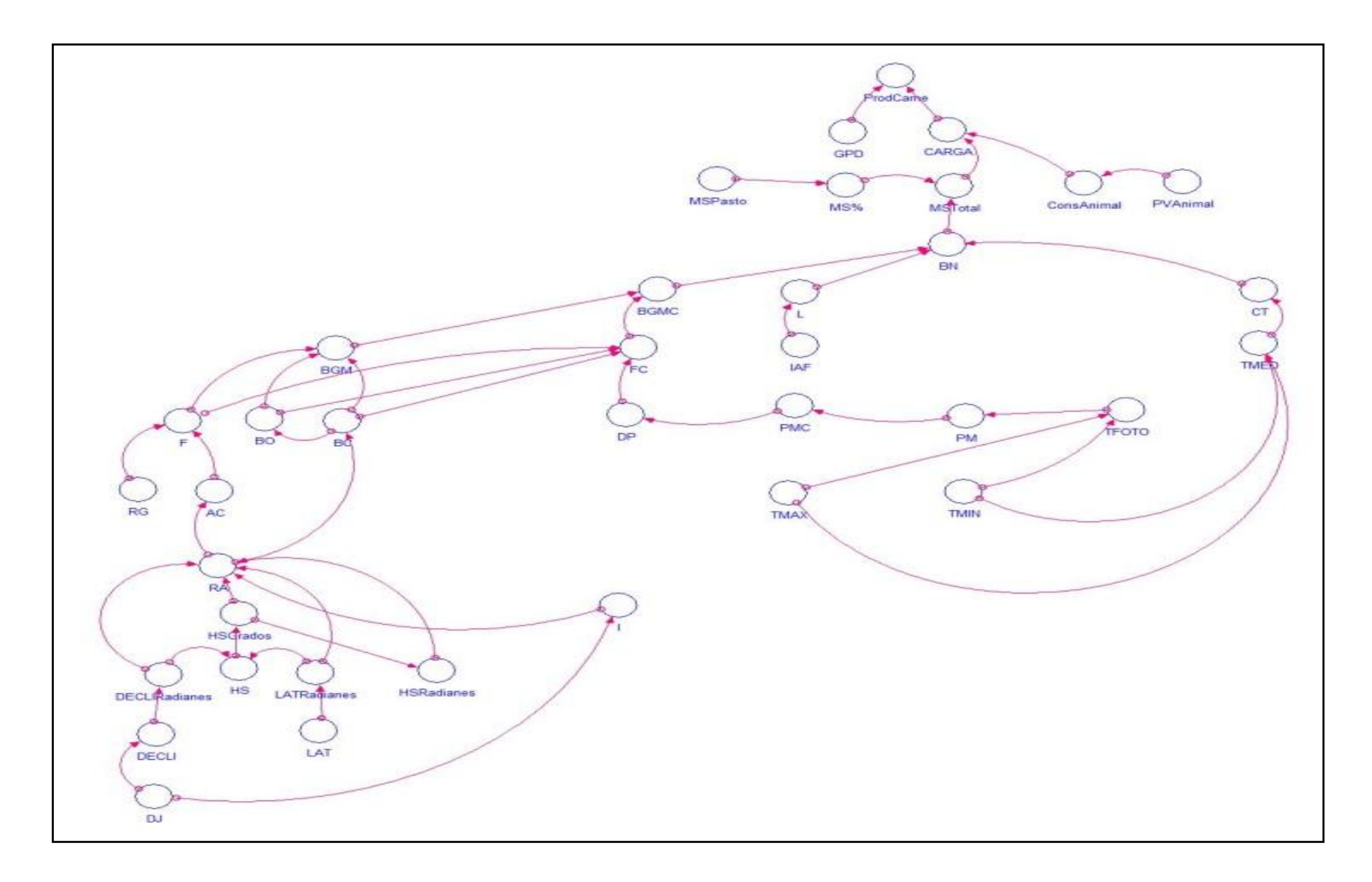

**Figura 6. Modelo de simulación para calcular la producción bovina de carne**

El modelo de simulación obtenido por medio de ecuaciones en esta investigación dio como resultado un diagrama de interacciones entre los factores, las variables introducidas, regiones agropecuarias y usuarios.

Para la validación del modelo se utilizaron investigaciones realizadas por científicos del Colegio Superior de Agricultura Tropical (CSAT) *in situ* dentro de las regiones agropecuarias Planicie Aluvial drenada cañera-ganadera y Planicie Aluvial cacaoteraganadera. Para las regiones agropecuarias Planicie Costera Ganadero-Coprera y Planicie Palustre con Vegetación Hidrófita y Ganadería no se encontraron investigaciones realizadas. Actualmente son los únicos datos disponibles del área de estudio, es importante que se realicen más estudios en estas regiones para tener parámetros disponibles que puedan servir en trabajos de predicción.

# **5.3 Desarrollo de la Aplicación para el servicio** *Web*

# **5.3.1 Interfaz desarrollada para la aplicación con App Inventor**

En la Figura 7 se puede observar la interfaz desarrollada de la aplicación donde el usuario interactúa con el servicio *Web* al introducir los datos.

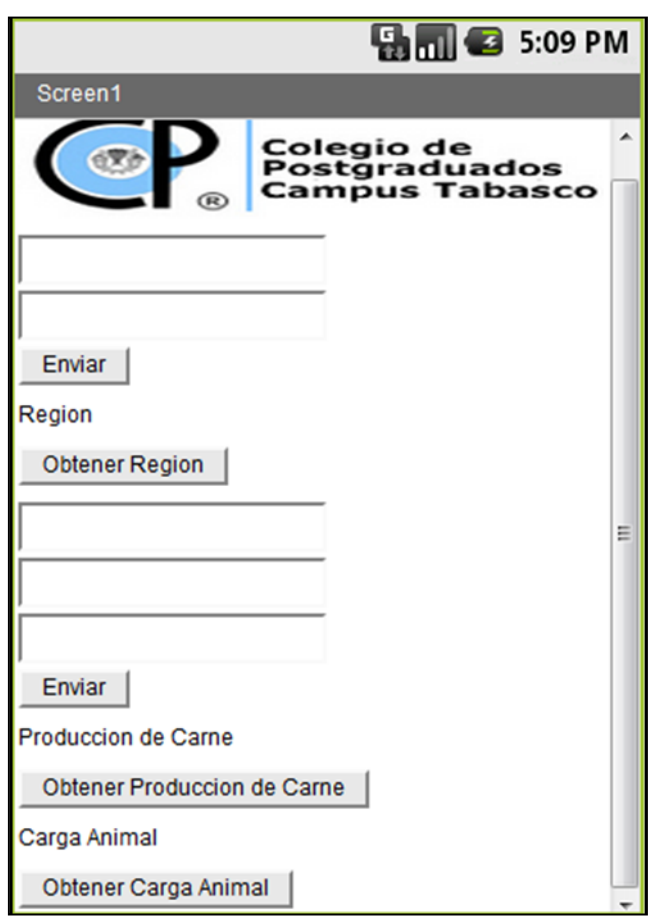

**Figura 7.Diseño de la interfaz para la aplicación con App Inventor**

La interfaz del trabajo se logró mediante la interacción del modelo de simulación, cartografía, computación en la nube y servicios *Web*. Esta complejidad, requerida para el desarrollo del servicio *Web*, está en la misma línea de Candelaria *et al*. (2011) que refieren que la complejidad de los modelos ha aumentado con el paso de los años, y que se ha tratado de hacer una representación más completa de los sistemas modelados mediante la integración multivariable en un enfoque sistémico. Esto puede deberse a tres razones separadas o combinadas, que son la interacción de las diferentes disciplinas del conocimiento (interdisciplina), un incremento en el conocimiento y experiencia sobre la modelación, y el avance en la tecnología del manejo de información. Actualmente existen en el mercado programas computacionales que permiten modelar sistemas complejos con relativa facilidad y a gran velocidad, algunos ejemplos son Stella (Isee systems, 2015), App Inventor (2015), entre otros, los cuales fueron utilizados en este trabajo.

#### **5.3.2 Uso del HTTP POST en App Inventor**

El diagrama de bloques para la conexión de la aplicación móvil en la plataforma Androide con el servicio *Web* se realizó con el software java (App Inventor for Android Blocks Editor) y con el protocolo HTTP POST para el intercambio de mensajes, haciendo posible la interoperabilidad del servicio *Web* entre el modelo de simulación, cartografía y los servicios de *Amazon Web Services* (AWS) (Figura 8).

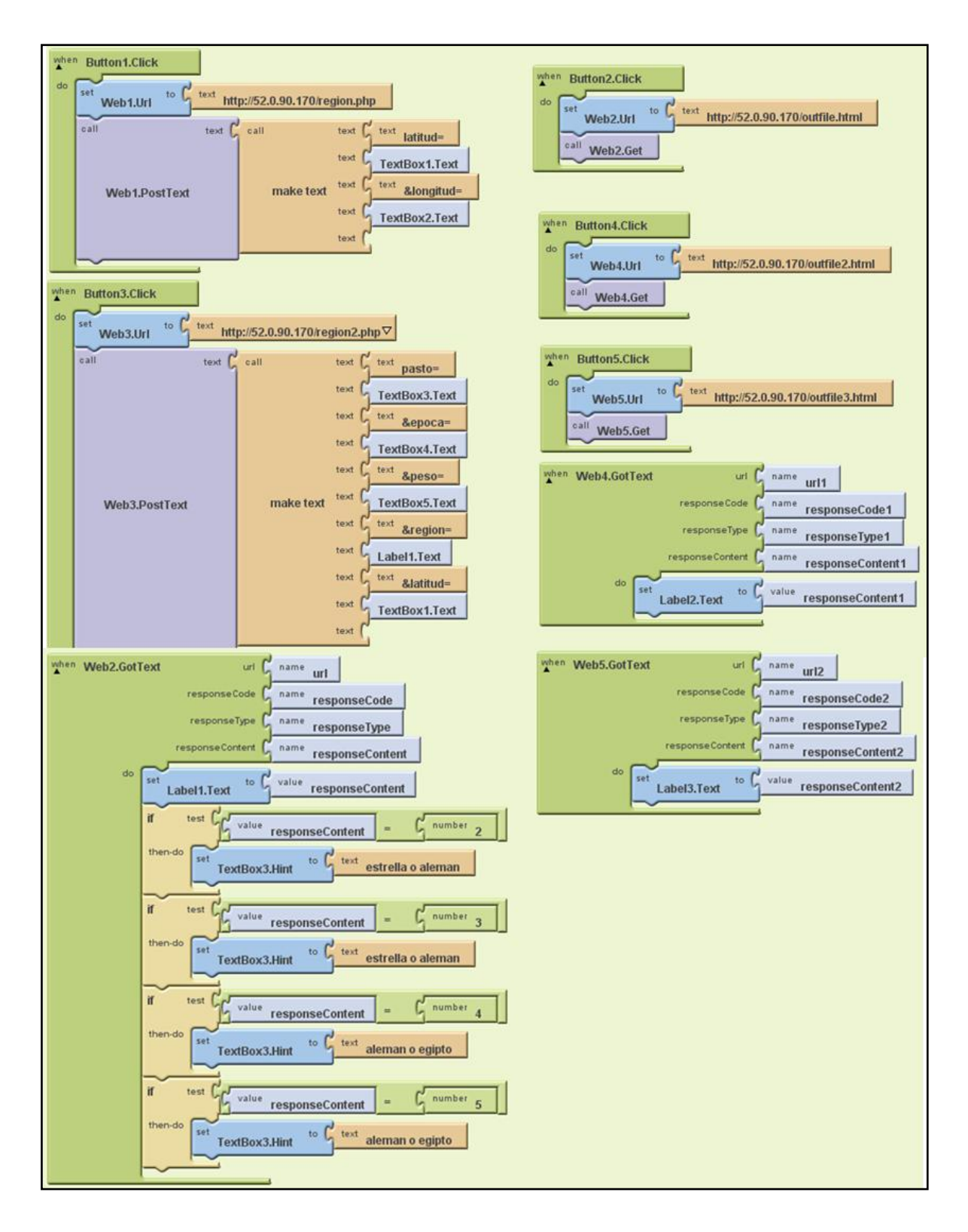

**Figura 8. Diagrama de bloques para la conexión con el servicio** *Web.*

Spilke y Zurnstein (2005) coinciden en que los servicios *Web* tienen el potencial para transferir e integrar información para los sistemas agrícolas. Sin embargo, Kitchen *et al*. (2005) y Nash *et al*. (2009) mencionan que el principal problema para lograrlo es la interoperabilidad, al combinar datos espacialmente referenciados (cartografía), modelos y sistemas de producción hacia los servicios *Web*. Esta investigación logró la interoperabilidad al utilizar la cartografía y el modelo para el sistema de producción bovina de carne, optimizando recursos informáticos por medio del servicio *Web* adoptando el protocolo HTTP, y librerías de R que trabajan con mapas, teniendo ambas la ventaja de consumir pocos recursos en sus operaciones ya que interactúan con cualquier cliente y servidor, y no cargan los mapas a la memoria del servidor.

Según Navarro (2006) y Castro *et al*. (2014) una de las diferencias entre SOAP y REST es la seguridad ya que SOAP tiene fiabilidad, seguridad y soporte de transacciones por lo cual consume muchos recursos en los procesos de codificación y decodificación, mientras que REST a través del protocolo HTTP permite usar métodos como GET y POST utilizando bajo consumo de los recursos; además *Amazon Web Services* (AWS) originalmente lanzado con soporte SOAP para las interacciones con su API, ha desaprobado constantemente (reducido su apoyo) de su interfaz SOAP en favor de REST. La mejor recomendación para cualquier uso de la API de AWS es que se centre en el uso de REST; motivo por el cual se realizó el intercambio de datos en la aplicación a través de REST permitiendo desarrollar una herramienta con buena interoperabilidad con los servicios *Web*.

Los servidores de mapas son una alternativa para trabajar con datos espaciales a través de la *Web* ya sea a través de servicios gratuitos como Google maps (http://maps.google.com) o a través de aplicaciones de código abierto como Mapserver, sin embargo, presentan desventajas como: consultas limitadas, alto consumo de recursos, una escalabilidad limitada y poca flexibilidad (Monge *et al*., 2010); razón por la cual se adoptaron los servicios de *Amazon Web Services* (AWS) (Amazon Web Services, 2015), el cual tiene como ventaja la escalabilidad horizontal y vertical de los recursos informáticos de acuerdo a las necesidades, también permite la integración de

46

diferentes lenguajes de programación con el software R, utilizando diferentes librerías, como es el caso en este trabajo de uso de la librería Raster, ya que con este paquete se trabajan los datos que son demasiado grandes para ser cargados en memoria (RAM) permitiendo almacenar los datos en un fichero temporal.

De acuerdo con Aranaz (2009), los desarrolladores de aplicaciones móviles para la nube se enfrentan al desafío de múltiples sistemas operativos móviles y dispositivos con características heterogéneas, por lo cual los servicios *Web* se consideran como el soporte más adecuado de la interoperabilidad en computación móvil, sin embargo, su potencial aún no ha sido explotado en su totalidad como en el caso del sector agropecuario en donde la interoperabilidad se puede lograr entre los modelos dinámicos y la cartografía con características espaciales.

# **5.4 Evaluación del modelo de simulación para la producción bovina de carne**

Los resultados mostraron durante la validación del modelo de simulación diferencias de los parámetros productivos entre las regiones agropecuarias (Cuadro 6).

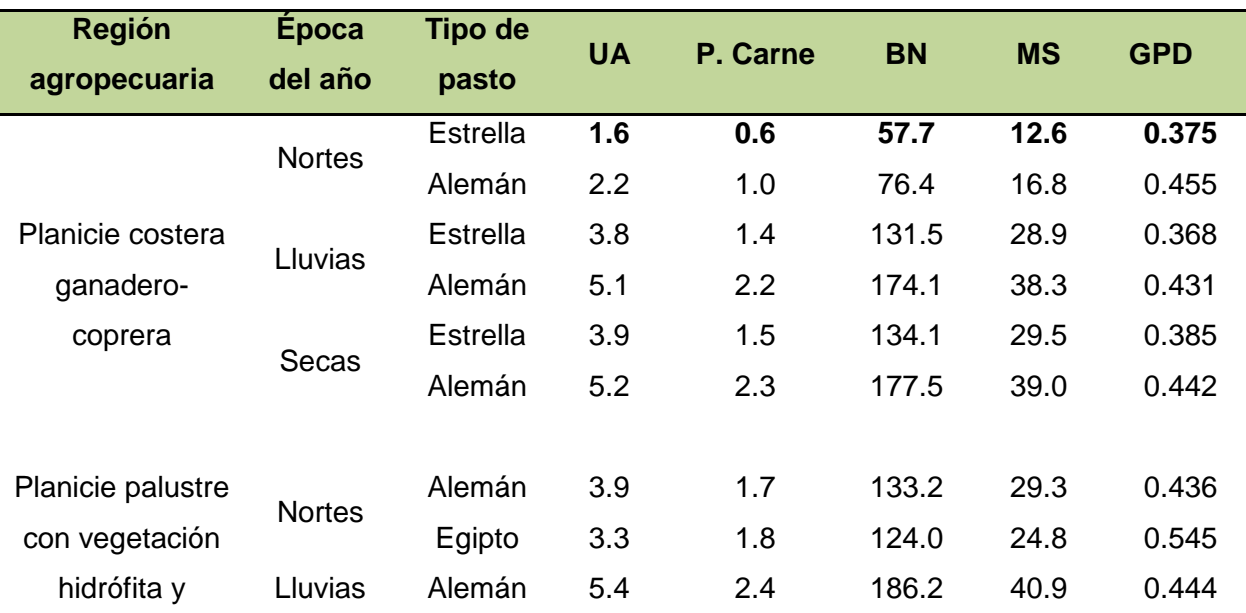

# **Cuadro 6. Producción bovina potencial por región agropecuaria y época del año para animales de 250 kg de peso vivo. \*Datos contrastados con la literatura.**

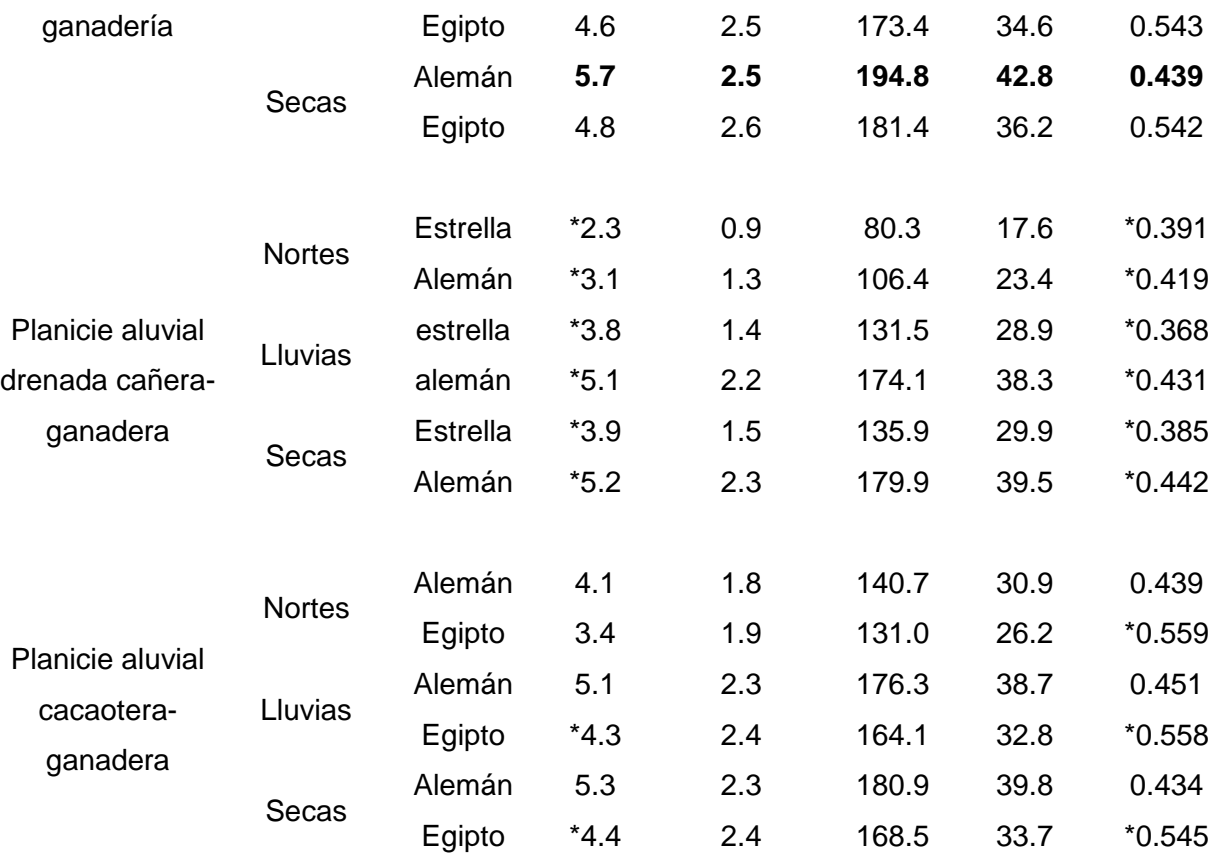

**UA=carga animal por hectárea**

**P.Carne=producción de carne por hectárea**

**BN=biomasa neta**

**MS=materia seca**

**GPD= ganancia de peso diario**

#### **5.4.1 Región Planicie Aluvial drenada cañera-ganadera**

Los resultados de esta investigación mostraron valores de 3.9, 3.8 y 2.3 UA/ha para las épocas de secas, lluvias y nortes, respectivamente. Con respecto, a la ganancia de peso para la época de secas, lluvias y nortes se obtuvo un promedio de 0.385, 0.368 y 0.391 kg/día, respectivamente. Resultados similares para esta región fueron obtenidos por Castro *et al*. (1980), donde el pasto estrella de áfrica (*Cynodon plestoctachyus*) presenta la mayor producción de forraje durante la época de secas y por consiguiente los valores más altos en UA de 3.7 UA/ha y en época de lluvias de 3.6 UA/ha, con ganancias de peso 0.375 y 0.367 kg/día, respectivamente. La menor carga animal se presentó en la época de nortes con 2.2 UA/ha y ganancias de peso de 0.390 kg/día, esto puede ser debido a que las condiciones climáticas fueron inadecuadas para el desarrollo del pasto. El modelo de simulación alcanzo una eficiencia, al compararla con los resultados de Castro, una diferencia muy pequeña menor al 2%.

Dentro de la misma región agropecuaria tomando como base el pasto alemán (*Echinochloa polystachya*), los resultados del modelo de validación para las épocas de secas, lluvias y nortes fueron de 5.2, 5.1 y 3.3 UA/ha con ganancias de peso de 0.442, 0.431 y 0.419 kg/día, respectivamente. Estos resultados al compararlos con los encontrados por Moreno *et al*. (1977) tuvieron una diferencia máxima de 12%. Este autor, obtuvo en las épocas de secas 5 UA/ha con ganancias de peso de 0.499kg/día y en época de lluvias 4 UA/ha con ganancias de peso 0.494 kg/día. Mientras que, durante la época de nortes se encontraron los menores rendimientos con una carga animal de 3.3 UA/ha y con una ganancia de peso de 0.456 kg/día. Esto pudo ser debido a que las bajas temperaturas y fotoperiodos cortos afectan el crecimiento de los pastos.

#### **5.4.2 Región Planicie Aluvial cacaotera-ganadera**

Los resultados alcanzados en este trabajo durante la validación del modelo de simulación, cuando se empleó el pasto Egipto (*Brachiaria mutica*) fueron para la época de secas de 4.4 UA/ha con ganancias de peso de 0.545 kg/día y lluvias de4.3 UA/ha con ganancias de peso de 0.558 kg/día y para nortes 3.4 UA/ha con ganancias de peso

49

de 0.559 kg/día. Esto debido, probablemente, a que las temperaturas mínimas tienen un mayor efecto detrimental en la producción del forraje.

Resultados similares a los de esta investigación fueron encontrados por Pérez *et al*. (1980), con el pasto Egipto (*Brachiaria mutica*) donde la mayor carga animal en la producción de carne, fue en las épocas de secas con parámetros de 4.2 UA/ha con ganancias de peso de 0.550 kg/día y lluvias 4.0 UA/ha con ganancias de peso de 0.521 kg/día. Teniendo la menor diferencia a lo informado por la literatura, aproximadamente de 6%.

### **5.4.3 Planicie palustre con vegetación hidrófita y ganadería**

Las limitaciones edáficas que restringen la explotación agrícola para esta región son: inundación, manto freático y salinidad; cultivando en las praderas pastos: alemán y egipto que son altamente tolerantes al mal drenaje. En la simulación del modelo se encontraron los mayores parámetros de producción de carne con 5.7 UA/ha con ganancia de peso de 0.439 kg/día, sin embargo, cabe mencionar que esta región presenta problemas de inundación en la mayor parte del año (Inundado hasta 10 meses) por lo cual su uso agropecuario es restringido.

# **5.4.4 Planicie costera ganadero-coprera**

Las limitaciones edáficas que restringen la explotación agrícola para esta región son: fertilidad y textura; cultivando en las praderas pastos: estrella y alemán que soportan problemas de salinidad. En la simulación del modelo se encontraron los menores parámetros de producción de carne con 1.6 UA/ha con ganancia de peso de 0.375 kg/día, además, cabe mencionar que esta región presenta problemas para sostener altos parámetros productivos ya que la deficiencia de nutrimentos y agua en el suelo afecta el crecimiento de los cultivos y el ganado limitando así su uso agrícola.

Con base en los datos de INEGI (1991) la carga animal promedio para el municipio de Cárdenas, Tabasco fue de 1.8 UA/ha/año; sin embargo, puede variar de acuerdo al peso vivo del animal, tipo de pasto y clima de cada una de la regiones agropecuarias. El modelo de simulación utilizado se basó en los parámetros potenciales del municipio de Cárdenas, Tabasco; mientras que, la información de INEGI se basa en encuestas a los productores de la cantidad de animales con las que cuentan en sus terrenos o ranchos y de esta forma calcula la carga animal.

Según la validación del modelo de simulación los mayores rendimientos se obtuvieron en las épocas de secas y lluvias, presentándose en la época de nortes los más bajos niveles de producción de carne, lo cual es confirmado por trabajos previos. En este mismo sentido, Juárez (1997) y Guenni *et al*. (2005) Mencionan que los factores que limitan el crecimiento de los pastos son: la fertilización para incrementar la cobertura, el pisoteo, ya que compacta el suelo causando problemas para el crecimiento, y el IAF de los pastos que puede variar de acuerdo a las épocas del año, especie y sistema de producción, y consideran que una combinación de varios de esos factores es la razón de las mayores producciones en secas y lluvias. En la época de secas, la humedad residual que deja la época de nortes permite tener un mayor crecimiento de pasto (Meléndez, 2012).

# **5.5 Ejemplos de la aplicación como apoyo a la toma de decisiones**

Cuando la aplicación es utilizada por los usuarios (productor, gobierno e inversionistas) se deben tener en cuenta los objetivos de cada actor, para tomar la decisión más adecuada: por ejemplo:

- El productor puede decidir si de acuerdo a la época del año podría mantener sus mismos valores productivos de carga animal todo el año y si no fuera así en que época tendría que suplementar.
- El inversionista que necesita construir un rastro o frigorífico puede con esta herramienta determinar en qué región agropecuaria podría establecer el edificio; además, conocer la producción de carne y carga animal.
- El gobierno puede utilizar está interfaz para conocer las regiones agropecuarias de mayor producción de carne y darlo a conocer a través de los programas de gobierno federal o estatal a los productores o recomendar a los inversionistas las regiones agropecuarias más productivas para ofrecer mayores garantías de rentabilidad.

# **5.6 Alcances y limitaciones del software desarrollado**

Alcances:

La interoperabilidad mediante el servicio *Web* utilizando la cartografía de las regiones agropecuarias y el modelo de simulación para el sistema de producción bovina de carne.

Un prototipo accesible (en línea y móvil) que obtiene resultados cuantitativos de la descripción espacial y temporal del sistema de producción bovina de carne.

Limitaciones:

Es necesario añadirle nuevas variables que pueden modificar la producción potencial a través del tiempo, como son las inundaciones, tipos de suelos, uso del suelo, etc.

#### **VI. CONCLUSIONES**

Para el caso del municipio de H. Cárdenas, Tabasco, la fase de cartografía permitió diferenciar regiones agropecuarias, cada región tiene similares características climáticas, edáficas, hidrología superficial y tipo de cultivo, que facilitan la descripción cuantitativa de los sistemas de producción bovina de carne. El modelo de simulación basado en la zonificación de regiones agropecuarias para estimar rendimiento potencial de pasto demostró su utilidad en la descripción espacial y temporal de la producción potencial de biomasa que pueden ser posteriormente utilizados para describir la producción bovina. El sistema desarrollado requiere ser evaluado en diferentes condiciones ya que factores como el tipo de suelo, humedad residual, inundación, etc., pueden disminuir la exactitud. Los Servicios *Web* basados en la nube son capaces de lograr la interoperabilidad utilizando datos o información cartográfica, así como modelos de simulación, a través de la adopción de protocolos de transferencia de datos, y de esta manera hacer accesible los resultados de las predicciones, con el objetivo de que sean utilizadas como una herramienta de toma de decisiones por el productor.

#### **VII. RECOMENDACIONES**

Utilizar regiones agropecuarias como base para el estudio de la producción potencial en términos espaciales de carne bovina. Es necesario añadirle nuevas variables que pueden modificar la producción potencial a través del tiempo, como son las inundaciones, limitantes edáficas (salinidad, textura, capacidad de intercambio catiónico, profundidad, manto freático), uso del suelo, etc.

Realizar experimentos sobre crecimiento de pastos, regiones, manejo, sistemas de producción, épocas del año, etc., lo anterior con el objetivo de obtener parámetros que puedan ser utilizados con el modelo para extender su aplicabilidad y exactitud.

Evaluar el sistema en condiciones similares a las de producción para ajustar los requerimientos que se necesitan para un funcionamiento adecuado.

### **VIII. REFERENCIAS BIBLIOGRÁFICAS**

- Allende V., R., y C. Aguilar G. 2007. Gestión en Sistemas de producción de bovina y ovina de carne: Herramientas computacionales para diseñar y evaluar escenarios productivos. Archivos latinoamericanos de producción animal 15:120- 126. [En línea]. Disponible en http://www.bioline.org.br/pdf?la07042 (revisado el 10 de marzo de 2015).
- Amazon web services (AWS). 2015. [En línea]. Disponible en http://aws.amazon.com/es/ (revisado el 10 de marzo de 2015).
- Aranaz, T. J. 2009. Desarrollo de Aplicaciones Para Dispositivos Móviles sobre la Plataforma Android de Google. Tesis de ingeniería en informática. Universidad Politécnica Superior. Madrid, España.199 p. [En línea]. Disponible en http://earchivo.uc3m.es/bitstream/handle/10016/6506/PFC\_Jaime\_Aranaz\_Tudela\_201 0116132629.pdf;jsessionid=23B20D28CC2CF3F8DAEA7A22357A2999?sequen ce=1 (revisado el 10 de marzo de 2015).
- Apache Software Foundation. 2015. [En línea]. Disponible en [http://www.apache.org.](http://www.apache.org/) (revisado el 10 de marzo de 2015).
- App Inventor. 2015. [En línea]. Disponible en http://beta.appinventor.mit.edu/(revisado el 10 de marzo de 2015).
- ArgoUML Tigris Org. 2015. [En línea]. Disponible en http://www.argoumldownloads.tigris.org (revisado el 10 de marzo de 2015).
- Ascough J., C., M. Shaffer J. and D. Hoag L. 2001. GPFARM: an integrated decision support system for sustainable Great Plains agriculture. International Soil ConservationOrganization 10:951-960.[En línea]. Disponible en http://tucson.ars.ag.gov/isco/isco10/SustainingTheGlobalFarm/P039-Ascough.pdf (revisado el 10 de marzo de 2015).
- Ávila M., O. 2011. Computación en la nube. Contactos 80:45–52. [En línea]. Disponible en http://www.izt.uam.mx/newpage/contactos/anterior/n80ne/nube.pdf (revisado el 10 de marzo de 2015).
- Birrell H., A., and R. Thompson L. 2006.Effect of environmental factors on the growth of grazed pasture in south-western Victoria. Australian Journal of Experimental Agriculture 46:545–554.
- Bocco G. 2004. Cartografía y Sistemas de Información Geográfica en el Manejo Integrado de Cuencas. pp. 41-48. *In* Cotler H. (ed.). El manejo integral de cuencas en México estudios y reflexiones para orientar la política ambiental. Instituto Nacional de Ecología. México, D.F. 267 p. [En línea]. Disponible en http://www2.inecc.gob.mx/publicaciones/download/452.pdf (revisado el 10 de marzo de 2015).
- Bustamante J. 1991. Evaluación de comportamiento de ocho gramíneas forrajeras asociadas con poró (Erythrinapoeppigiana) y solas. Tesis de Maestría en ciencias. Centro agronómico tropical de investigación y enseñanza. Cartago, Costa Rica. 141 p. [En línea]. Disponible en http://cro.ots.ac.cr/rdmcnfs/datasets/biblioteca/pdfs/nbina-13513.pdf (revisado el 10 de marzo de 2015).
- Candelaria M., B., P. Pérez H. y L. M. Vargas V. 2011. Aplicación de modelos de simulación en el estudio y planificación de la agricultura, una revisión. Tropical and Subtropical Agroecosystems 14:999-1010. [En línea]. Disponible en http://www.scielo.org.mx/pdf/tsa/v14n3/v14n3a4.pdf (revisado el 10 de marzo de 2015).
- Castellaro G., G., G. Klee G. y J. Chavarría R. 2007. Un modelo de simulación de sistemas de engorda de bovinos a pastoreo. Agricultura Técnica 67:163-172. [En línea]. Disponible en http://www.scielo.cl/pdf/agrtec/v67n2/at06.pdf (revisado el 10 de marzo de 2015).
- Castro L., M., D. Rexachs. y E. Luque. 2014. Arquitectura Orientada a Servicios, un enfoque basado en proyectos. Enseñanza y Aprendizaje de Ingeniería de Computadores 4:103-114. [En línea]. Disponible en http://digibug.ugr.es/bitstream/10481/32208/1/T10\_N4\_Revista\_EAIC\_2014.pdf (revisado el 10 de marzo de 2015).
- Castro M., Sánchez., D. Sánchez R. y D. Castro. 2013. Aplicación de Servicios Web SOAP/REST para funcionalidades existentes en sistemas informáticos provinciales. Jornadas Argentinas de Informática 42:23-37. [En línea]. Disponible en http://42jaiio.sadio.org.ar/proceedings/simposios/Trabajos/SIE/03.pdf (revisado el 10 de marzo de 2015).
- Castro G., R., F. Meléndez N. y P. Pérez J. 1980. Efecto del intervalo de pastoreo en la producción de materia seca del pasto estrella africana (*Cynodon plestostachyus*) fertilizado en el trópico húmedo. Agricultura Tropical 2:132-138.
- Céspedes, A. E. 2013. Herramienta software para la gestión de una explotación agropecuaria. Tesis de ingeniería en informática. Universidad pública de Navarra. Pamplona, España. 86 p. [En línea]. Disponible en http://academicae.unavarra.es/bitstream/handle/2454/7445/578055.pdf?sequence=1 (revisado el 10 de marzo de 2015).
- Crespo P. G. 1991. Siacer: sistema para la adaptabilidad de cultivos y estimación de rendimiento potenciales. Tesis de Maestría en Ciencias. Colegio de Postgraduados. Texcoco, Estado de México. 162 p.
- Domínguez-Domínguez, M., J. Zavala-Cruz. y P. Martínez-Zurimendi. 2011. Manejo forestal sustentable de los manglares de Tabasco. Secretaría de Recursos Naturales y Protección Ambiental. Colegio de Postgraduados. Villahermosa, Tabasco, México. 154 p. [En línea]. Disponible en http://www.colpos.mx/tabasco/vinculacion/LIBRO\_MANGLARES\_DE\_TABASCO .pdf(revisado el 10 de marzo de 2015).
- Faría M., J. 2006. Manejo de pastos y forrajes en la ganadería de doble propósito. Producción Animal 10:1-9. [En línea]. Disponible en http://www.avpa.ula.ve/congresos/seminario\_pasto\_X/Conferencias/A1- Jesus%20Faria%20Marmol.pdf (revisado el 10 de marzo de 2015).
- FAO. 1978. Report on the Agro-Ecological Zones Project. Methodology and Results for Africa. Rome, Italy. 127 p.
- Fernández D., R., G. Alor H. y L. Dávila N. 2014. Análisis y evaluación de marcos de trabajo para el desarrollo de aplicaciones y servicios en la nube PAAS. Research in Computing Science 79:147–157. [En línea]. Disponible en http://www.micai.org/rcs/2014\_79/Analisis%20y%20evaluacion%20de%20marco s%20de%20trabajo%20para%20el%20desarrollo%20de%20aplicaciones%20y% 20servicios.pdf(revisado el 10 de marzo de 2015).
- Fernández M., M. 2012. Computación en la nube para automatizar unidades de información. Bibliotecas 3:1-18. [En línea]. Disponible en http://www.revistas.una.ac.cr/index.php/bibliotecas/article/viewFile/3894/3738 (revisado el 10 de marzo de 2015).
- Giannechini M., L., F. Reynoso R. y E. Belén V. 2014. Ventajas y Desventajas sobre Cloud Computing para las PYMES en Argentina. Ingeniería en Sistemas de Información 4:1-4. [En línea]. Disponible en http://sistemas.frba.utn.edu.ar/grupogemis/Trabajos/Otros/101%20articulo.pdf (revisado el 10 de marzo de 2015).
- Graux A., M. Gaurut. andJ. Soussana. 2011. Development of the Pasture Simulation Model for assessing livestock production under climate change. Agriculture, Ecosystems and Environment 144:69–91.
- Grenon D. 2007. Agromática: definición y aplicaciones en la empresa agropecuaria. Ciencias agrarias 1:1-6. [En línea]. Disponible en http://www.fca.unl.edu.ar/agromatica/Agromatica-Definicion.pdf (revisado el 10 de marzo de 2015).
- Guenni O., L. Gil J.andY. Guedez.2005. Growth, forage yield and light interception and use by stands of five Brachiaria species in a tropical environment. Tropical Grasslands 39:42-53.
- Hernández C., J. Díaz A. y H. Calvete S. 2011. Modelos para la simulación dinámica del crecimiento y desarrollo de pastos. Ciencias agrícola 41:127-162.
- Hernández N., F. Soto. y A. Caballero. 2009. Modelos de simulación de cultivos, características y usos. Cultivos Tropicales 30:73-82. [En línea]. Disponible en http://www.redalyc.org/pdf/1932/193217899013.pdf (revisado el 10 de marzo de 2015).
- INEGI. 1991. VII Censo Agrícola Ganadero. Instituto Nacional de Estadística, Geografía e Informática, Tabasco, México. Aguascalientes, México.
- INEGI. 2008. Ortofotomapas escala 1:15,000. Instituto Nacional de Estadística, Geografía e Informática, Gobierno del estado de Tabasco. Aguascalientes, México.
- INEGI. 2010. Muestra censal del Censo de Población y Vivienda. Instituto Nacional de Estadística y Geografía.Aguascalientes, México.
- Isee systems. 2015. [En línea]. Disponible en http://www.iseesystems.com (revisado el 10 de marzo de 2015).
- Juárez L. J. F. 1997. Productividad del pasto estrella africana (*Cynodon plectostachyus*) en el trópico húmedo mexicano. Tesis de Maestría en Ciencias. Colegio de Postgraduados. Texcoco, Estado de México.103 p.
- Kitchen N., R., J. Snyder C.andJ.Wiebold W. 2005. Educational needs of precision agriculture. Precision Agriculture 3:341–351. [En línea]. Disponible en http://www.ndsu.edu/fileadmin/soils/pdfs/Educ\_Needs\_of\_Prec\_Ag.pdf (revisado el 10 de marzo de 2015).
- Larios, R. J. y J. Hernández. 1992. Fisiografía, Ambientes y Uso Agrícola de la Tierra en Tabasco, México. Universidad Autónoma Chapingo. Texcoco, Estado de México. 130 p.
- Martínez C., C., J. Cotera R. y T. Kido C.2015. Agentes y márgenes de comercialización del ganado bovino para abasto en loma bonita, Oaxaca. Mexicana de Agronegocios 19:1188-1198. [En línea]. Disponible en http://www.redalyc.org/pdf/141/14132408005.pdf (revisado el 10 de marzo de 2015).
- Meléndez, N. F. 2012. Principales Forrajes para el Trópico. Secretaría de Desarrollo Agropecuario, Forestal y Pesca. Villahermosa, Tabasco. 516 p.
- Mochi A. P. 2014. La industria del software en México. Latinoamericana de Economía. 35:41-58. [En línea]. Disponible en http://www.redalyc.org/articulo.oa?id=11825947003 (revisado el 10 de marzo de 2015).
- Monge C., L., J. Torres H. y C. Navarro C. 2010. Análisis comparativo de servidores de mapas. Geofocus 10:1-10. [En línea]. Disponible en http://geofocus.rediris.es/2010/Informe1\_2010.pdf (revisado el 10 de marzo de 2015).
- Moreno H., J. Pérez. y F. Meléndez. 1977. Efecto de la carga en la producción de carne en pasto alemán (Echinochloa polystachya). Agricultura Tropical 1:156-162.
- Mora-Páez H., y C. Jaramillo E. 2004. Aproximación a la Construcción de Cartografía Social a través de la Geomática. Ventana Informática 11:129-146. [En línea]. Disponible en http://www.umanizales.edu.co/publicaciones/campos/ingenieria/ventana\_informat ica/html/ventana11/CartografiaSocial.pdf (revisado el 10 de marzo de 2015).
- Morales G. M. A. 2012. Evaluación de tierras por capacidad de uso urbano en la zona periurbana de Villahermosa Tabasco. Tesis de Maestría en Ciencias. Colegio de Postgraduados. Cárdenas, Tabasco. 81 p. En línea]. Disponible en http://www.biblio.colpos.mx:8080/xmlui/bitstream/handle/10521/761/Morales\_Gar duza\_MA\_MC\_Produccion\_Agroalimentaria\_Tropico\_2012.pdf?sequence=1 (revisado el 10 de marzo de 2015).
- Muñoz M. J. 2009. Análisis de genes asociados a calidad de la carne y su efecto en características fenotípicas de ganado charoláis. Tesis de Maestría en Ciencias. Instituto Politécnico Nacional. Reynosa, Tamaulipas. 100 p. [En línea]. Disponible en http://itzamna.bnct.ipn.mx/dspace/bitstream/123456789/8886/1/ANAGENES.pdf (revisado el 10 de marzo de 2015).
- Nash E., P. Korduan. and R. Bill. 2009. Applications of open geospatial web services in precision agriculture: a review. Precision Agriculture 10:546–560.
- Navarro M., R. 2006. REST vs Web Services. Modelado, Diseño e Implementación de Servicios Web. Universidad Politécnica de Valencia. Valencia España. 19 p. [En línea]. Disponible en http://users.dsic.upv.es/~rnavarro/NewWeb/docs/RestVsWebServices.pdf (revisado el 10 de marzo de 2015).
- NoMachine NX server. 2015. [En línea]. Disponible en [http://www.nomachine.com\(](http://www.nomachine.com/)revisado el 10 de marzo de 2015).
- Omaña S., J., M., I. Almora B. y M. Fortis H. 2014. Competitividad de la carne de ganado bovino entre los países miembros del TLCAN 1997-2008. Mexicana de Ciencias Agrícolas 5:175-189. [En línea]. Disponible en http://www.scielo.org.mx/pdf/remexca/v5n2/v5n2a1.pdf (revisado el 10 de marzo de 2015).
- OEIDRUS. 2007. Cultivos geo-referenciados del Estado de Tabasco. Oficina Estatal de Información para el Desarrollo Rural Sustentable en el Estado de Tabasco.
- Ortiz, C. A. y J. Zavala C. 2012. Uso actual del suelo en la Cuenca Baja del Río Tonalá. pp. 125-146. *In* J. Zavala C. y E. García L (eds). Suelo y vegetación de la cuenca baja del rio Tonalá, Tabasco. Colegio de Postgraduados. Cárdenas, Tabasco. 142 p.
- Osorio, A.M.M. 2008. Regionalización de la ganadería tropical. *In* Zavala-Cruz J., E. García-López, L. del C. Lagunés-Espinoza, L.M. Vargas-Villamil, A. Martínez-Becerra y M.M. Osorio A (eds.). Diagnostico agropecuario y educativo de la región sureste de México. Colegio de Postgraduados. Cárdenas, Tabasco. 67 p.
- Palma-López, D. J., D. Cisneros, J., E. Moreno, C. y J. A. Rincón-Ramírez. 2007. Suelos de Tabasco: su uso y manejo sustentable. Colegio de Postgraduados-ISPROTAB-FUPROTAB. Villahermosa, Tabasco, México. 196 p.
- Pérez P., J., F. Meléndez N. y J. González M. 1980. Determinación de la carga animal en la producción de carne en pasto para (Brachiaria mutica) en la Chontalpa, Tabasco, México. Agricultura Tropical 2:160-168.
- PHP Development Team. 2015. [En línea]. Disponible en http://www.php.net (revisado el 10 de marzo de 2015).
- QGIS Development Team. 2015. [En línea]. Disponible en [http://qgis.osgeo.org](http://qgis.osgeo.org/) (revisado el 10 de marzo de 2015).
- R Core Team. 2015. [En línea]. Disponible en http://www.R-project.org (revisado el 10 de marzo de 2015).
- Ramírez A., R., y R. Castillo P. 2009. Integración económica en América del Norte: Lección de la experiencia de la Unión Europea para el TLCAN. Estudios Fronterizos 10:183-208. [En línea]. Disponible en http://www.scielo.org.mx/pdf/estfro/v10n19/v10n19a6.pdf(revisado el 10 de marzo de 2015).
- Rivera-Hernández B., L. Aceves-Navarro., J. F. Juárez-López., D. J. Palma-López.,R. González-Mancillas. y V. González-Jiménez. 2012. Zonificación agroecológica y estimación del rendimiento potencial del cultivo de la yuca (*Manihotesculenta*Crantz) en el estado de Tabasco, México. Avances en investigación agropecuaria 16: 29-47. [En línea]. Disponible en http://www.ucol.mx/revaia/portal/pdf/2012/enero/2.pdf (revisado el 10 de marzo de 2015).
- Rodríguez L., F., y L. Bermúdez C. 1995. Usos y aplicaciones de la simulación en la investigación agropecuaria. Agronomía colombiana 7:198-204. [En línea]. Disponible en http://www.bdigital.unal.edu.co/24299/1/21443-73067-1-PB.pdf (revisado el 10 de marzo de 2015).
- RStudio. 2015. [En línea]. Disponible en http://www.rstudio.com (revisado el 10 de marzo de 2015).
- Salazar, B. R. 2010. Sistemas de informática y automatización aplicados a la agricultura: bondades y limitantes. Tesis de ingeniería en agronomía. Universidad de san carlós de Guatemala. San Carlos, Guatemala. 84 p. [En línea]. Disponible en http://biblioteca.usac.edu.gt/tesis/01/01\_2577.pdf (revisado el 10 de marzo de 2015).
- Servicio Meteorológico Nacional. 2013. Normales Climáticas. Periodo 1981-2010. Dirección General de Geografía y Meteorología. México. [En línea]. Disponible en http://www.cm.colpos.mx/meteoro/progde/mdcl/bdcli2/index.html(revisado el 10 de marzo de 2015).
- Shen L., W. Duan., Y. Ren., andC. Yang. 2010. Management Service on WMS/WFS services. Geoinformatics18:1-5.
- SIAP–SAGARPA. 2012. Avance siembras y cosechas perennes. Servicio de Información y Estadística Agroalimentaria y Pesquera (SIAP) – Secretaría de Agricultura, Ganadería, Desarrollo Rural, Pesca y Alimentación (SAGARPA). México, D.F.
- Spilke J., andK. Zurnstein. 2005. Web services BeschreibungeinesAnsatzeszurAnwendungskopplungund von NutzensmoglichkeitenimAgrarbereich. ZeitschriftfurAgrarinformatik 13:33–40.
- StarUML Group.2015. [En línea]. Disponible en http://staruml.io (revisado el 10 de marzo de 2015).
- Ubuntu-es.org. 2015. [En línea]. Disponible en http://www.ubuntu-es.org/ (revisado el 10 de marzo de 2015).
- Vargas J., E. 2009. Desarrollo de un modelo de simulación para la producción de carne bovina. Tecnología en Marcha 22:4-14. [En línea]. Disponible en http://dialnet.unirioja.es/descarga/articulo/4835582.pdf (revisado el 10 de marzo de 2015).
- Zavala, C. J., E. García L. yA. López C. 2012. Aspectos ambientales de la Cuenca Baja del Río Tonalá. pp. 21-29. *In* J. Zavala C. y E. García L (eds). Suelo y vegetación de la cuenca baja del rio Tonalá, Tabasco. Colegio de Postgraduados. Cárdenas, Tabasco. 142 p.
- Zavala, C. J., D. Palma-López. yM. A. López G. 2012. Clasificación de suelos de la Cuenca Baja del Río Tonalá. pp. 31-63. *In* J. Zavala C. y E. García L (eds). Suelo y vegetación de la cuenca baja del rio Tonalá, Tabasco. Colegio de Postgraduados. Cárdenas, Tabasco. 142 p.
- Zavala, C. J. y M. A. Ortíz P. 2015. Geomorfología. La biodiversidad en Tabasco: estudió de estado. CONABIO, SERNAPAM y CCYTET. México D. F. En prensa.
- Zoccal R., J. Avendaño. y R. Cañas. 1987. Un modelo de simulación para la producción de carne bovina a pastoreo. Agricultura técnica 47:378-389. [En línea]. Disponible en http://www2.inia.cl/medios/biblioteca/agritec/NR06842.pdf (revisado el 10 de marzo de 2015).

#### **IX. ANEXOS**

#### **Anexo 1. Manual técnico**

#### **Introducción**

La finalidad del manual técnico es la de proporcionar al lector la lógica con la que se ha desarrollado la aplicación; por lo que se considera necesario ser documentada. Este manual pretende documentar la aplicación en el desarrollo del sitio. Para un mayor detalle acerca de cada una de las herramientas utilizadas, y su forma de operación y aplicación.

#### **Objetivo**

Proporcionar una guía para el lector, de la creación, configuración, manipulación y preparación del servicio *Web*, así como también el desarrollo de la interfaz de la aplicación.

#### **Contenido**

#### **Creación del servicio** *Web***:**

1.- Ingresar en la dirección<http://aws.amazon.com/es/> y crear una cuenta en *Amazon Web Services* (AWS) a través de un correo electrónico y una contraseña.

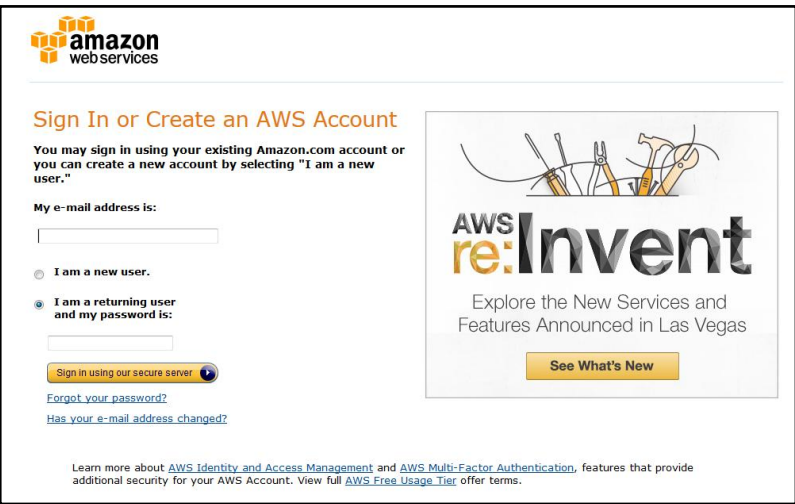

2.- Una vez que el usuario ingresa seleccionar el tipo de servicio a utilizar, para nuestro caso utilizar el servicio EC2.

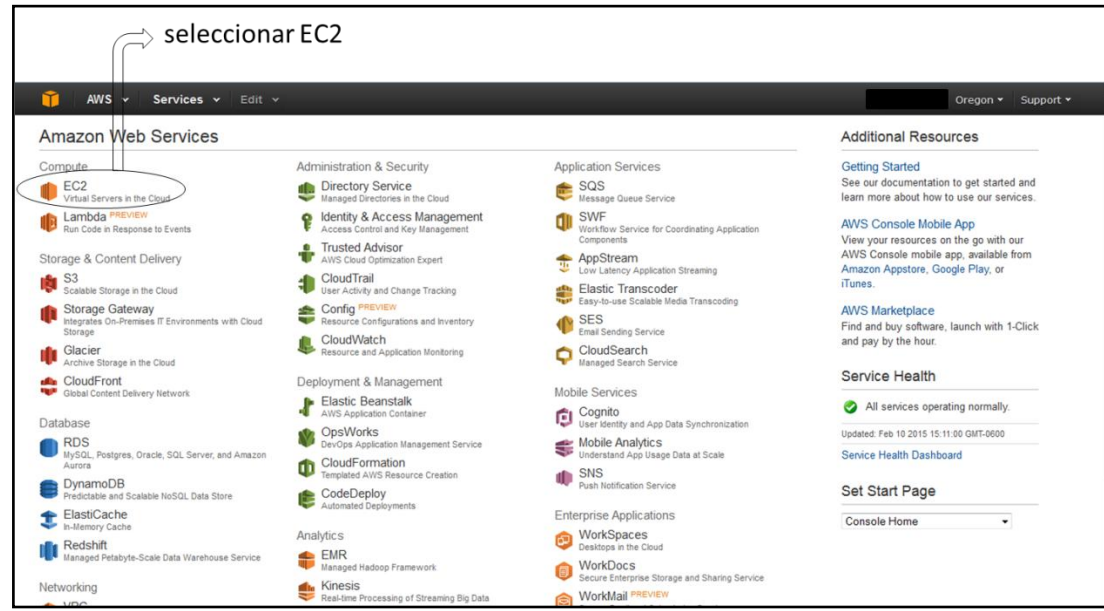

3.- Seleccionar la opción de instancias y posteriormente iniciar la instancia.

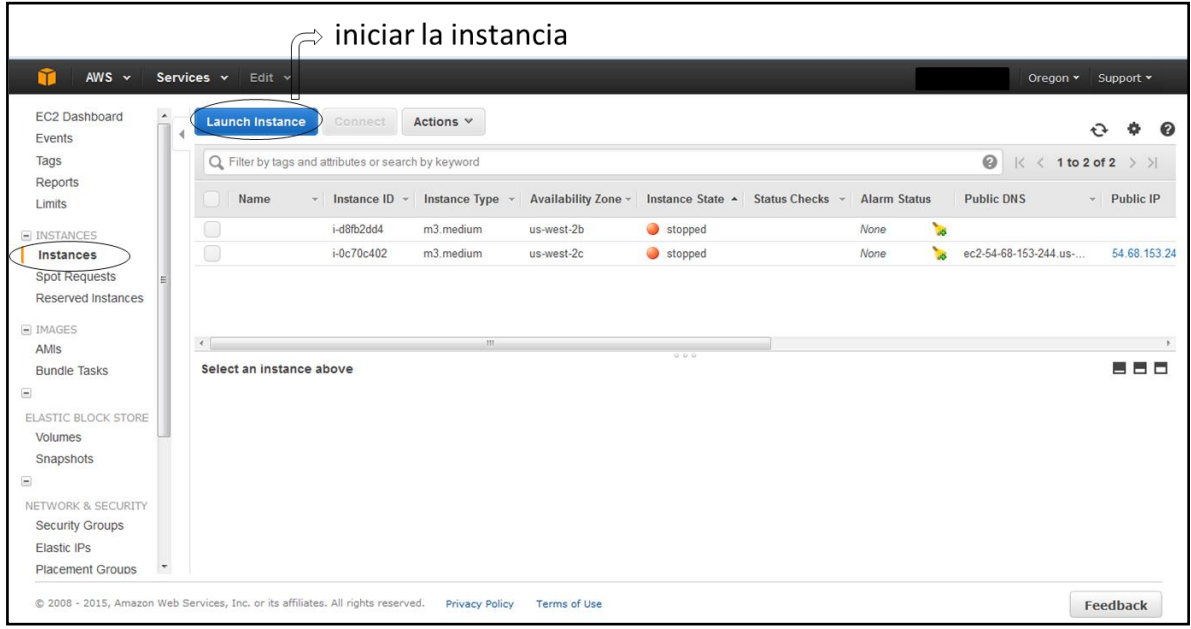

# **Configuración del servidor** *Web***:**

4.- Seleccionar la instancia de Ubuntu 14.04 de 64 bits

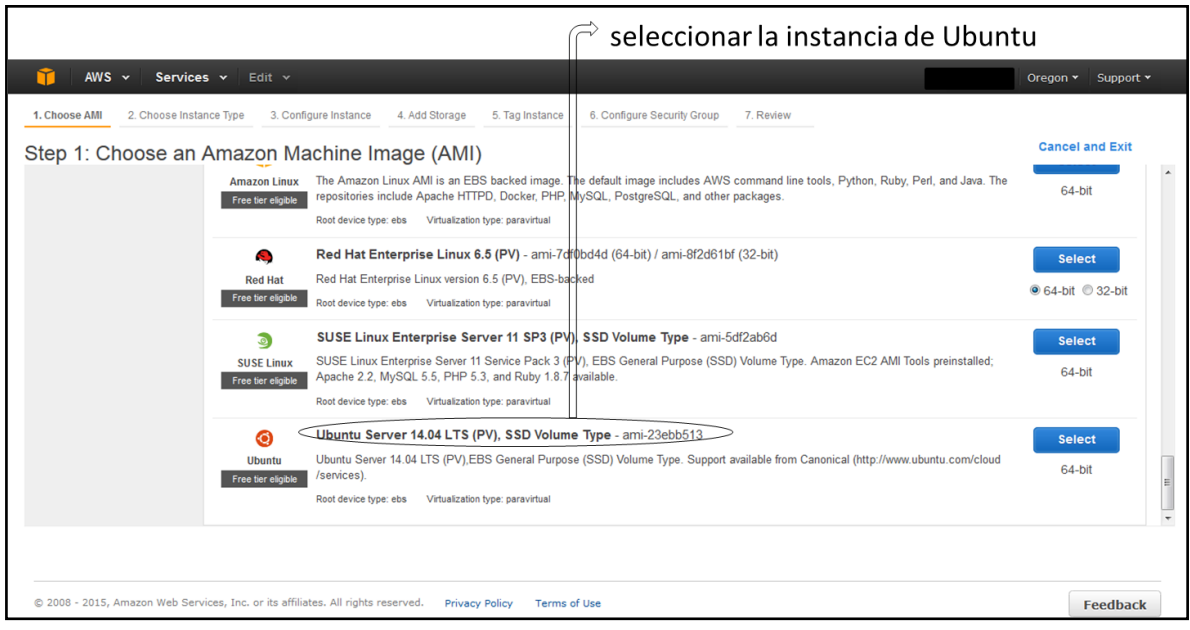

5.- selección y configuración de la instancia

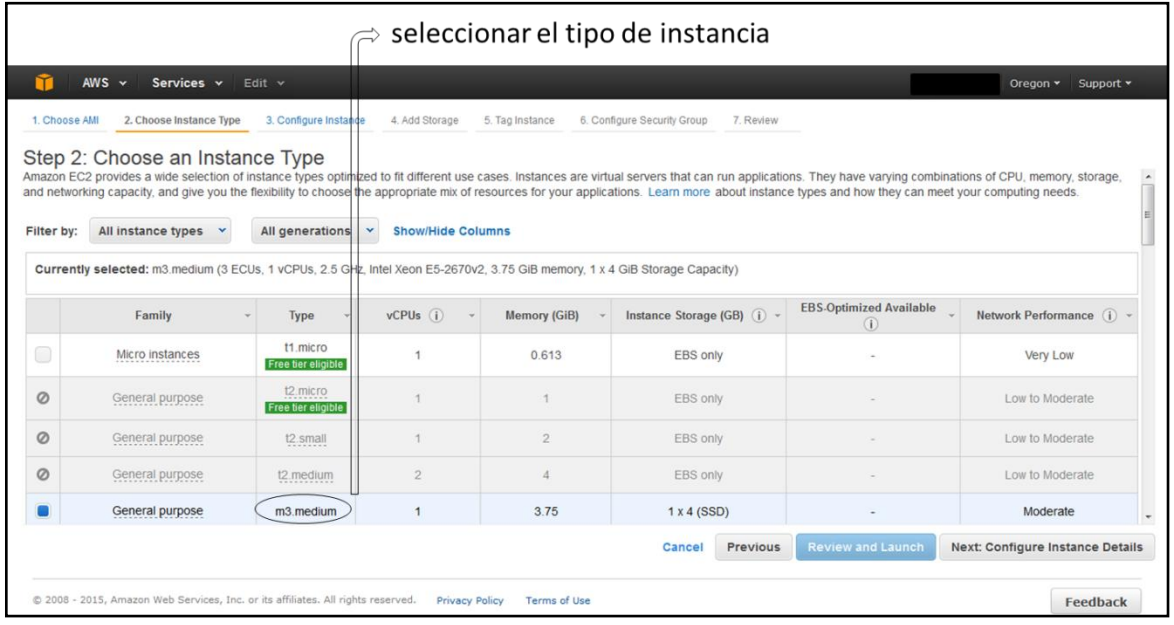

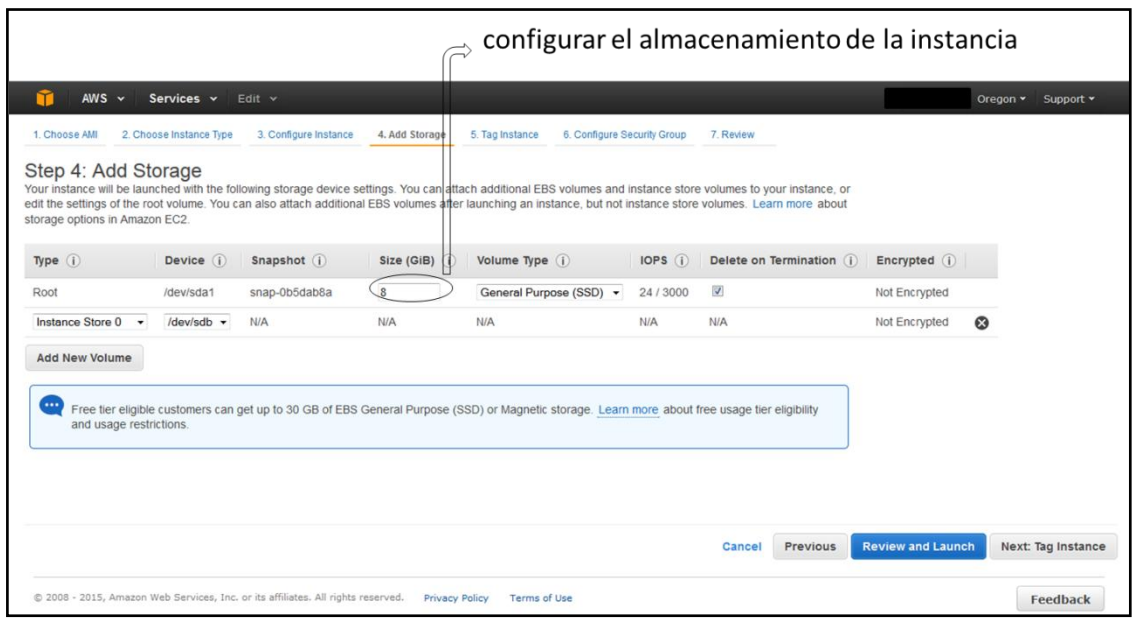

6.- una vez creada la instancia de genera un archivo (Key.pem) que servirá para conectarse mediante SSH a las máquinas de AWS.

7.- convertir (Key.pem) a (Key.ppk) con la aplicación puttygen.

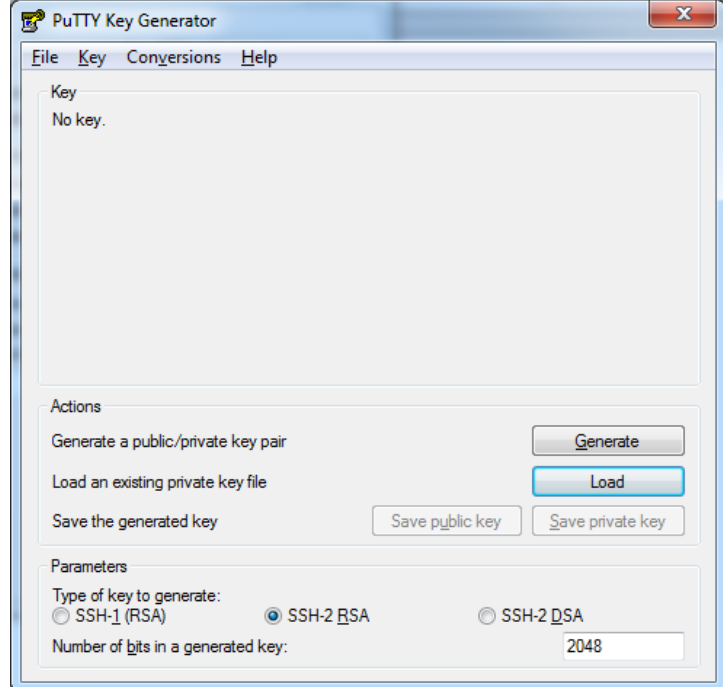

# **Manipulación del servidor** *Web***:**

7.- ingresar a la dirección http://www.putty.org/ y descargar la aplicación putty.exe para poder entrar a la máquina virtual de AWS, posteriormente abrir la aplicación.

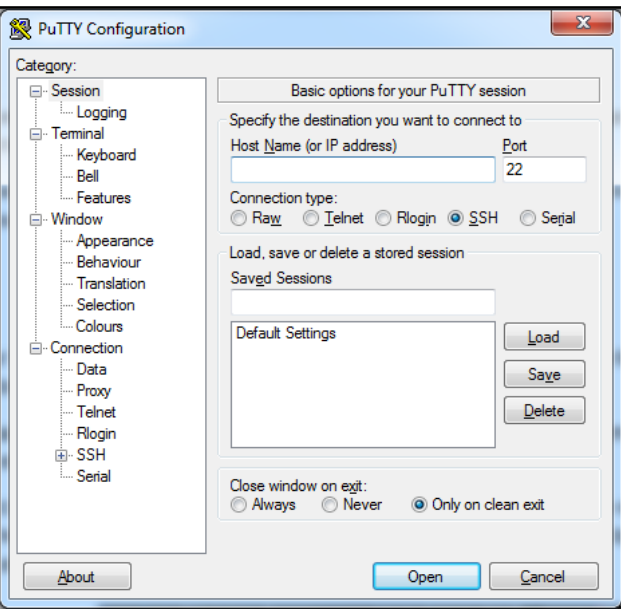

8.- Entrar a la instancia a través de la aplicación putty.exe

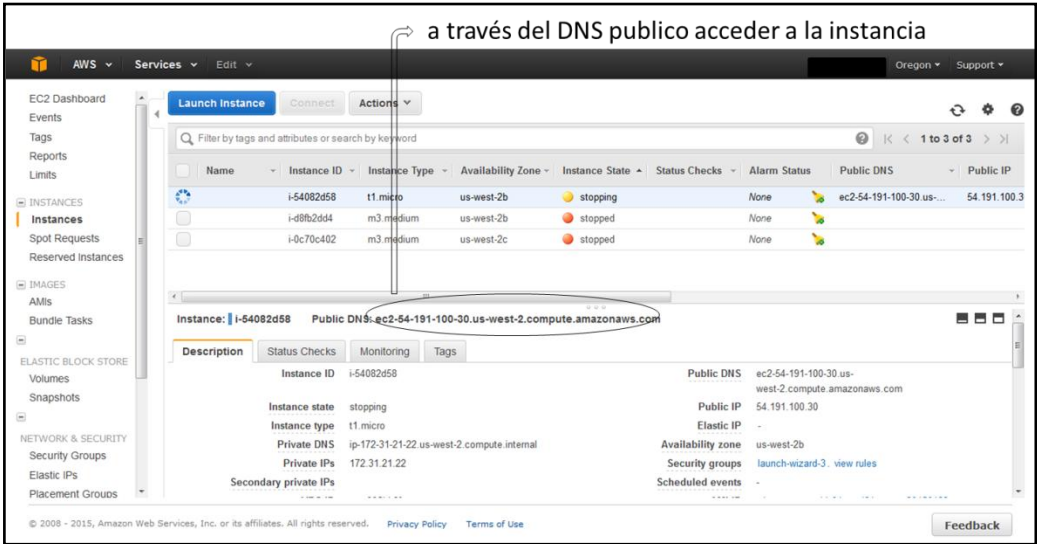

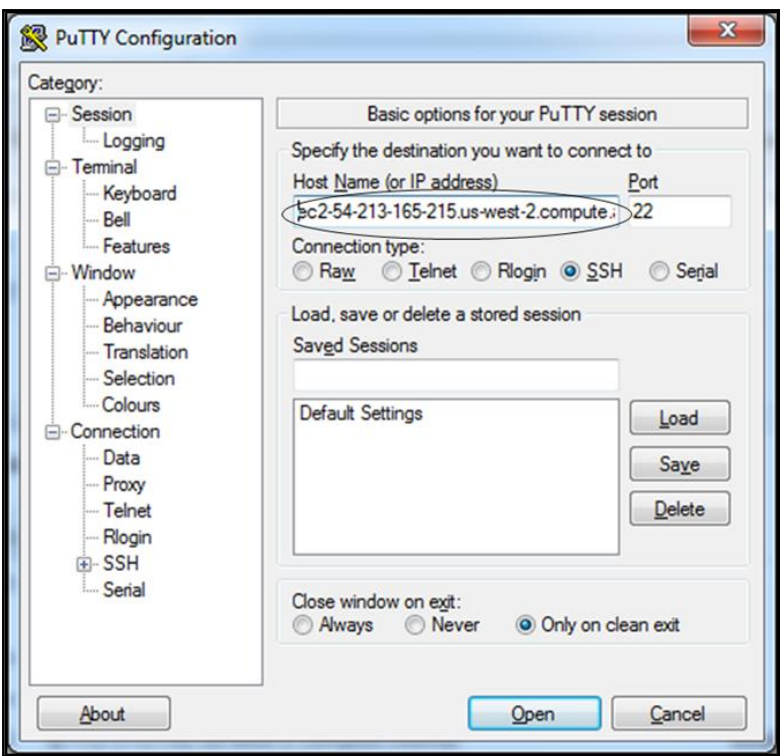

9.- Seleccionar la opción connection e ingresar la llave creada por AWS para ingresar a la instancia.

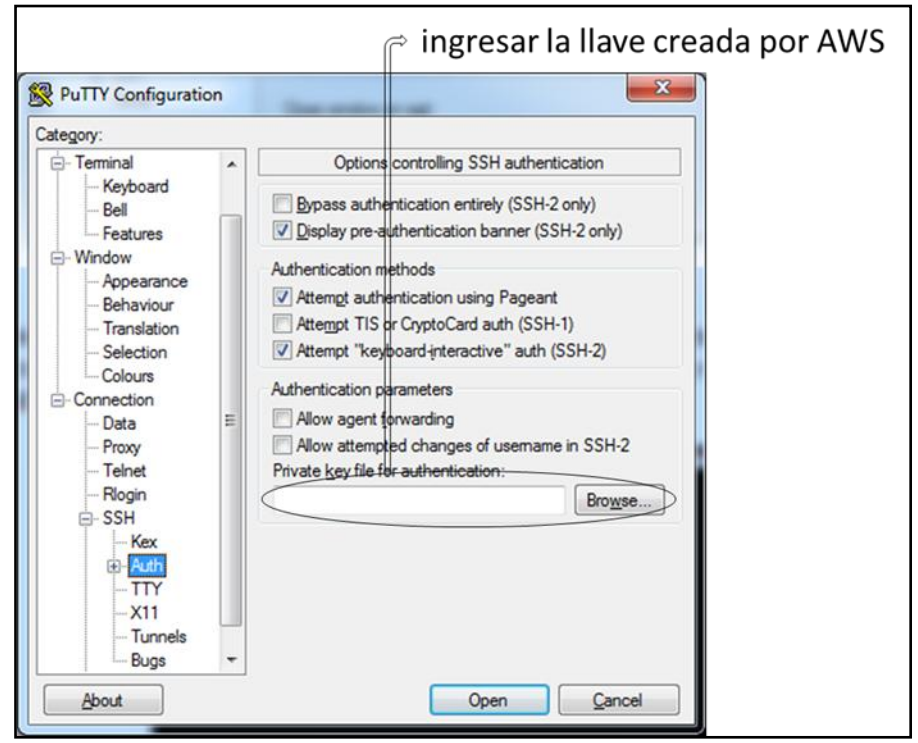

10.- Ingresar con el usuario (Ubuntu) y actualizar con el comando sudo apt-get update y sudo apt-get upgrade.

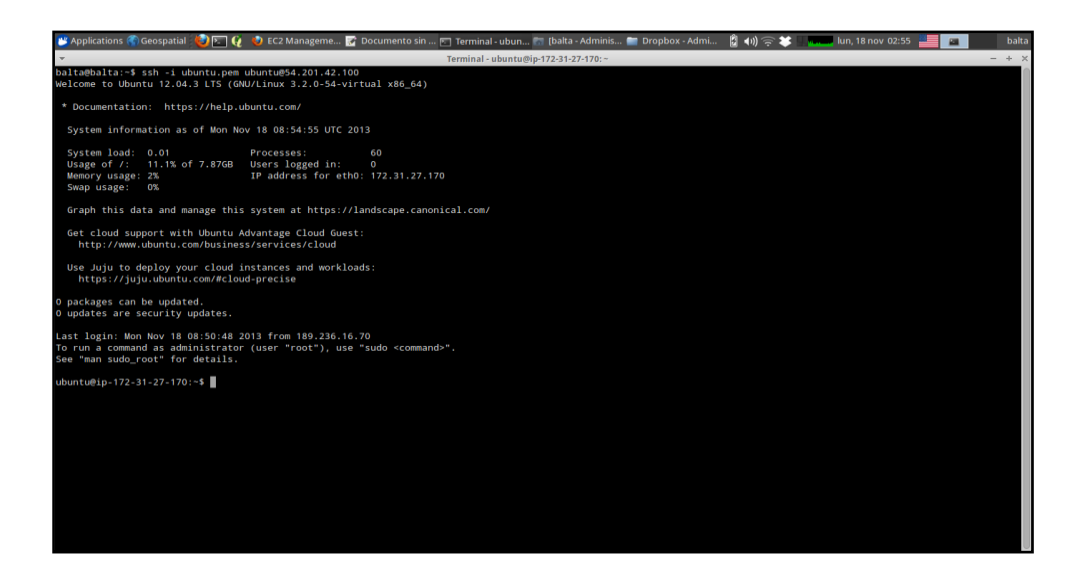

# **Configuración para visualizar el servidor** *Web***:**

11.- Instalar tasksel con el comando sudo apt-get installtasksel y posteriormente ejecutarlo con el comando sudo tasksel.

12.- Selección la opción Ubuntu desktop y luego ok.

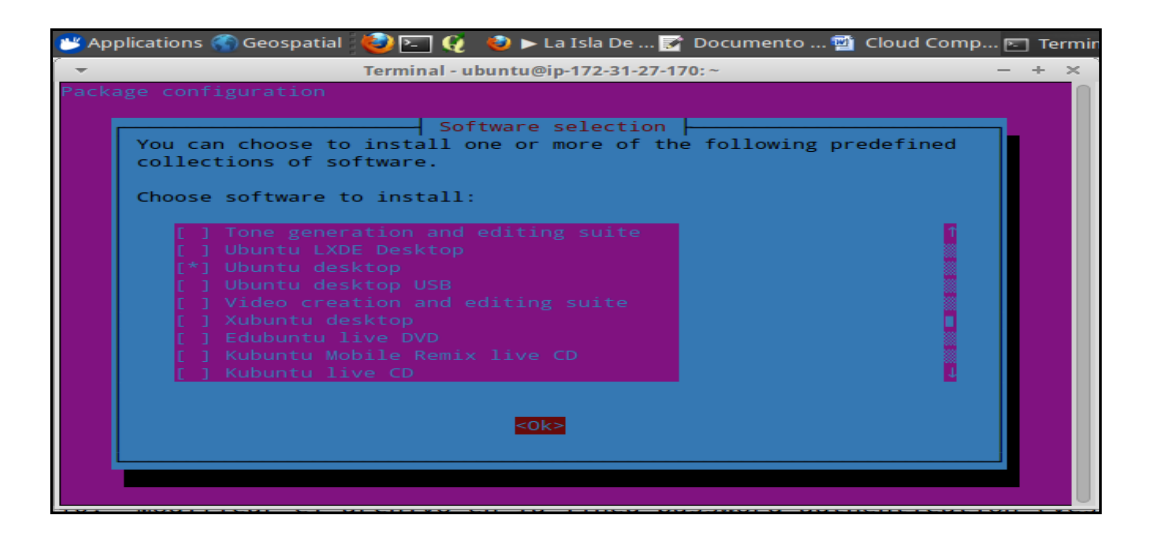

13.- Agregar una contraseña o password al usuario Ubuntu con el comando sudo passwd ubuntu.

14.- Modificar el archivo en la línea password authentication (yes) con el comando sudo vi /etc/ssh/sshd\_config

15.- Instalar el software NoMachinefor Linux para el cliente y para el servidor en AWS el software NoMachine Workstation for Linux con los siguientes comandos: wget<pkgName>\_<pkgVersion>\_<arch>.deb y sudo dpkg –i <pkgName>\_<pkgVersion>\_<arch>.deb

16.- Modificar en el servidor de AWS la línea enable password DB = 0 y enable user DB = 0 con el comando sudo vi /usr/NX/etc/server.cfg

17.- Reboot.

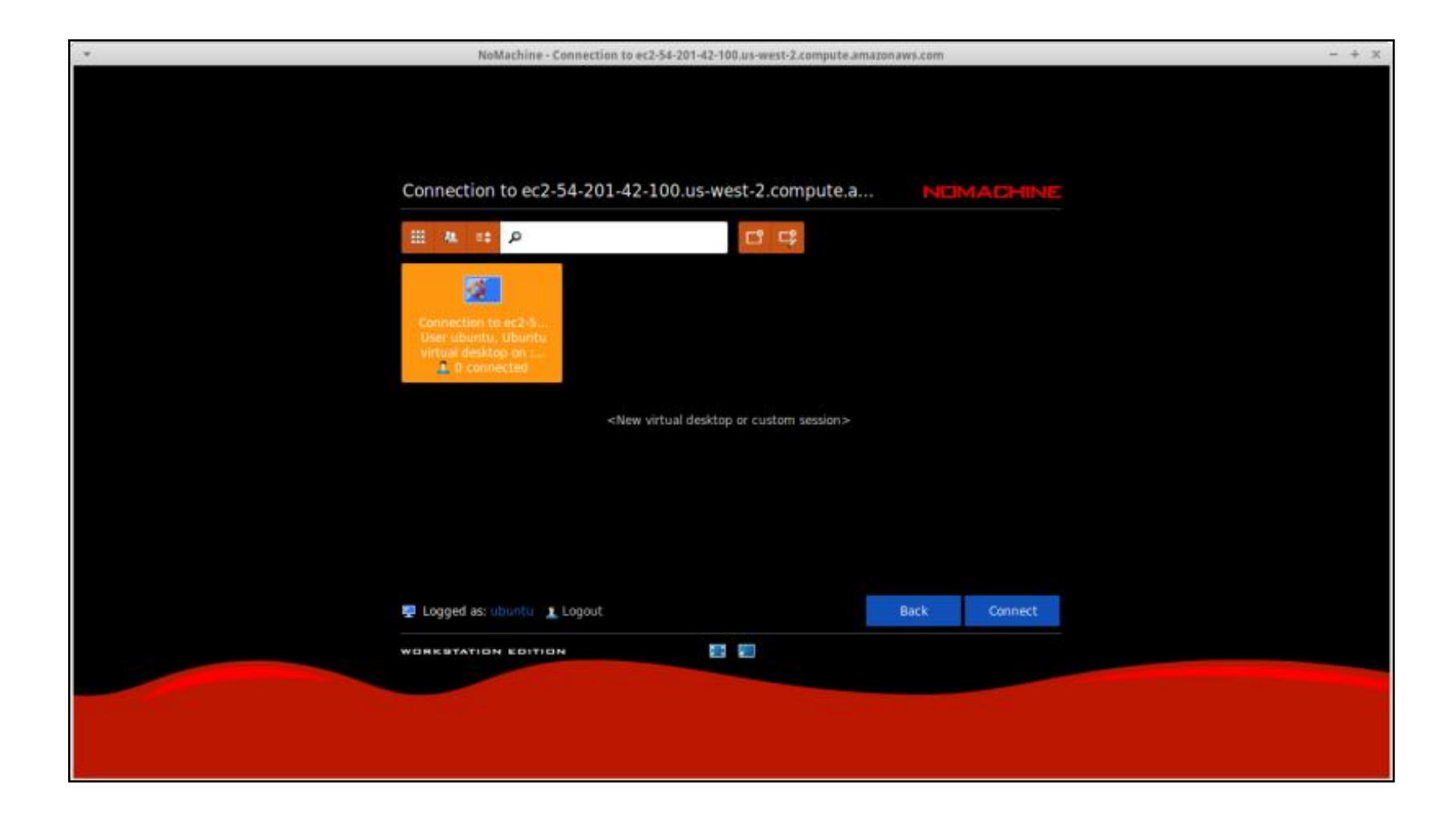

#### **Instalación y preparación del servidor** *Web***:**

18.- Se instalaron los programas a utilizar como el lenguaje de programación R a través de los comandos:

sudo apt-get install r-base sudochmod -R a+r /usr/local/lib/R sudo find /usr/local/lib/R -type d | sudoxargschmoda+x

19.- También se instalaron los paquetes o librarías de R los cuales utilizamos para correr el modelo a través de los comandos:

sudo apt-get install aptitude

sudo apt-get install libproj-devlibgdal-dev

sudo Rscript -e 'install.packages("sp", repos = "http://cran.us.r-project.org")'

sudo Rscript -e 'install.packages("rgdal", repos = "http://cran.us.r-project.org")'

sudo Rscript -e 'install.packages("raster", repos = "http://cran.us.r-project.org")'

20.- Se instaló el lenguaje de programación PHP 5 y el servidor HTTP Apache con los siguientes comandos:

sudo apt-get install apache2

sudo apt-get install php5

sudo apt-get install libapache2-mod-php5

# **Desarrollo del script en R para el servicio** *Web***:**

21.- Código de R con las librerías utilizadas por el modelo

#! Rscript --vanilla

# No hay razón de que este esta dirección.

# Verbose no hace diferencia en las salidas al archivo.

# /usr/bin/env Rscript --verbose

# modelo1.R

## capture all the output to a file.

```
zz<- file("/var/www/html/Modelo1Rlog.out", open = "wt")
```
sink(zz)

```
sink(zz, type = "message")
```
args<- commandArgs(TRUE)

# store the current directory

```
initial.dir<-getwd()
```
# change to the new directory

```
setwd("/var/www/html")
```
latitud<- args[1]

```
longitud<- args[2]
```
# Charge library

library (sp, lib.loc="/home/ubuntu/R/x86\_64-pc-linux-gnu-library/3.0")

library (rgdal, lib.loc="/home/ubuntu/R/x86\_64-pc-linux-gnu-library/3.0")

library (raster, lib.loc="/home/ubuntu/R/x86\_64-pc-linux-gnu-library/3.0")

```
base=raster('/var/www/html/mapa2.tiff')
```
# Se trata el parametro como número.

LAT <- as.numeric(latitud)

```
LON <- as.numeric(longitud)
```
region <-cellFromXY(base, c(LON,LAT))

region2 <-extract(base, region)

# Salida de resultados hacia un archivo similar a lo que hace sink.

# Es el que va a leer las aplicaciones *Web*.

cat(region2,file="/var/www/html/outfile.html")

# Salida a sistema operativo y por consiguiente se graba en las salidas a archivo.

cat(region2)

# unload the libraries

detach("package:raster")

```
detach("package:rgdal")
```

```
detach("package:sp")
```
# change back to the original directory

setwd(initial.dir)

# close the output file

sink()

22.- Código de R para estimar la producción bovina de carne por regiones agropecuarias

#!/usr/bin/env Rscript --vanilla --default-packages=utils

# modelo3.R

```
args<- commandArgs(TRUE)
```
pasto <- args[1]

epoca<- args[2]

peso <- args[3]

region <- args[4]

- latitud<- args[5]
- region2 <- as.numeric(region)
- PVAnimal<- as.numeric(peso)
- Epoca<- epoca
- Pasto <- pasto
- latitud <- as.numeric(latitud)
- if (region2==2 &&Epoca=="secas") {DJ=76 TMAX=31.7 TMIN=20.1 RG=444.6}
- if (region2==2 &&Epoca=="lluvias") {DJ=212 TMAX=33.4 TMIN=22.4 RG=419.6}
- if (region2==2 &&Epoca=="nortes") {DJ=350 TMAX=28.3 TMIN=19.0 RG=211.8}
- if (region2==2 && Pasto=="estrella") {IAF=1.9 GPD=0.383 MSPasto=22}
- if (region2==2 && Pasto=="aleman") {IAF=3.1 GPD=0.447 MSPasto=22}
- if (region2==3 &&Epoca=="secas") {DJ=76 TMAX=31.0 TMIN=20.8 RG=436.3}
- if (region2==3 &&Epoca=="lluvias") {DJ=212 TMAX=33.2 TMIN=23.3 RG=419.7}
- if (region2==3 &&Epoca=="nortes") {DJ=350 TMAX=28.1 TMIN=19.5 RG=119.9}
- if (region2==3 && Pasto=="aleman") {IAF=3.1 GPD=0.447 MSPasto=22}
- if (region2==3 && Pasto=="estrella") {IAF=1.9 GPD=0.383 MSPasto=22}
- if (region2==4 &&Epoca=="secas")  $\{DJ=76 TMAX=31.4 TMIN=20.3 RG=496.1\}$
- if (region2==4 &&Epoca=="lluvias") {DJ=212 TMAX=33.1 TMIN=22.6 RG=462.9}
- if (region2==4 &&Epoca=="nortes") {DJ=350 TMAX=28.5 TMIN=19.6 RG=294.3}
- if (region2==4 && Pasto=="aleman") {IAF=3.1 GPD=0.447 MSPasto=22}
- if (region2==4 && Pasto=="egipto") {IAF=2.7 GPD=0.550 MSPasto=20}

```
if (region2==5 &&Epoca=="secas") {DJ=76 TMAX=31.1 TMIN=20.2 RG=448.2}
```

```
if (region2==5 &&Epoca=="lluvias") {DJ=212 TMAX=33.1 TMIN=22.9 RG=427.5}
```

```
if (region2==5 &&Epoca=="nortes") {DJ=350 TMAX=28.1 TMIN=19.2 RG=317.2}
```

```
if (region2==5 && Pasto=="aleman") {IAF=3.1 GPD=0.447 MSPasto=22}
```

```
if (region2==5 && Pasto=="egipto") {IAF=2.7 GPD=0.550 MSPasto=20}
```
DECLI = 23.45\*sin(((360\*(284+DJ)/365)\*pi)/180)

DECLIRadianes = (DECLI\*pi)/180

LATRadianes =  $(latitud<sup>*</sup>pi)/180$ 

HS = acos( -1\*tan(DECLIRadianes)\*tan(LATRadianes))

HSGrados = (180\*HS)/pi

ConsAnimal = PVAnimal\*.03

MSPorcentaje = MSPasto/100

 $I = 1.97*(1+(1/30)*cos((pi*(360*DJ/365))/180))$ 

HSRadianes = (HSGrados\*pi)/180

RA = (1440/pi)\*I\*(0.01745\*HSGrados\*sin(DECLIRadianes)\*sin(LATRadianes)

+cos(DECLIRadianes)\*cos(LATRadianes)\*sin(HSRadianes))

AC = -43.408+0.463237\*RA

 $F = (AC-0.5*RG)/(0.8*AC)$ 

BC = 73.22909+0.411448\*RA

BO = -31.406+0.602834\*BC

 $BGM = F*BO+(1-F)*BC$ 

TFOTO = TMAX-1/4\*(TMAX-TMIN)

```
PM = -589.12+(76.17*TFOTO)-(3.309*TFOTO^2)+(0.064*TFOTO^3)
```

```
PMC <- if(PM>65) (65) else (PM)
```
 $DP = ((PMC-20)/20)^*100$ 

```
FC = (0.002^*DP^*F^*BO)+(0.005^*DP^*(1-F)^*BC)
```
 $BGMC = BGM + FC$ 

```
L = 0.3424 + 0.9051*log10(IAF)
```

```
\mathsf{TMED} = (\mathsf{TMAX+TMIN})/2
```
 $CT = 0.0108*(0.044+(0.00019*TIMED)+(0.001*TIMED^2))$ 

BN = (0.36\*BGMC\*L)/((1/1)+0.25\*CT)

```
MSTotal = MSPorcentaje*BN
```

```
CARGA = MSTotal/ConsAnimal
```
ProdCarne = CARGA\*GPD

cat(ProdCarne,file="/var/www/html/outfile2.html")

cat(ProdCarne)

```
cat(CARGA,file="/var/www/html/outfile3.html")
```
cat(CARGA)

#### **Programación para el desarrollo del servicio** *Web***:**

23.- Código de PHP utilizando el protocolo REST para las variables latitud y longitud <form action="http://52.0.90.170/region.php" method="post"> latitud: <input type="text" name="latitud" /><br/><br/>> longitud: <input type="text" name="longitud" /> <br/> />

```
<input type="submit" name="submit"/>
</form>
<?php
$latitud = $_POST['latitud'];
$longitud = $_POST['longitud'];
if(isset($latitud) && ($longitud))
{
exec("Rscript modelo1.R $latitud $longitud");
$region = "outfile.html";
echo (file_get_contents($region));
}
?>
24.- Código de PHP utilizando el protocolo REST para las variables: pasto, época y 
peso
<form action="http://52.0.90.170/region2.php" method="post">
pasto: <input type="text" name="pasto" /><br/>
epoca: <input type="text" name="epoca" /><br/>
peso: <input type="text" name="peso" /> <br/> />>
region: <input type="text" name="region" /> <br/> />
latitud: <input type="text" name="latitud" /> <br/> />
<input type="submit" name="submit"/>
```
</form>

<?php

```
$pasto = $_POST['pasto'];
```

```
$epoca = $_POST['epoca'];
```

```
$peso = $POST['peso'];
```

```
$region = $_POST['region'];
```

```
$latitud = $_POST['latitud'];
```

```
if(isset($pasto) && ($epoca) && ($peso) && ($region) && ($latitud))
```
{

exec("Rscript modelo3.R \$pasto \$epoca \$peso \$region \$latitud");

```
$carne = "outfile2.html";
```

```
echo (file_get_contents($carne));
```

```
$carga = "outfile3.html";
```

```
echo (file_get_contents($carga));
```
}

?>

## **Anexo 2. Manual de usuario**

## **Introducción**

El presente manual tiene como finalidad, dar a conocer al usuario la forma de cómo utilizar la aplicación. Se muestra la única pantalla principal que conforma este sistema. Este manual indica las técnicas para iniciar la aplicación y se enseñara como utilizar las herramientas para manipular y obtener informes de datos.

#### **Descripción de la aplicación**

Esta aplicación se compone de un conjunto de datos a introducir y obtención de información para la producción bovina de carne.

Este programa permitirá llevar a cabo las siguientes opciones:

- 1. Introducir latitud y longitud
- 2. Obtener la región agropecuaria
- 3. Introducir el tipo de pasto acorde con la región agropecuaria
- 4. Introducir la época del año (secas, lluvias o nortes)
- 5. Peso vivo del animal
- 6. Obtener producción de carne
- 7. Obtener carga animal

En las siguientes páginas se detalla el uso y funcionamiento de la aplicación para un eficaz manejo.

## **Diseño y desarrollo de la aplicación a través del App Inventor**

El diseño de la aplicación se realiza con las funciones que se enlazan entre los diferentes bloques, una vez diseñada la interfaz gráfica se facilita la navegación entre los diferentes bloques.

#### **Diseño y desarrollo de la interfaz para la aplicación del servicio** *Web***:**

1.- Ingresar en la dirección http://beta.appinventor.mit.edu para desarrollar la interfaz de la aplicación en la plataforma android.

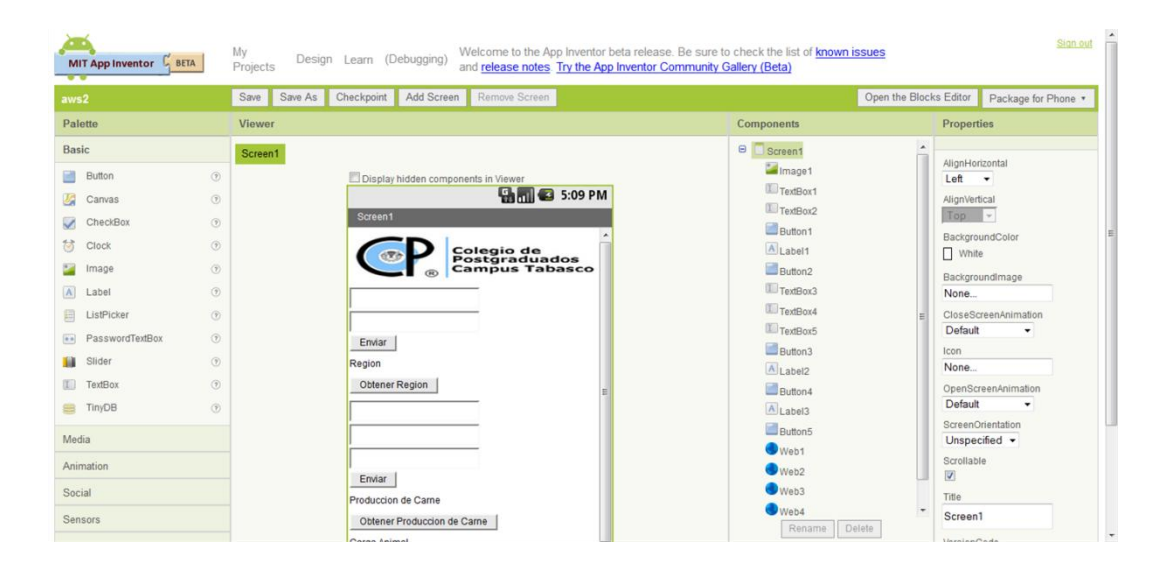

2.- Crear el proyecto y diseñar de manera gráfica la interfaz, de acuerdo a los componentes de la aplicación.

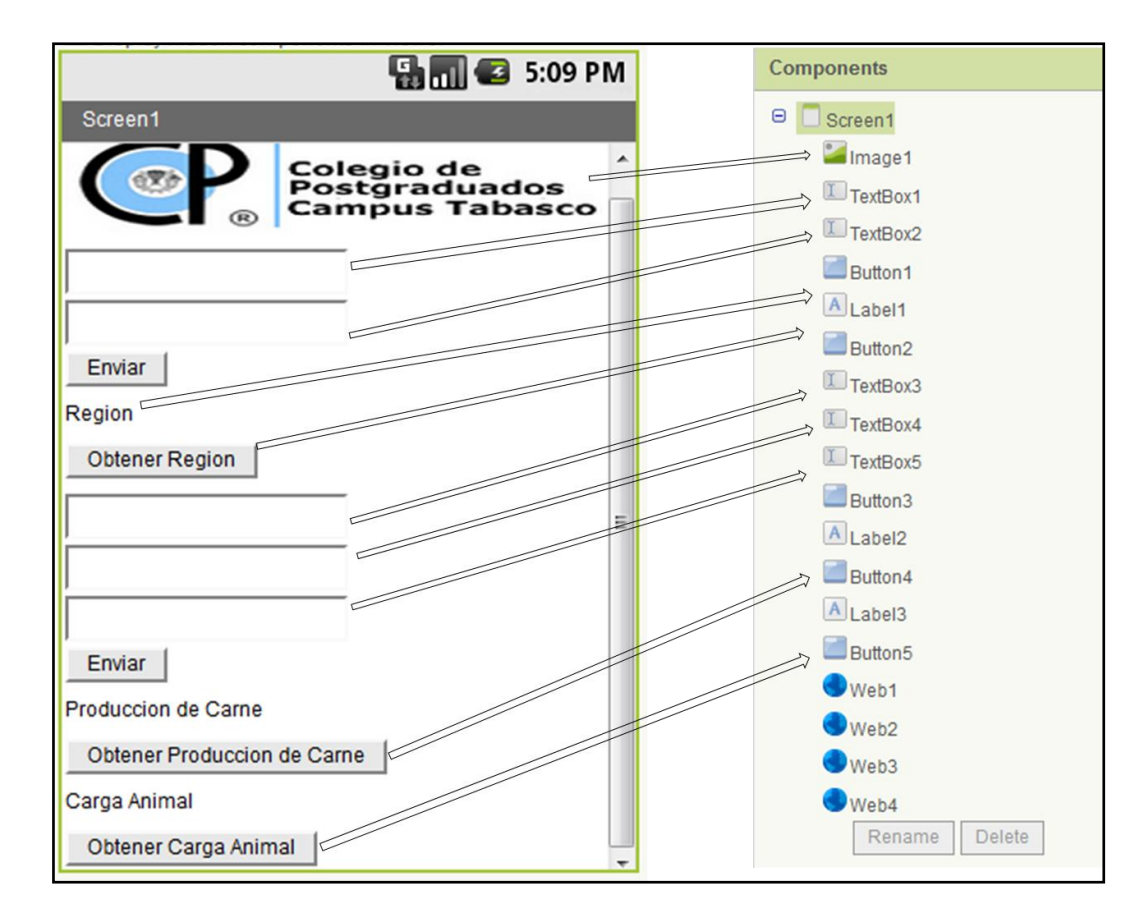

3.- Programar la interfaz y la comunicación con HTTP POST de la aplicación con el servicio *Web* a través de bloques formando diagramas

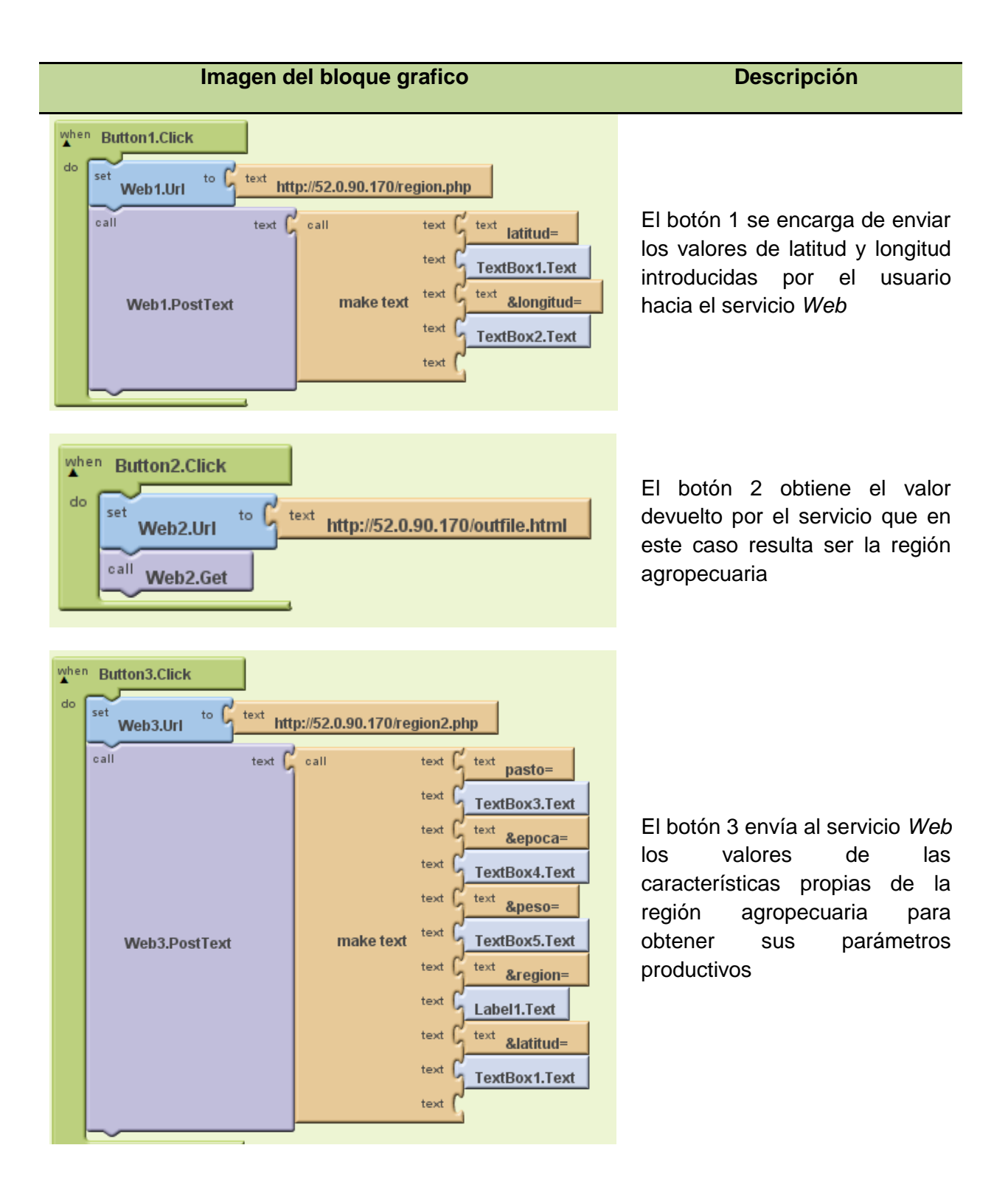

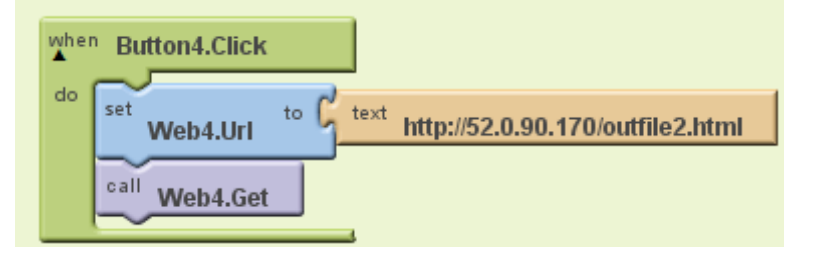

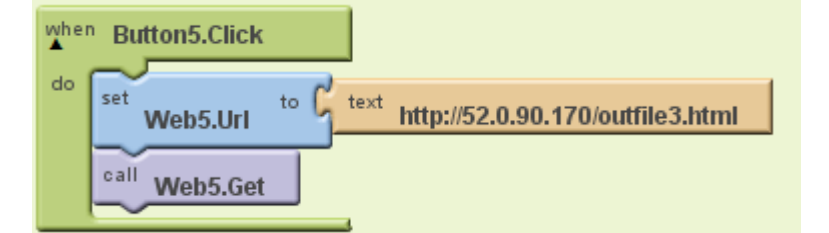

El botón 4 obtiene la producción de carne en kilogramos por hectárea que existe en la región agropecuaria

El botón 5 obtiene la carga animal por hectárea que existe en la región agropecuaria

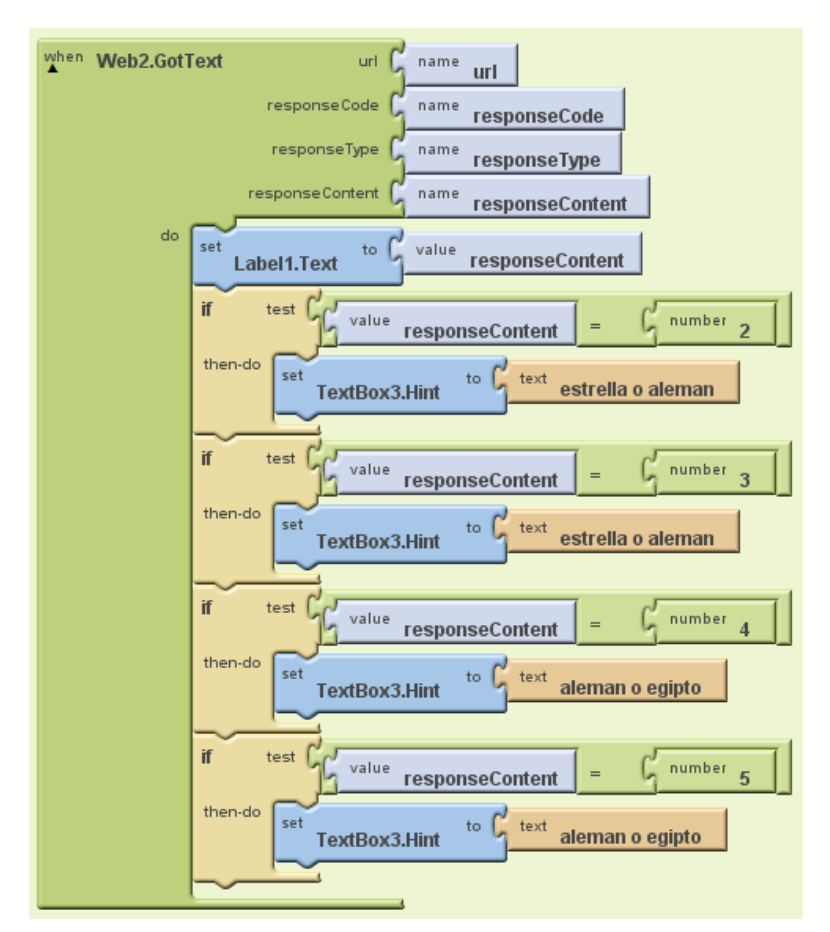

A través de esta etiqueta en comunicación con el servicio *Web* se realizará la selección del pasto que existe en la región agropecuaria para posteriormente ser introducida por el usuario

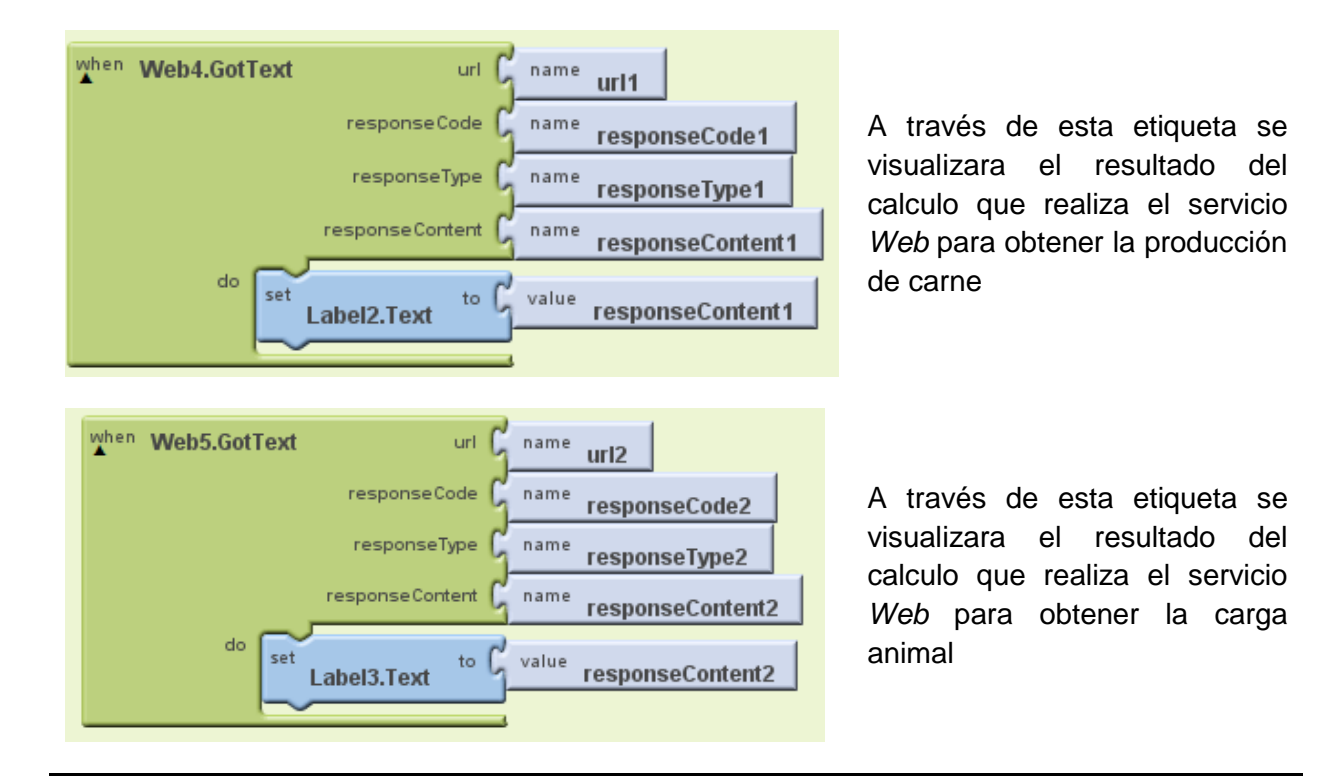

4.- Una vez desarrollado el diagrama de bloque, descargar el archivo apk para ser instalado en el dispositivo Androide

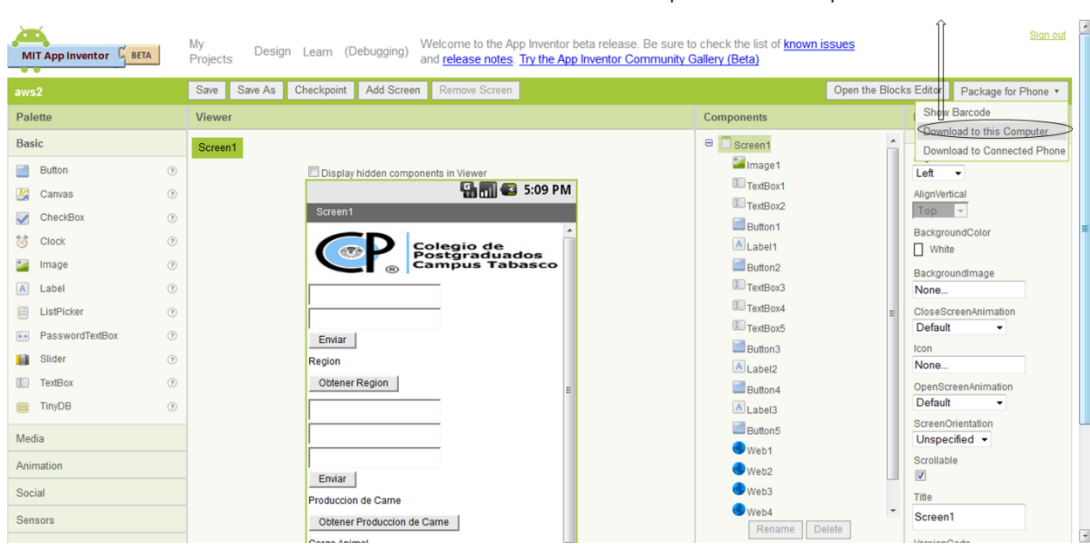

#### descargar el archivo apk para instalar la aplicación en el dispositivo android

5.- Aplicación final instalada en el dispositivo Androide para ser utilizada por el usuario.

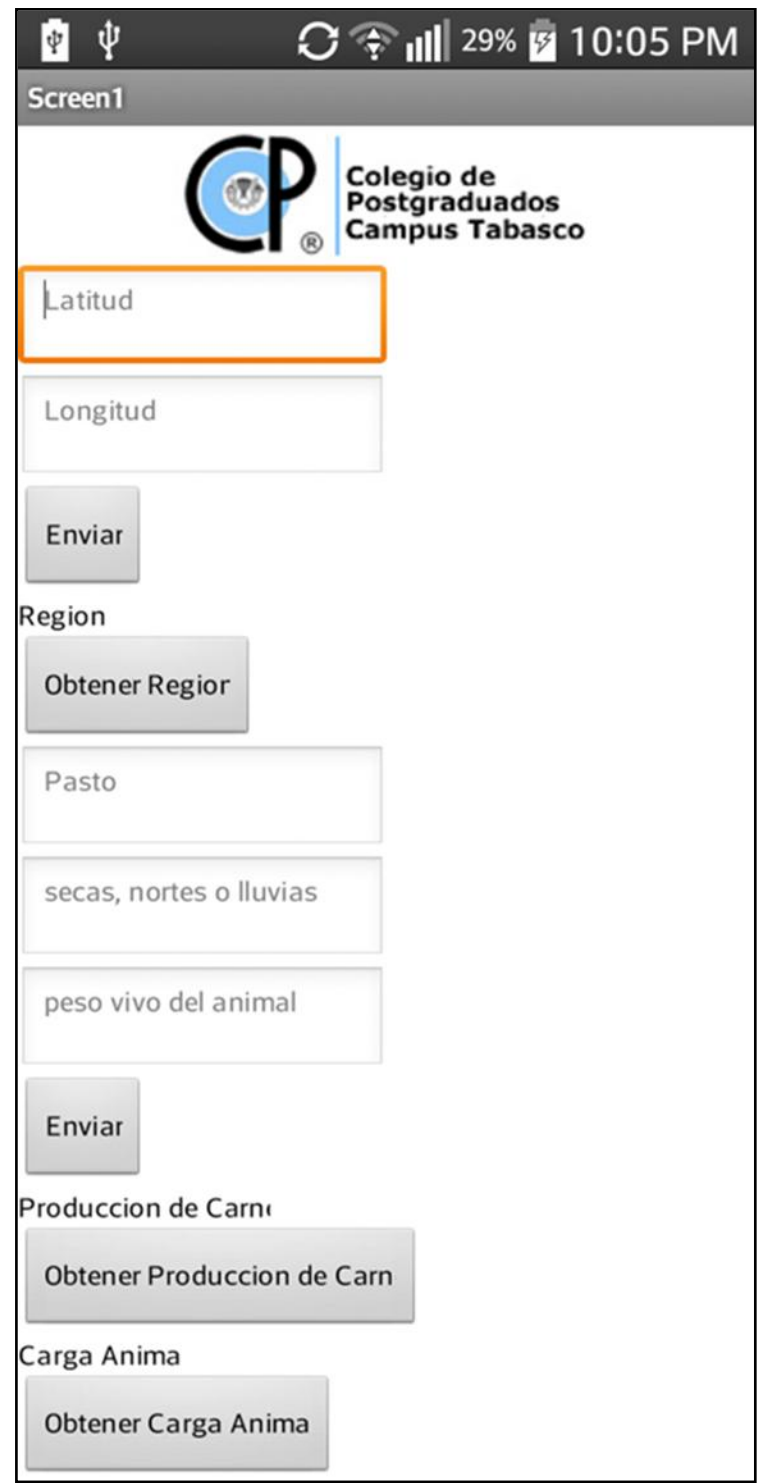